PRÁCTICA EN DOCENCIA UTILIZANDO LA IMPLEMENTACIÓN DEL AULA VIRTUAL DE LA ASIGNATURA CONSULTORIO JURÍDICO I COMPONENTE PÚBLICO EN EL MODELO DE CLASES HÍBRIDAS

ZULY ESMERALDA LEÓN DELGADO

UNIVERSIDAD INDUSTRIAL DE SANTANDER FACULTAD DE CIENCIAS HUMANAS ESCUELA DE DERECHO Y CIENCIA POLÍTICA BUCARAMANGA 2022

# PRÁCTICA EN DOCENCIA UTILIZANDO LA IMPLEMENTACIÓN DEL AULA VIRTUAL DE LA ASIGNATURA CONSULTORIO JURÍDICO I COMPONENTE PÚBLICO EN EL MODELO DE CLASES HÍBRIDAS

ZULY ESMERALDA LEÓN DELGADO

Trabajo de grado para optar por el título de Abogada

Director: Jorge Eliecer Gómez Toloza Especialista en Derechos Humanos

UNIVERSIDAD INDUSTRIAL DE SANTANDER FACULTAD DE CIENCIAS HUMANAS ESCUELA DE DERECHO Y CIENCIA POLÍTICA BUCARAMANGA 2022

# Contenido

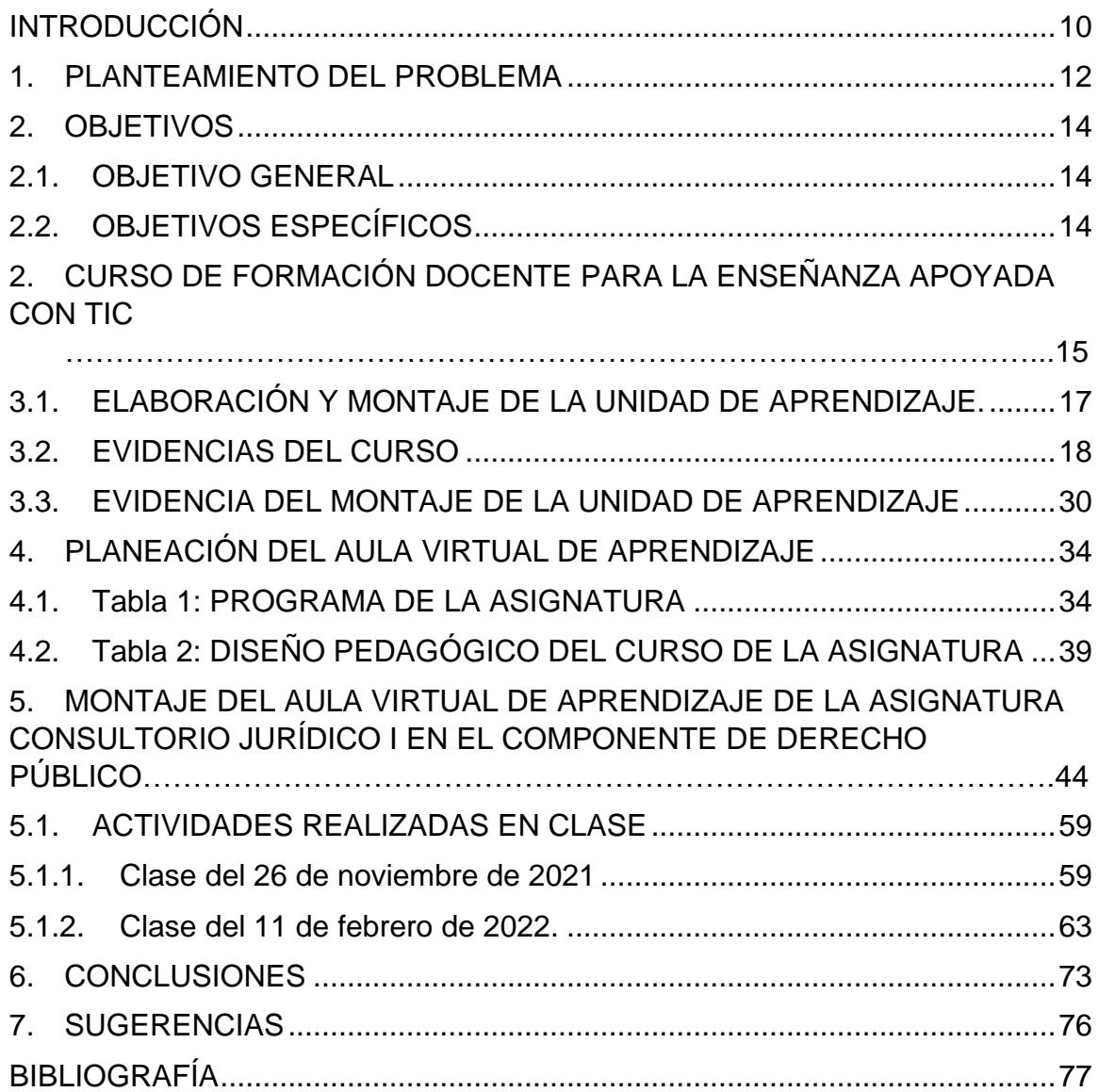

# **LISTA DE IMÁGENES**

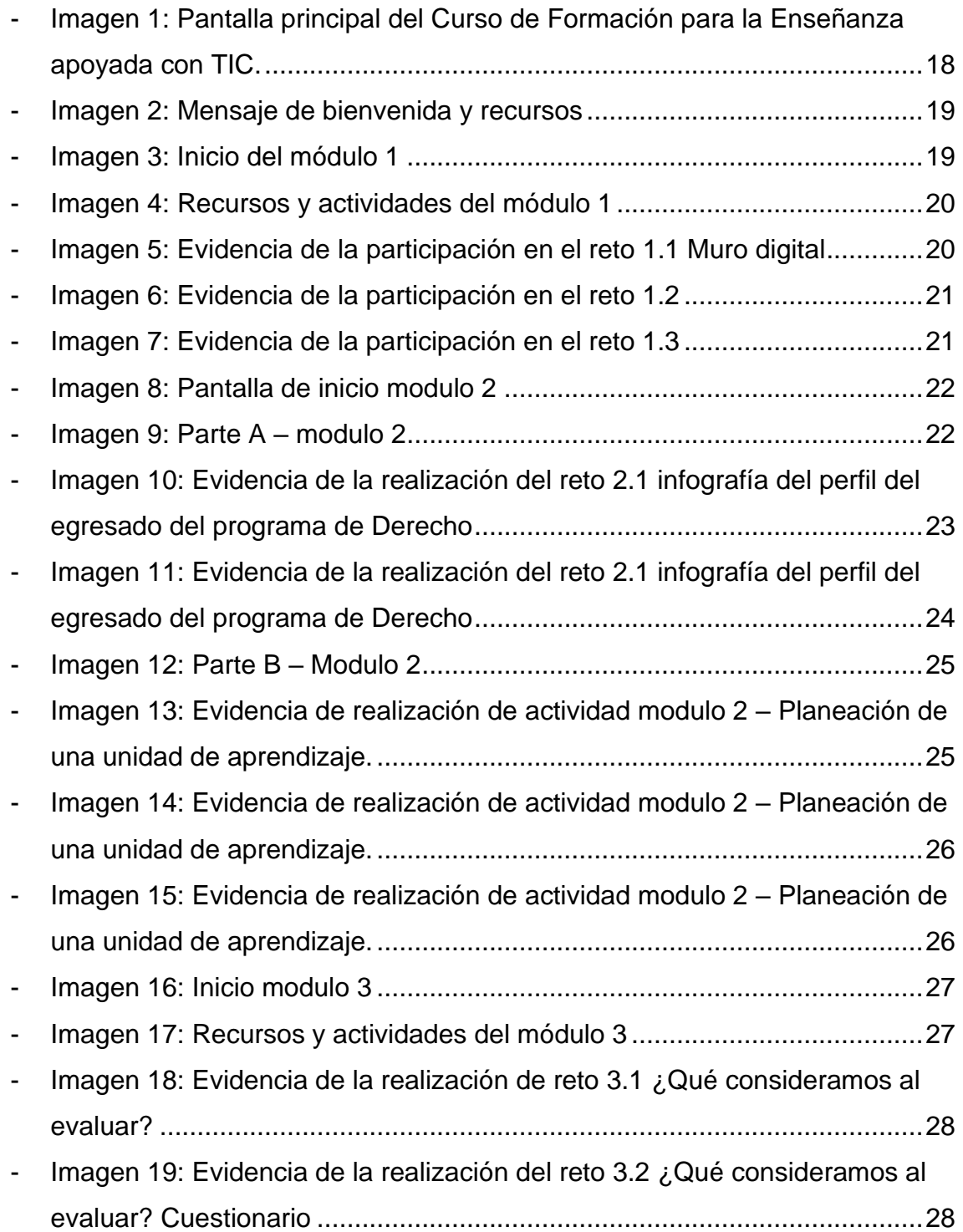

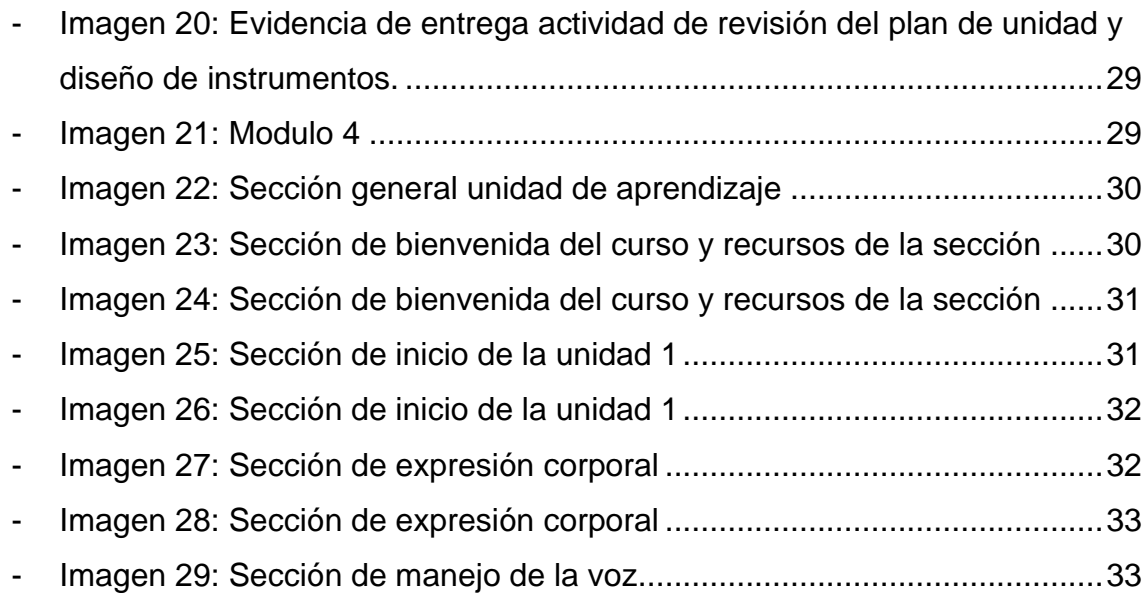

# **LISTA DE ILUSTRACIONES**

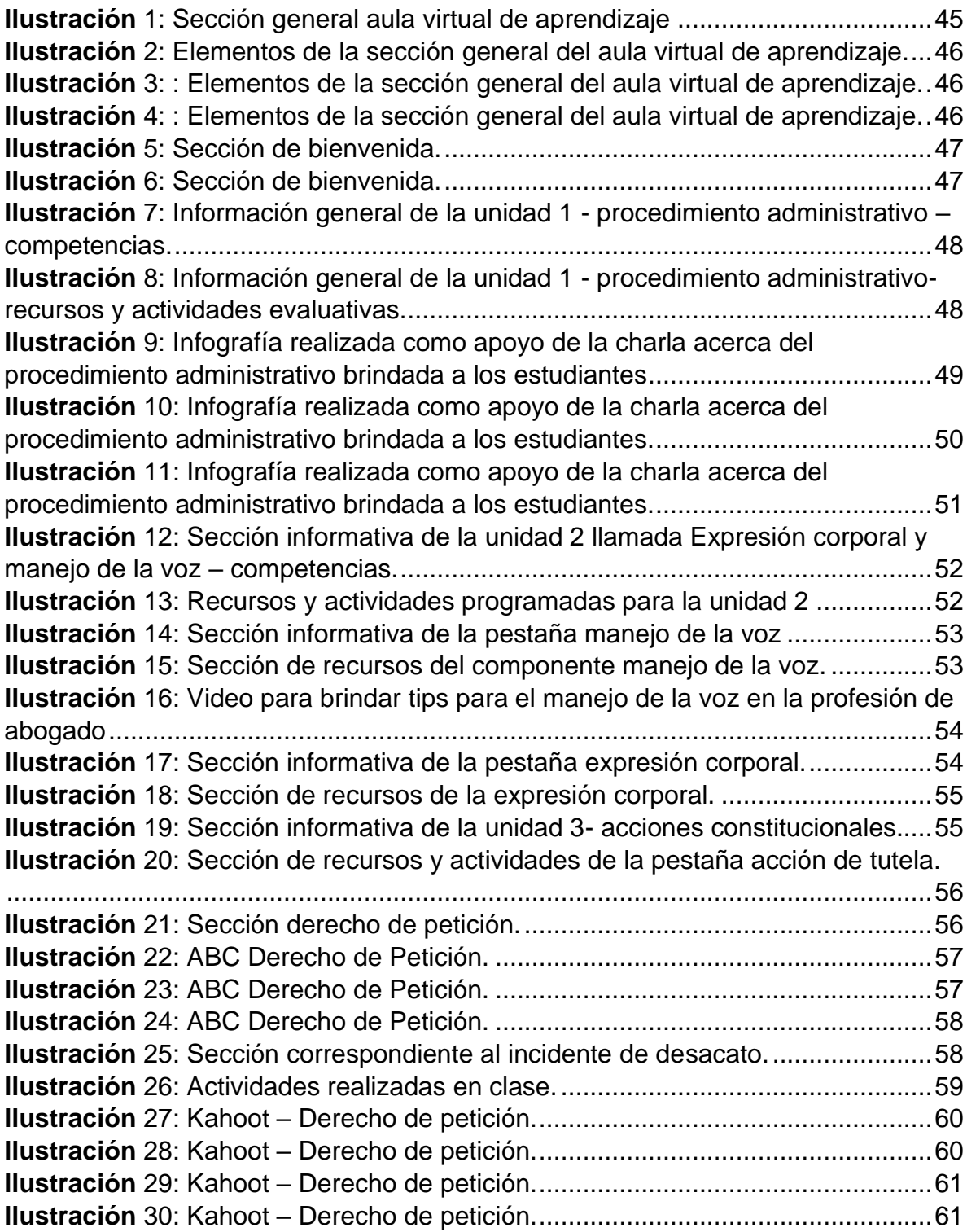

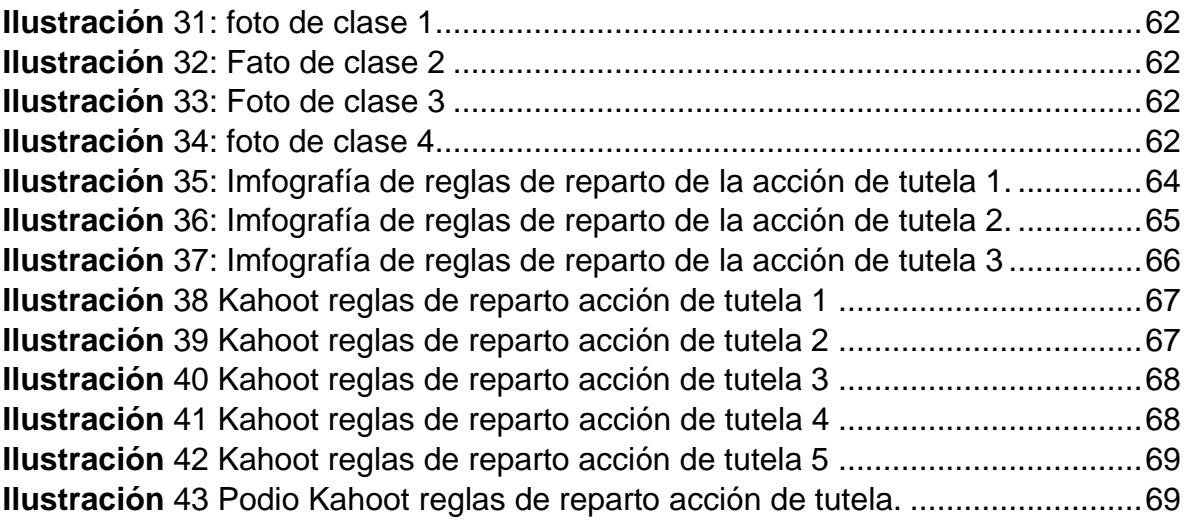

# **LISTA DE TABLAS**

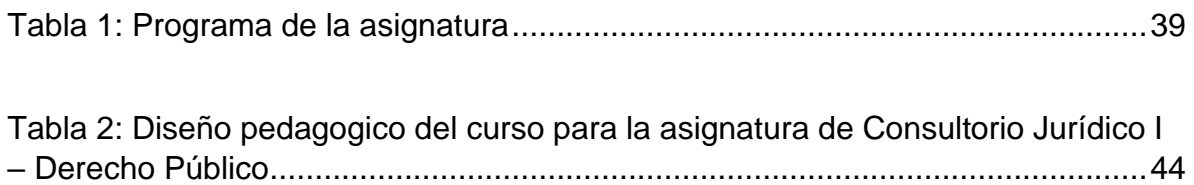

# **LISTA DE ANEXOS**

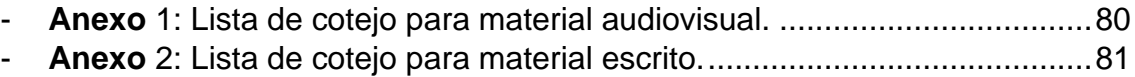

### **RESUMEN**

**TITULO:** PRÁCTICA EN DOCENCIA UTILIZANDO LA IMPLEMENTACIÓN DEL AULA VIRTUAL DE LA ASIGNATURA CONSULTORIO JURÍDICO I COMPONENTE PÚBLICO EN EL MODELO DE CLASES HÍBRIDAS

**AUTOR:** LEÓN DELGADO, Zuly Esmeralda

**PALABRAS CLAVE:** TICs, Aula virtual, Derecho, Consultorio Jurídico, Público, Clases híbridas, Moodle.

### **DESCRIPCIÓN:**

Trabajo de grado realizado en la modalidad de practica en docencia a través de la asignatura consultorio jurídico I en el componente de derecho público, utilizando las Tecnologías de la Información y de las Comunicaciones para la implementación del aula virtual de aprendizaje que se ejecuta en la plataforma Moodle dispuesta por la Universidad para ello. Se buscó transmitir conocimientos de forma innovadora y didáctica para la fácil comprensión de los temas a tratar.

A través de CEDEUIS se realizó el Curso de Formación Docente para la Enseñanza Apoyada con TIC, por medio de este se realizó la planeación de una unidad de la asignatura consultorio jurídico I en el componente de derecho Público mejorando el aula virtual e incluyendo nuevos recursos que permiten al estudiante un acceso a la información de la asignatura más dinámico y efectivo. Este recurso es un complemento de las clases, y se implementó de manera hibrida ya que se inició en el momento del retorno gradual a la presencialidad.

El diseño del aula virtual se basó en los colores institucionales y se sintetizó y simplificó la plataforma de manera que los estudiantes pudieran tener más claridad con respecto a los recursos y actividades que la componen, facilitando así el aprendizaje y promoviendo el uso del aula virtual como refuerzo de las actividades realizadas en el salón de clase presencial, con esto se logró también dar a conocer a los estudiantes herramientas tecnológicas que permiten optimizar sus procesos educativos y brindan un espacio para la creatividad, además de que se despierta el interés de los estudiantes por los componentes de la asignatura logrando que los estudiantes se involucren y demuestren sus conocimientos adquiridos en clase.

Trabajo de grado

Facultad de Ciencias Humanas. Escuela de Derecho y Ciencias Políticas. Director: Jorge Eliecer Gómez Toloza. Especilista en Derechos Humanos.

### **ABSTRACT**

**TITLE:** TEACHING PRACTICE USING THE IMPLEMENTATION OF THE VIRTUAL CLASSROOM OF THE SUBJECT LEGAL OFFICE I PUBLIC COMPONENT IN THE MODEL OF HYBRID CLASSES

**AUTHOR:** LEÓN DELGADO, Zuly Esmeralda

**KEY WORDS:** ICTs, Virtual Classroom, Law, Legal Clinic, Public, Hybrid Classes, Moodle.

### **DESCRIPTION:**

This degree work was carried out in the modality of teaching practice through the subject of legal consultancy I in the public law component, using the Information and Communication Technologies for the implementation of the virtual learning classroom that runs on the Moodle platform provided by the University for this purpose. The aim was to transmit knowledge in an innovative and didactic way for an easy understanding of the topics to be covered.

Through CEDEUIS, the Teacher Training Course for Teaching Supported by ICT was carried out, by means of which the planning of a unit of the subject Legal Office I in the Public Law component was carried out, improving the virtual classroom, and including new resources that allow the student a more dynamic and effective access to the information of the subject. This resource is a complement to the classes and was implemented in a hybrid manner since it was initiated at the time of the gradual return to face-to-face classes.

The design of the virtual classroom was based on the institutional colors and the platform was synthesized and simplified so that students could have more clarity with respect to the resources and activities that compose it, thus facilitating learning and promoting the use of the virtual classroom as a reinforcement of the activities performed in the classroom, This also made it possible to introduce students to technological tools that allow them to optimize their educational processes and provide a space for creativity, in addition to awakening the interest of students in the components of the subject, getting students involved and demonstrating their knowledge acquired in class.

Bachelor Thesis

Faculty of Human Sciences. School of Law and Political Science. Director. Jorge Eliecer Gómez Toloza. Human Rights Specialist.

### **INTRODUCCIÓN**

<span id="page-11-0"></span>Este trabajo de grado se realizó en la modalidad de practica en docencia, la cual ha cobrado gran importancia desde el cambio que se dio a raíz de la pandemia por el coronavirus y la cuarentena que conllevo, esta modalidad de trabajo de grado permite a los estudiantes optar por elegir una asignatura que le interese y participar en el proceso de enseñanza y creación de material educativo que hace el docente, abriendo así una ventana para que transmita sus experiencias a los demás estudiantes.

La práctica en docencia consto de dos partes, en un primer momento se realizó un curso formativo dirigido a docentes y estudiantes ofrecido por CEDEUIS y en segundo lugar se implementó el aula virtual de aprendizaje para complementar las clases ofrecidas por el docente.

Con respecto al Curso de Formación Docente para la Enseñanza Apoyada con TIC este tiene como base primordial la inclusión y la puesta en práctica de los principios del modelo pedagógico institucional para lograr así una enseñanza apoyada en las TIC's y siguiendo un diseño y una planeación que permitan optimizar las formas de enseñar ofreciéndole así que los estudiantes una forma didáctica de recibir el mensaje que se quiere transmitir.

Esta formación permitió fortalecer las capacidades existentes haciendo énfasis en las herramientas ofrecidas para crear contenido educativo y guiando a los estudiantes y docentes en el manejo de la plataforma Moodle que es un espacio virtual habilitado por la Universidad Industrial de Santander para que cada docente cree un aula virtual correspondiente a su asignatura y en ella agregue recursos y actividades que correspondan a la temática de la asignatura.

Debido a la pandemia estas herramientas se hicieron indispensables, pues como resultado de la cuarentena obligatoria la vida cotidiana tuvo un giro radical ya que se hizo necesario reforzar estos recursos existentes e implementar nuevas metodologías para las clases y labores que antes se desarrollaban de manera presencial y directa.

Es por ello por lo que ha cobrado gran importancia la realización de actividades didácticas que complementen las clases virtuales impartidas por los docentes y para ello es indispensable que se creen canales efectivos de comunicación entre el docente y los estudiantes y estos se pueden crear, entender y aprender a manejar al realizar el curso anteriormente mencionado.

La segunda parte de este trabajo se trató de poner en práctica los conocimientos adquiridos en el curso para la creación y el mejoramiento del aula virtual de aprendizaje, objetivo que se logró al utilizar herramientas tecnológicas como programas de creación de contenido didáctico que permiten transmitir los mensajes que se quieren enviar de manera más idónea ya que se pueden incluir imágenes, videos, mapas mentales e infografías, entre otras que permiten transmitir la información de forma más eficiente.

Igualmente se realizó la transición entre la virtualidad y el modelo de clases hibridas, lo cual permitió la interacción directa con los estudiantes, la implementación de nuevos materiales y la participación en las clases presenciales brindando apoyo al docente con temas específicos previamente asignados por él, e igualmente preparados según sus indicaciones, logrando así transmitir a los alumnos el mensaje deseado y teniendo una buena recepción por parte de estos, y evidenciando que el uso de las tecnologías permite en cierto grado mejorar la calidad de la educación.

11

### **1. PLANTEAMIENTO DEL PROBLEMA**

<span id="page-13-0"></span>Consultorio jurídico I es una asignatura practica que tiene como objetivo que los estudiantes pongan en práctica los conocimientos adquiridos durante los primeros semestres de la carrera, además también pretende prepararlos para la práctica jurídica con casos reales que se realiza en los últimos semestres de la carrera de derecho.

Debido a esto cuando inicio la pandemia por el COVID-19 y se tuvieron que suspender todas las actividades académicas que se desarrollaban de manera presencial a causa de la cuarentena surgió la necesidad de hacer cambios esenciales en la forma de enseñar que venían desarrollando hasta el momento los docentes.

Para esto la Universidad Industrial de Santander se vio en la obligación de habilitar nuevas herramientas que permitieran establecer canales de comunicación eficaces entre el docente y el estudiante que garantizara la enseñanza y el aprendizaje de la misma calidad que las clases presenciales.

Si bien algunas de estas herramientas como el aula virtual de aprendizaje, el correo institucional y los grupos en aplicaciones de mensajería instantánea ya existían, eran opciones prescindibles y que no siempre se utilizaban. Con la nueva forma de realizar las actividades diarias se implementaron nuevas plataformas como zoom y Google Meets, pero también se pusieron en práctica las ya existentes. La nueva forma de enseñanza y aprendizaje abrió la puerta a que se exploraran las tecnologías de la información y las comunicaciones como punto central del sector educativo y para ello se implementaron diversas estrategias como lo fue el curso de Formación Docente para la enseñanza que permitió a los docentes adquirir conocimiento y formación para implementar las herramientas dadas.

Una de estas herramientas es el aula virtual de aprendizaje que se convirtió en un complemento esencial de las clases a través de plataformas virtuales, y por ello se hizo tan importante la practica en docencia como modalidad de trabajo de grado ya que permite la colaboración entre los estudiantes que ya han cursado la asignatura y están interesados en aportar nuevos elementos y el docente.

Debido a la transición entre las clases virtuales y la presencialidad post pandemia se implementó el sistema de clases hibridas que permitió la inclusión de herramientas como el Kahoot que es un instrumento que permite evaluar los conocimientos del estudiante y además crear un ambiente de sana competencia en el cual se disfruta, se convive y se aprende de manera espontánea sin tener que forzar a los estudiantes a realizar labores extensas y complejas de las cuales no obtengan mayor provecho.

Además, también se permitió que se compartieran experiencias de forma directa con los estudiantes a través de reuniones presenciales en las que se les daban a conocer un tema a través infografías y estos podían indagar sobre las dudas que pudieran surgir y la experiencia del estudiante con la asignatura.

En la asignatura de consultorio jurídico I se evidencio la necesidad de adaptar el aula virtual existente a las condiciones de enseñanza que se dieron debido a la cuarentena que se implementó debido a la pandemia, es por esto que se realizó un cambio exhaustivo, se ordenó la información de forma que fuera una herramienta fácil de manejar que le permitiera a los estudiantes obtener información de manera rápida y que se transmitiera el mensaje de manera eficaz, además se implementó un diseño en el que se introdujera una estética acorde a los colores instituciónales y que fuera visualmente agradable.

## **2. OBJETIVOS**

### <span id="page-15-1"></span><span id="page-15-0"></span>**2.1. OBJETIVO GENERAL**

Crear un aula virtual de aprendizaje que siga los principios pedagógicos implementados por la Universidad, a través de las herramientas brindadas por las TIC's que permita a los estudiantes de la asignatura Consultorio Jurídico I profundizar en los temas vistos en clase de forma clara, rápida y efectiva.

## <span id="page-15-2"></span>**2.2. OBJETIVOS ESPECÍFICOS**

- Hacer la planeación didáctica de las unidades de la asignatura.
- Investigar acerca de las herramientas que se pueden implementar para la creación de contenido educativo.
- Diseñar los elementos a incluir en el aula virtual de aprendizaje.
- Planear las tres unidades de la asignatura junto con el docente.
- Determinar los recursos que se agregaran al aula virtual de aprendizaje.
- Investigar los temas asignados por el docente para que se transmitan a los estudiantes en el desarrollo de las clases.
- Preparar los temas que el docente asigne para dar a conocer a los estudiantes.
- Realizar las rubricas de evaluación de las actividades planeadas junto con el docente.

# <span id="page-16-0"></span>**2. CURSO DE FORMACIÓN DOCENTE PARA LA ENSEÑANZA APOYADA CON TIC**

Este curso se llevó a cabo de forma completamente virtual y se realizó entre el 19 de mayo y el 21 de junio de 2021, busco brindar una experiencia formativa a los docentes orientándolos en la creación de contenido digital de carácter educativo que satisfaga los principios fundantes del modelo pedagógico institucional, consto de cuatro módulos que estaban distribuidos de la siguiente manera: modulo uno, marco de referencia institucional para el desarrollo de la docencia; modulo dos, planeación de enseñanza apoyada con TIC desde los planes de asignatura; modulo tres, evaluación del aprendizaje en la enseñanza apoyada con TIC; modulo cuatro, herramientas TIC para la enseñanza.

En cada uno de estos módulos se llevaron a cabo actividades que permitían ir evaluando los progresos con respecto a la temática, y que tanto se había interiorizado la información que se suministraba a través de la plataforma del curso.

El módulo uno incluía la Declaración de la Misión Formativa Institucional, el Modelo Pedagógico Institucional y los Principios Fundantes Del Modelo Institucional y su propósito era señalar el marco de referencia institucional para el desarrollo de la docencia. Ya que la Universidad Industrial de Santander fomenta en los miembros de la comunidad educativa la excelencia académica, la educación de calidad, la formación integral y la innovación pedagógica que a su vez esta aunada a la autonomía y la libertad de catedra, principios y valores que se encuentran consignados en el proyecto institucional que a su vez promueve un esquema colaborativo para facilitar el intercambio de saberes y la complementación de las distintas disciplinas y formas de impartir y transmitir el conocimiento.

Igualmente se incluían tres actividades que consistían en: Reto 1.1. Muro Digital, que realiza cuestionamientos sobre las características que debe tener un egresado y para que se educa en la Universidad Industrial de Santander; Reto 1.2: ¿Cómo

15

enseñamos en la Universidad Industrial de Santander?, que consistía en un cuestionario en el que se sondea sobre los métodos de enseñanza que se aplican en la Universidad; y el Reto 1.3: ¿Qué se espera de nosotros como profesores de la Universidad Industrial de Santander? Este reto evalúa si está implementando el modelo pedagógico que se centra en el estudiante y a través de métodos innovadores brinda una formación integral.

El módulo dos se centra en el egresado y para ello brinda recursos como la creación de resultados de aprendizaje del programa académico, que a su vez están relacionados directamente con la asignatura, además a través del reto que consiste en la creación de una infografía se evidencia el conocimiento adquirido acerca del programa académico como el perfil del egresado, las competencias y los resultados de aprendizaje. Posteriormente se realizó la planeación de una unidad de aprendizaje con la cual se inició la estructuración del aula virtual.

En el módulo tres, se abordaron los instrumentos de evaluación y la forma de evaluar competencias y resultados de aprendizaje haciendo énfasis en además de emitir juicios sobre el grado de aprendizaje de los estudiantes el docente debe, dependiendo de los resultados obtenidos reorientar el proceso e introducir cambios en el proceso de enseñanza.<sup>1</sup> Se incluyen además algunos retos que evalúan los temas tratados en el módulo.

Finalmente, el módulo cuatro suministra información acerca de herramientas para la creación de la unidad del aula virtual y enseña generalidades de la plataforma Moodle que es la habilitada por la Universidad Industrial de Santander.

<sup>1</sup> Universidad Industrial de Santander. [UIS Proyectos de grado]. Evaluación Del Aprendizaje C4. [Archivo de video]. Recuperado de: https://youtu.be/m2c3a06mkB

## <span id="page-18-0"></span>**3.1. ELABORACIÓN Y MONTAJE DE LA UNIDAD DE APRENDIZAJE.**

El objetivo del curso fue la elaboración de una unidad de la asignatura Consultorio Jurídico I, para este propósito se tuvieron en cuenta los saberes que se adquirieron durante la realización de este; el montaje se llevó a cabo en un curso habilitado por CEDEUIS para este propósito y se realizó de acuerdo con la planeación didáctica de la asignatura realizada con anterioridad dentro de los retos propuestos en los módulos de curso.

El aula virtual contiene una sección general que anuncia el nombre de la asignatura, las actividades evaluativas a realizar, el programa de la asignatura y la planeación didáctica.

Igualmente se realizó una sección de bienvenida que contiene temas generales de la asignatura, como lo son; las competencias a desarrollar, los recursos generales y algunos videos sugeridos por el docente además de una prueba diagnóstica y un foro de preguntas y expectativas del curso.

La unidad diseñada y elaborada fue la unidad uno denominada "**expresión corporal y manejo de la voz**" y en esta se incluyeron tres subsecciones: inicio, expresión corporal y manejo de la voz.

- a. **Inicio**: En esta pestaña se explica brevemente los temas a abordar en la unidad y las competencias de la misma y el tiempo estimado de estudio, igualmente se incorporan algunos recursos de interés general para la unidad y se plantea una actividad consistente en la creación de un video para analizar los componentes de la unidad.
- b. **Expresión corporal**: Esta pestaña se aportar recursos principalmente audiovisuales destinados a instruir sobre la expresión corporal.
- c. **Manejo de la voz**: Esta sección contiene elementos específicos sobre el tema a tratar.

# **3.2. EVIDENCIAS DEL CURSO**

<span id="page-19-0"></span>**Imagen 1**. Pantalla principal del Curso de Formación para la Enseñanza apoyada con TIC.

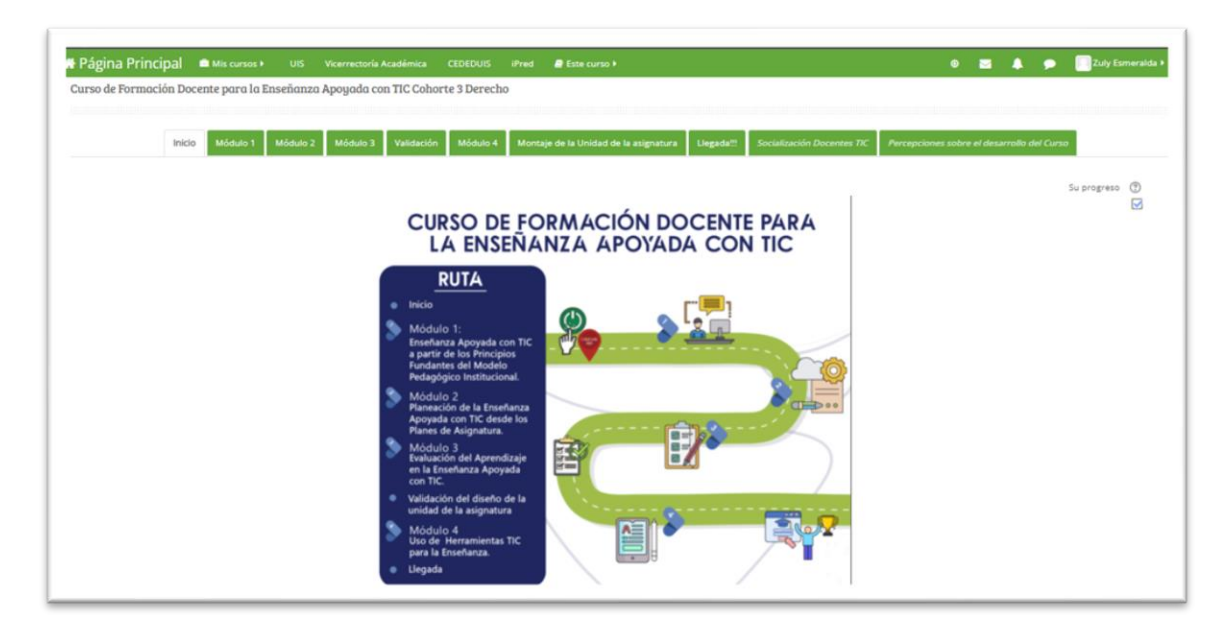

*Imagen 1*

**Fuente:** Aula Virtual de Aprendizaje – Plataforma Moodle. Universidad Industrial de Santander. Recuperado de:

[https://tic.uis.edu.co/formacion/course/view.php?id=5157&section=0](https://tic.uis.edu.co/formacion/course/view.php?id=5157§ion=0)

**Imagen 2:** Mensaje de bienvenida y recursos.

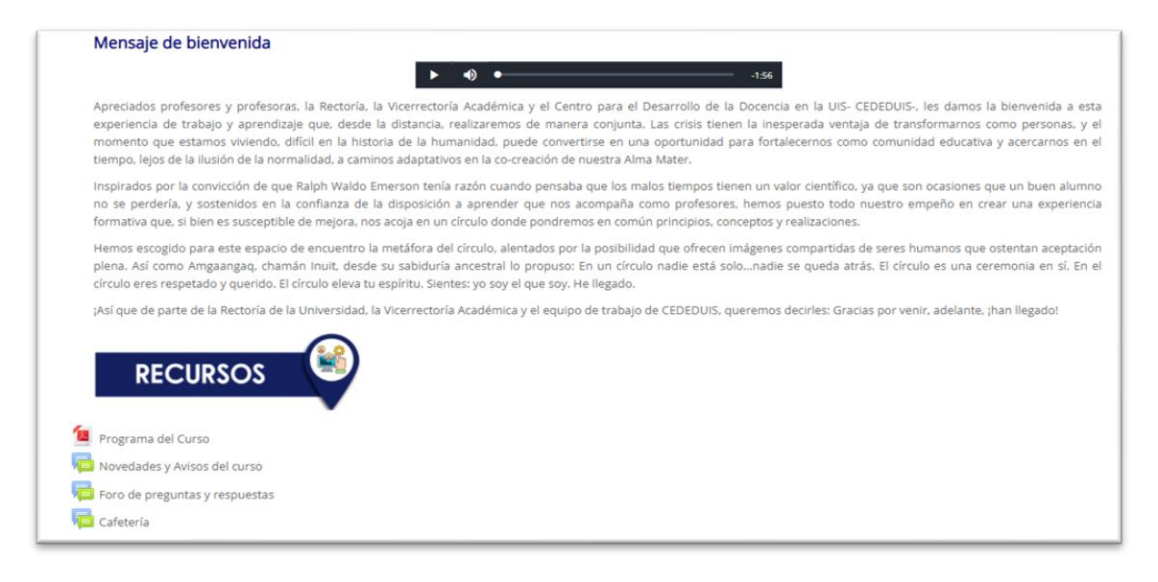

**Fuente:** Aula Virtual de Aprendizaje – Plataforma Moodle. Universidad Industrial de Santander. Recuperado de:

[https://tic.uis.edu.co/formacion/course/view.php?id=5157&section=0](https://tic.uis.edu.co/formacion/course/view.php?id=5157§ion=0)

**Imagen 3:** Inicio del módulo 1

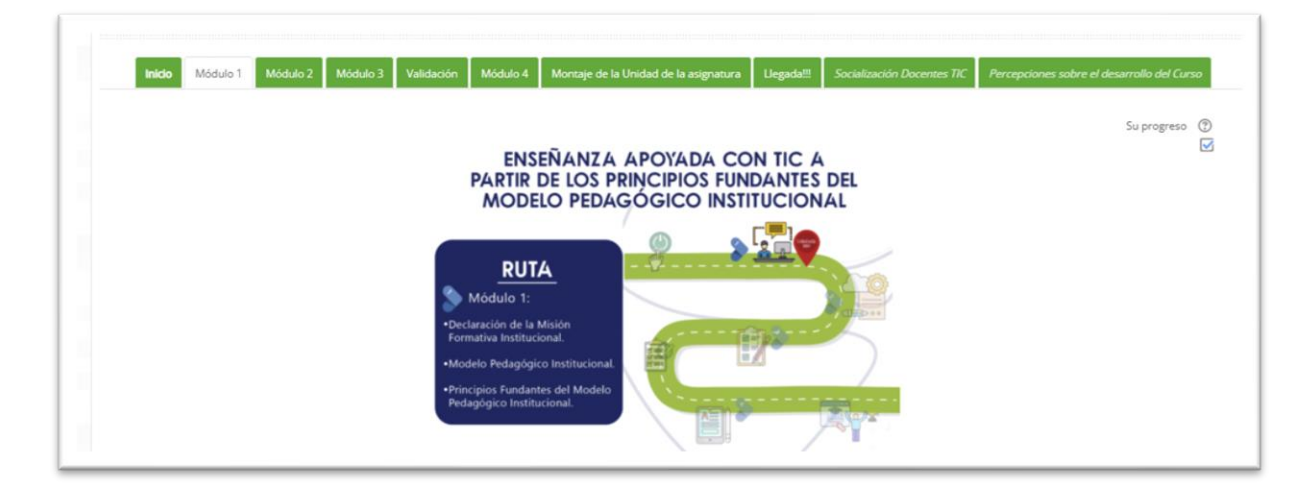

*Imagen 3*

**Fuente:** Aula Virtual de Aprendizaje – Plataforma Moodle. Universidad Industrial de Santander. Recuperado de:

[https://tic.uis.edu.co/formacion/course/view.php?id=5157&section=1](https://tic.uis.edu.co/formacion/course/view.php?id=5157§ion=1)

**Imagen 4:** Recursos y actividades del módulo 1

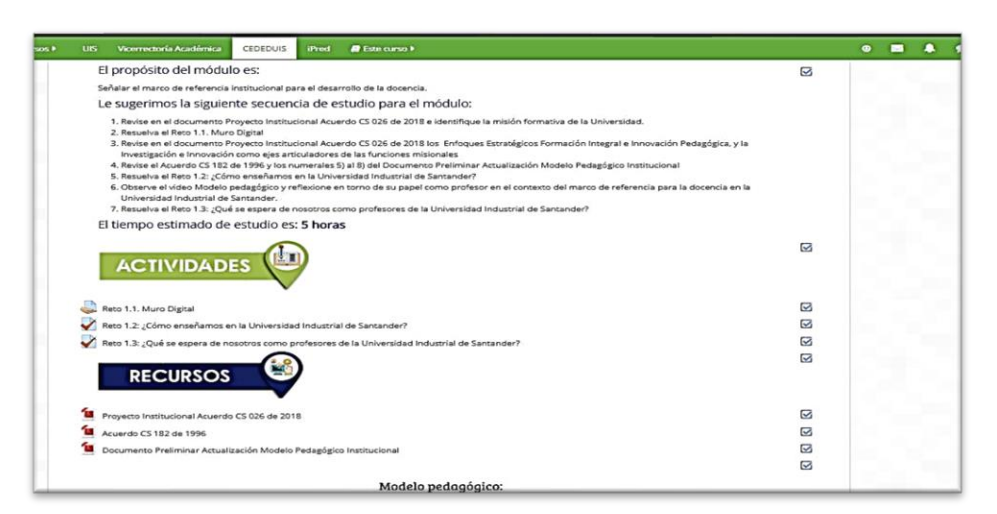

### *Imagen 4*

**Fuente:** Aula Virtual de Aprendizaje – Plataforma Moodle. Universidad Industrial de Santander. Recuperado de:

[https://tic.uis.edu.co/formacion/course/view.php?id=5157&section=1](https://tic.uis.edu.co/formacion/course/view.php?id=5157§ion=1)

**Imagen 5:** Evidencia de la participación en el reto 1.1 Muro digital

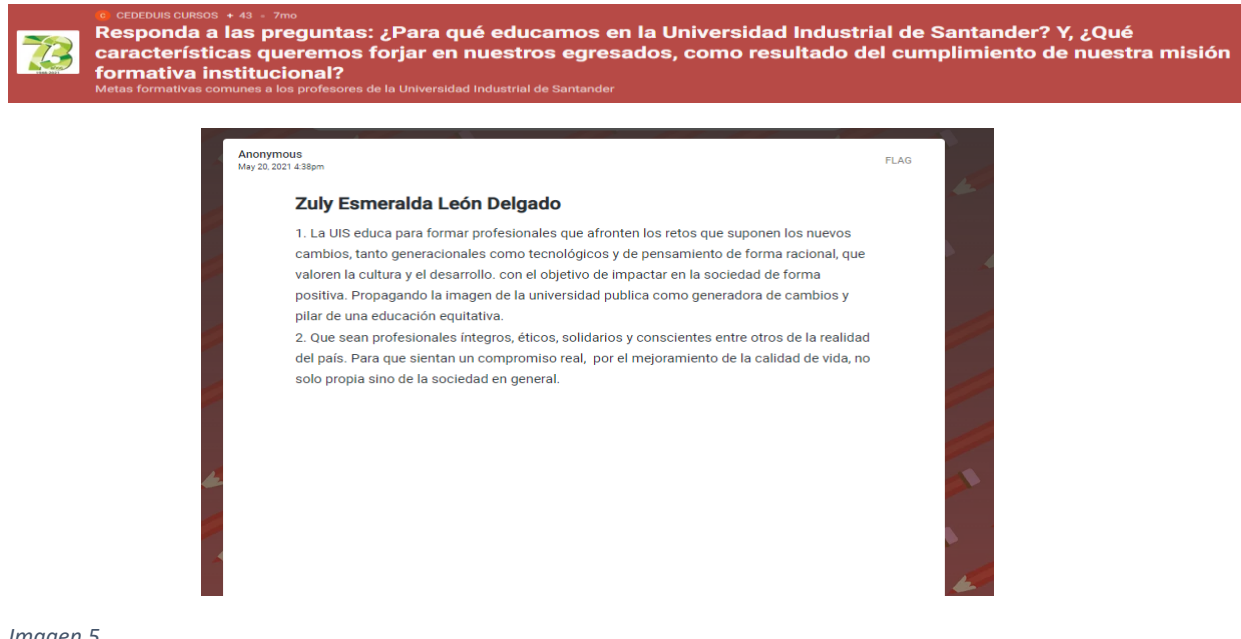

*Imagen 5*

**Fuente:** Aula Virtual de Aprendizaje – Plataforma Moodle. Universidad Industrial de Santander. **Recuperado** de: <https://padlet.com/cededuiscursos/gys1ge96o5hosxil/wish/1545715402>

**Imagen 6:** Evidencia de la participación en el reto 1.2

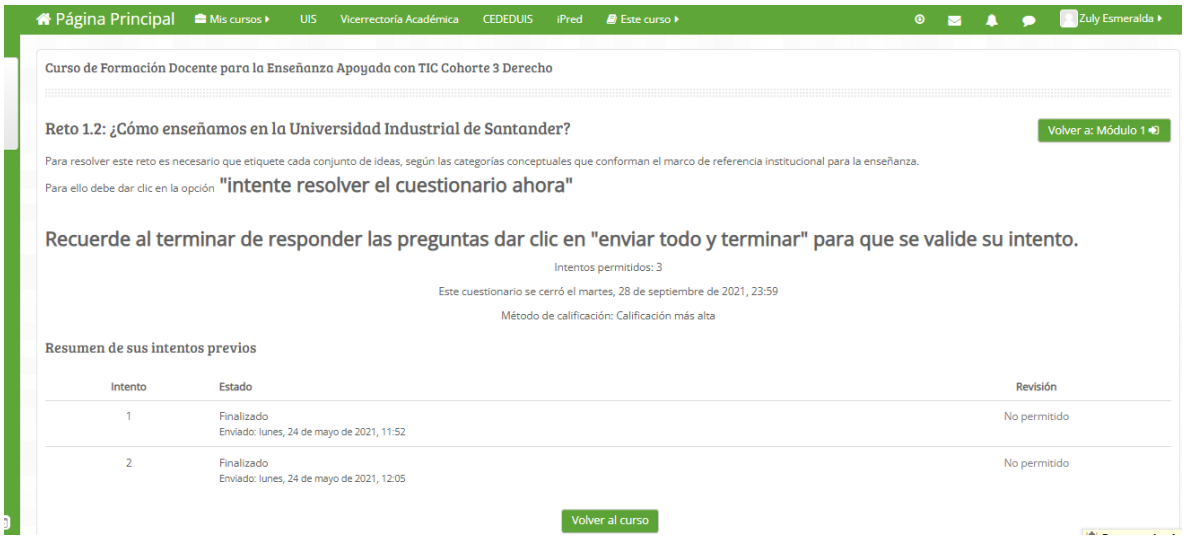

*Imagen 6*

**Fuente:** Aula Virtual de Aprendizaje – Plataforma Moodle. Universidad Industrial de Santander. Recuperado de:

<https://tic.uis.edu.co/formacion/mod/quiz/view.php?id=64479&forceview=1>

**Imagen 7:** Evidencia de la participación en el reto 1.3

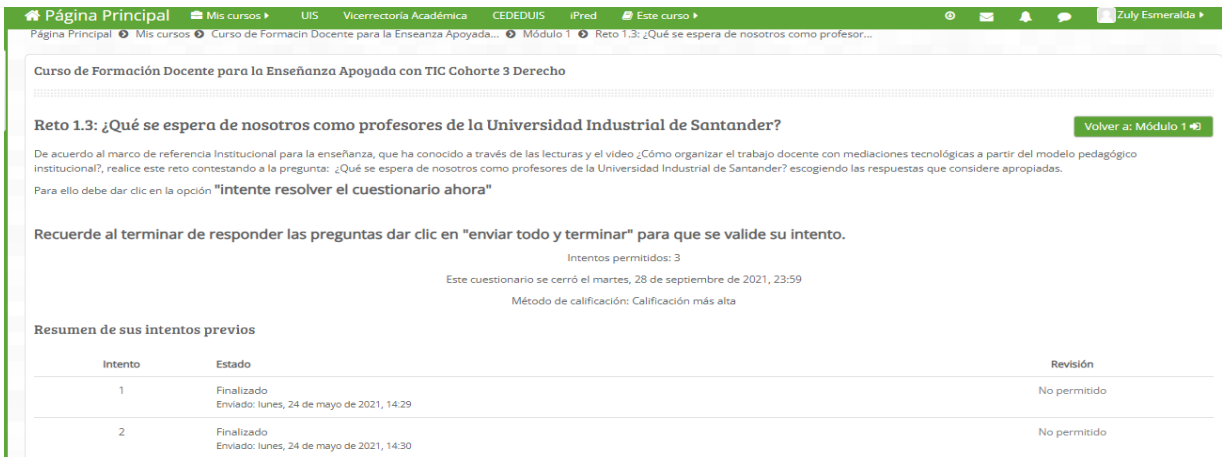

*Imagen 7*

**Fuente:** Aula Virtual de Aprendizaje – Plataforma Moodle. Universidad Industrial de Santander. Recuperado de:

<https://tic.uis.edu.co/formacion/mod/quiz/view.php?id=64480&forceview=1>

### **Imagen 8:** Pantalla de inicio modulo 2

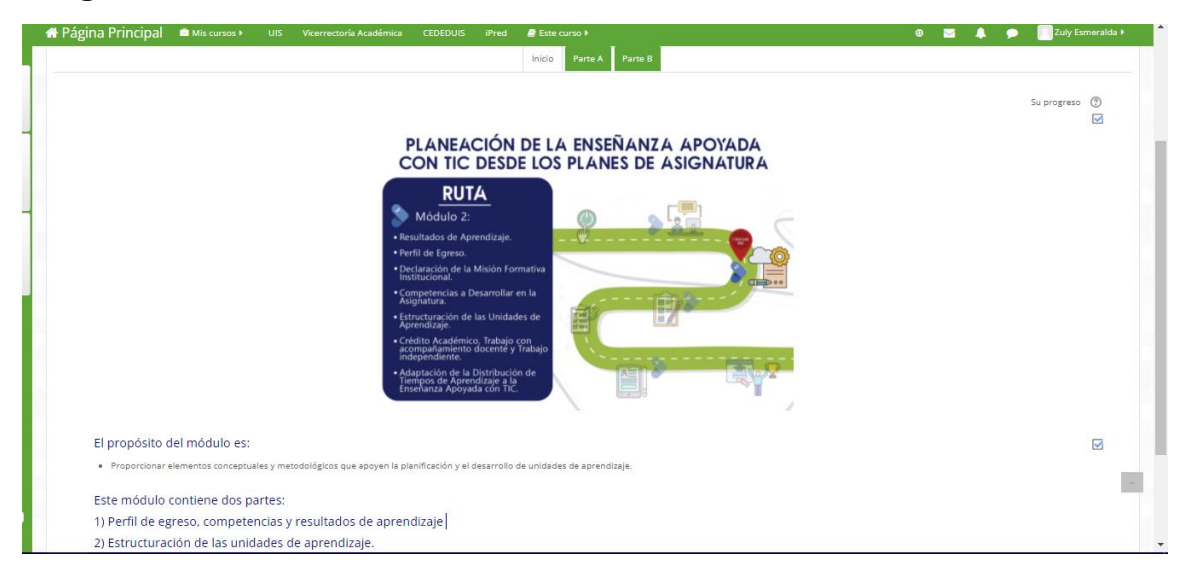

*Imagen 8*

**Fuente:** Aula Virtual de Aprendizaje – Plataforma Moodle. Universidad Industrial de Santander. Recuperado de:

[https://tic.uis.edu.co/formacion/course/view.php?id=5157&section=2](https://tic.uis.edu.co/formacion/course/view.php?id=5157§ion=2)

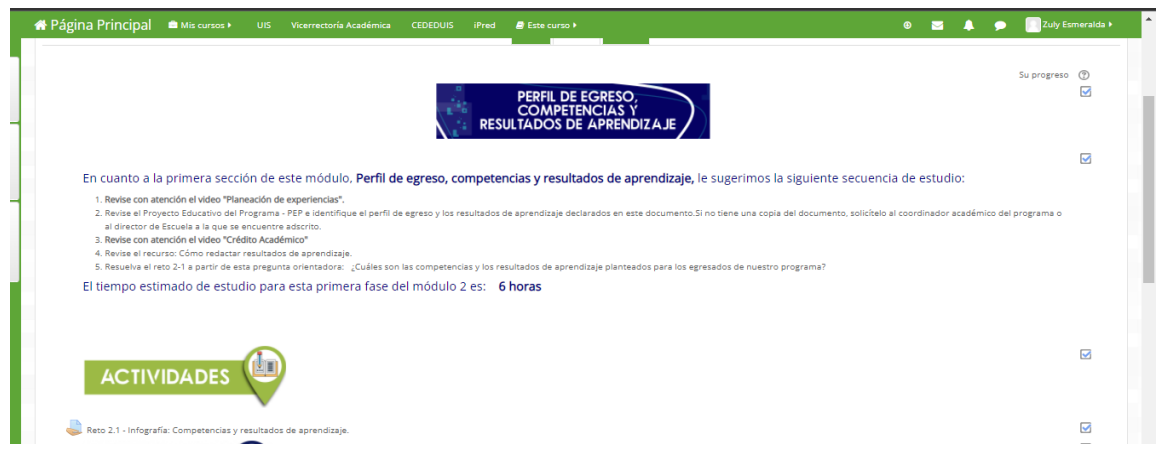

**Imagen 9: Parte A – modulo 2** 

*Imagen 9*

**Fuente:** Aula Virtual de Aprendizaje – Plataforma Moodle. Universidad Industrial de Santander. Recuperado de:

[https://tic.uis.edu.co/formacion/course/view.php?id=5157&section=3](https://tic.uis.edu.co/formacion/course/view.php?id=5157§ion=3)

**Imágenes 10 y 11:** Evidencia de la realización del reto 2.1 infografía del perfil del egresado del programa de Derecho

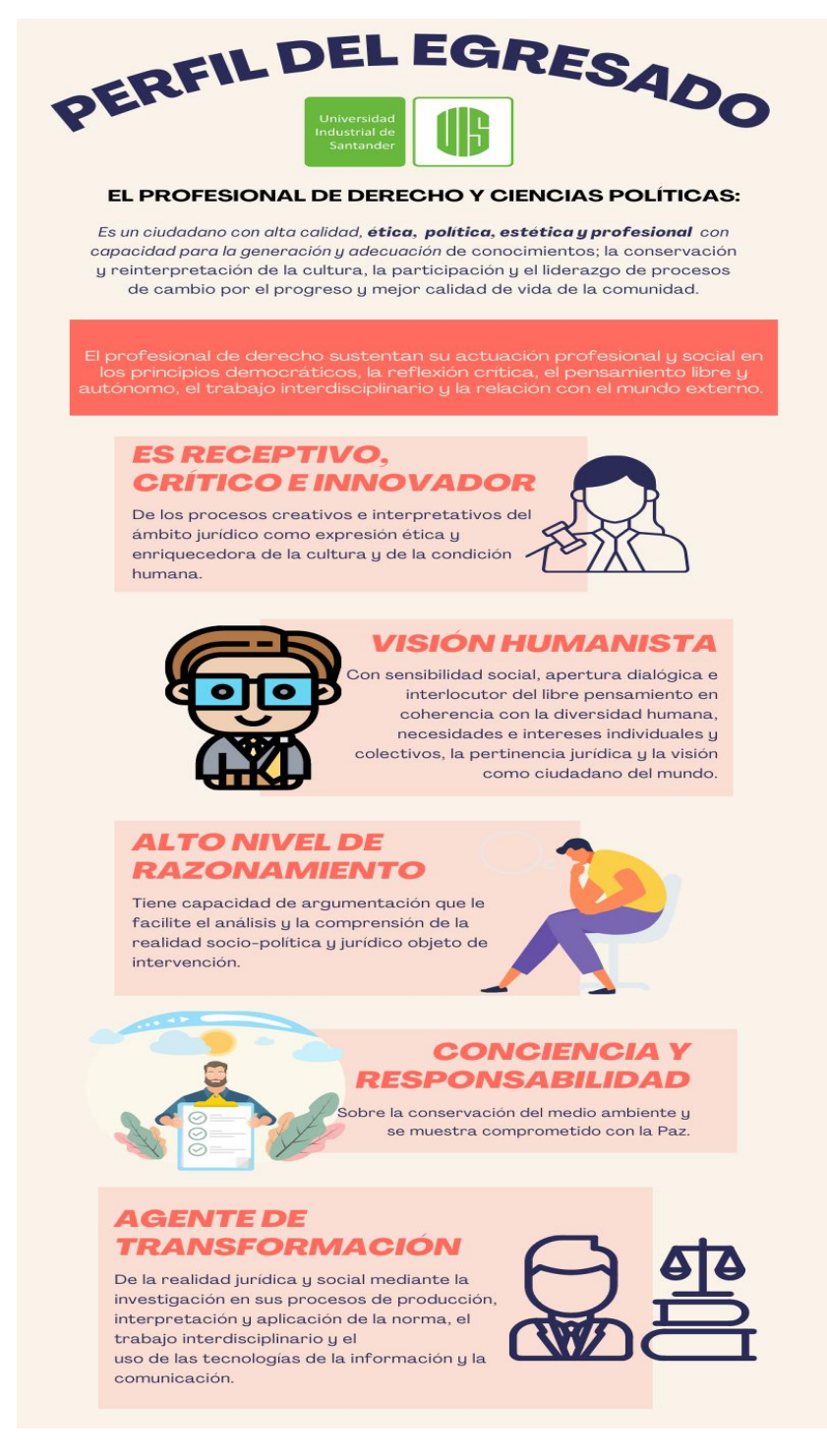

### **COMPETENCIAS**

#### COGNITIVAS (SABER):

· Reconoce la importancia de la práctica jurídica, como un espacio idóneo para de aproximación responsable a casos jurídicos que le permiten actuar desde su rol como estudiante con compromiso ético social.

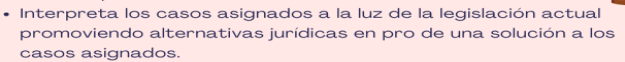

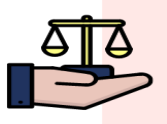

Analiza los hechos presentados por el usuario, el contexto social, las normas aplicables armonizando con doctrina u jurisprudencia de forma que le permita sustentar su posición y actividad jurídica. Aplica el lenguaje jurídico en sus escritos, propio del<br>Derecho en el marco del área del Derecho correspondiente

#### PROCEDIMENTAJES (HACER)

- · Escucha, habla y argumenta jurídicamente, sustentando en textos, jurisprudencias en escritos de carácter procesal o extraprocesal.
- · Argumenta fundamentando en la racionalidad, la tolerancia, el debate y el diálogo en el escenario de la práctica jurídica.

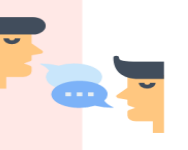

Ø

#### actituounases y axioségicas (ser)

Aplica los principios y valores en su ejercicio jurídico, consciente de su práctica social desde la asignación del caso hasta su culminación .<br>elando siempre por realizar de forma ética todas sus actuaciones tanto procesales como extraprocesales. Adquiere conciencia y actitud crítica que le permite sustentar sus

posiciones frente a la legislación vigente. Valora la aplicación del Derecho a casos reales, en los cuales

materializa en un resultado legal concreto su ejercicio eficaz.

#### **RESULTADOS DE APRENDIZA**

- · Analiza la naturaleza de los casos u la aplicación normativa en las diferentes áreas del Derecho como
- herramientas idóneas. • Relaciona el Derecho sustantivo y procesal y aplica en casos
- concretos · Maneja el lenguaje propio del jurista en las áreas del Derecho
- abordadas. • Describe argumentativamente los hechos, proyecta escritos
- procesales y extraprocesales. • Vincula los principios y
- fundamentos en su práctica como ciudadano y como profesional.
- · Señala las relaciones de aplicación y teoría de la normatividad que regula las áreas del Derecho en la comprensión y manejo de controversias. · Valora la importancia del lenguaie
- y la práctica jurídica incorporándolos en su quehacer estudiantil y profesional.
- · Defiende argumentativamente sus posiciones jurídicas en un ambiente dialógico de tolerancia y respeto.

Participa activamente en el proceso de lecto - escritura crítica y propositiva.

REALIZADO POR: ZULY ESMERALDA LEÓN DELGADO, COMO PARTE DEL TRABAJO DE GRADO EN LA MODALIDAD DE PRACTICA EN DOCENCIA. PARA EL<br>CURSO DE CEDEUIS

*Imagen 11*

**Fuente:** Creación propia. Aula Virtual de Aprendizaje – Plataforma Moodle. Universidad Industrial de Santander. Recuperado de: <https://tic.uis.edu.co/formacion/mod/assign/view.php?id=64495>

### **Imagen 12:** Parte B – Modulo 2

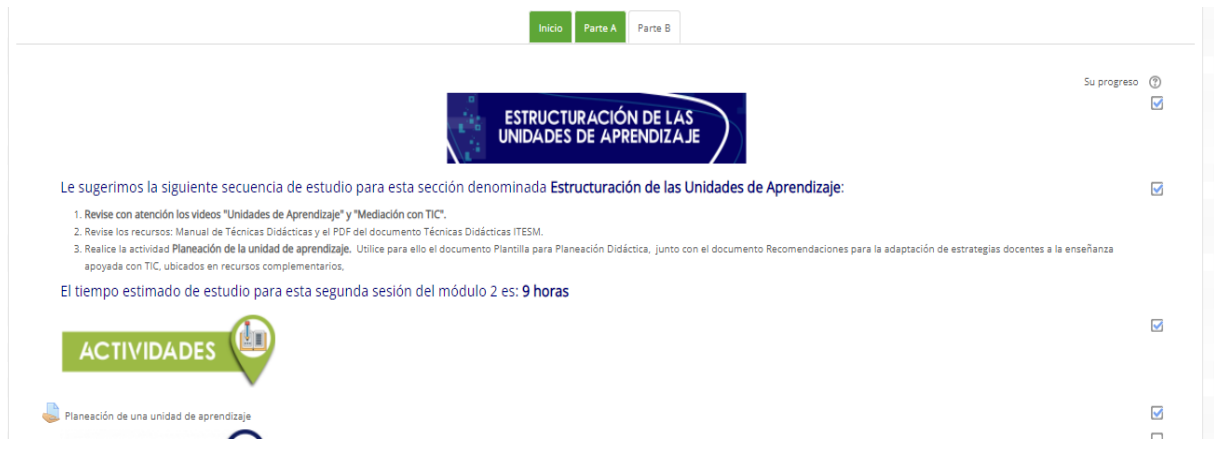

### *Imagen 12*

**Fuente:** Aula Virtual de Aprendizaje – Plataforma Moodle. Universidad Industrial de Santander. Recuperado de:

[https://tic.uis.edu.co/formacion/course/view.php?id=5157&section=4](https://tic.uis.edu.co/formacion/course/view.php?id=5157§ion=4)

**Imágenes 13, 14 y 15:** Evidencia de realización de actividad modulo 2 – Planeación de una unidad de aprendizaje.

DISEÑO PEDAGÓGICO DEL CURSO- CONSULTORIO JURÍDICO I - ZULY ESMERALDA LEÓN DELGADO - 2122162.

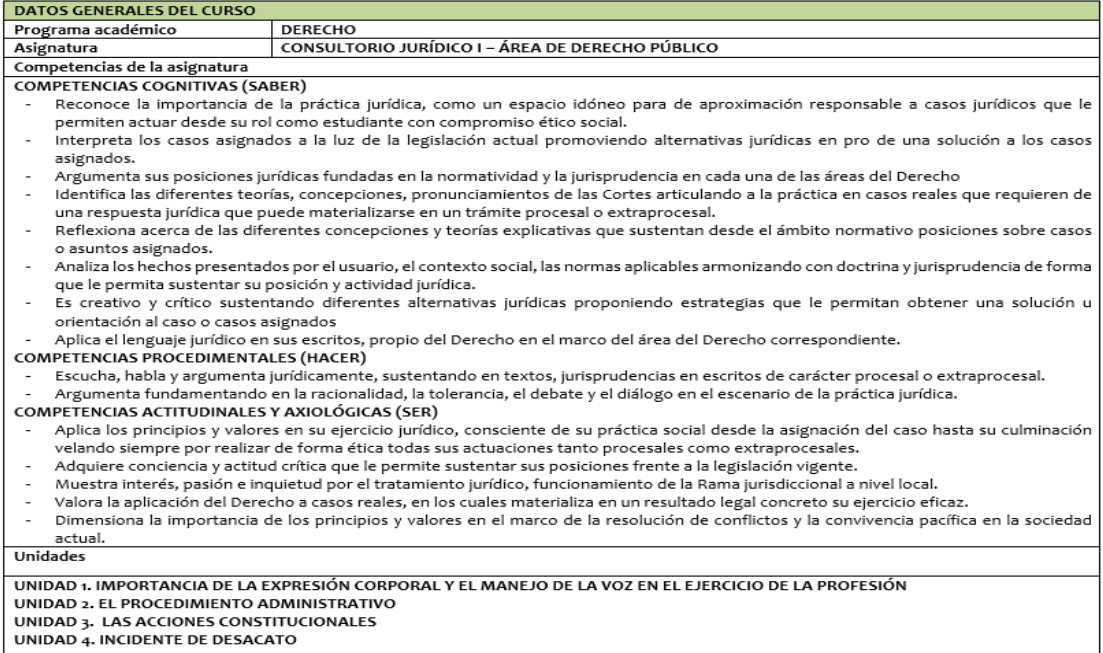

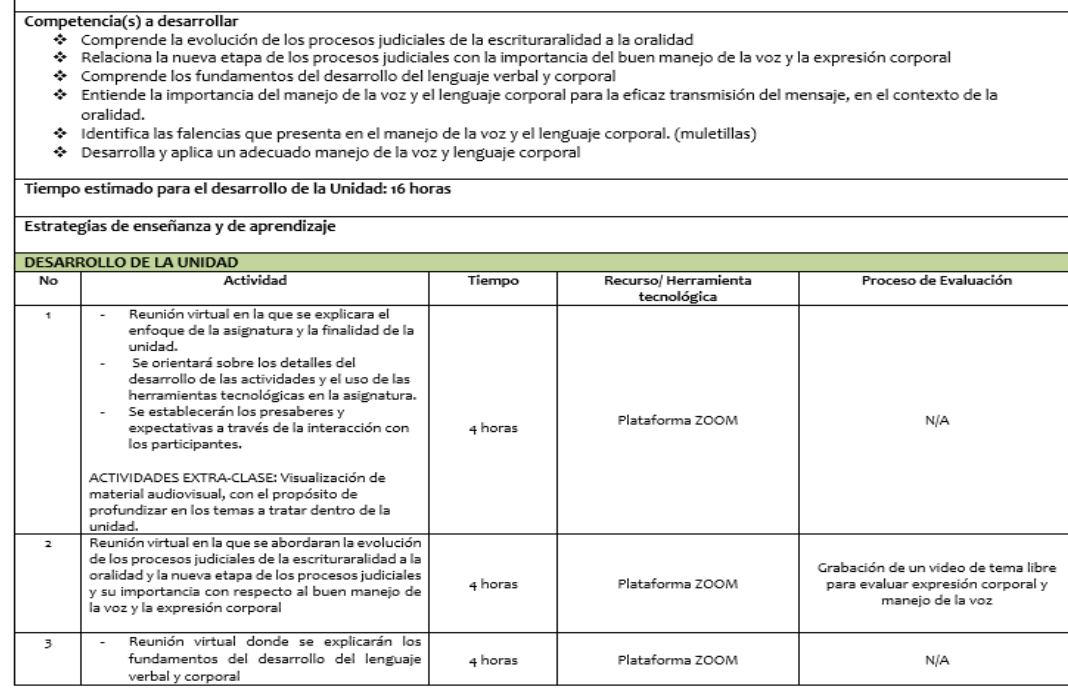

UNIDAD 1<br>| IMPORTANCIA DE LA EXPRESIÓN CORPORAL Y EL MANEJO DE LA VOZ EN EL EJERCICIO DE LA PROFESIÓN

#### *Imagen 14*

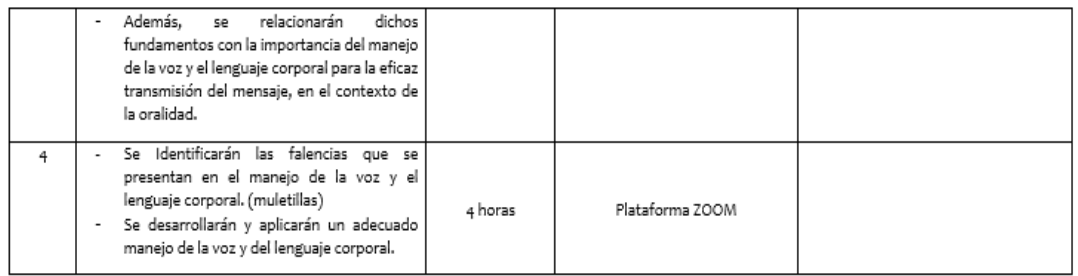

### *Imagen 15*

**Fuente:** Creación propia. Aula Virtual de Aprendizaje – Plataforma Moodle. Universidad Industrial de Santander. Recuperado de: <https://tic.uis.edu.co/formacion/mod/assign/view.php?id=64510>

### **Imagen 16:** Inicio módulo 3

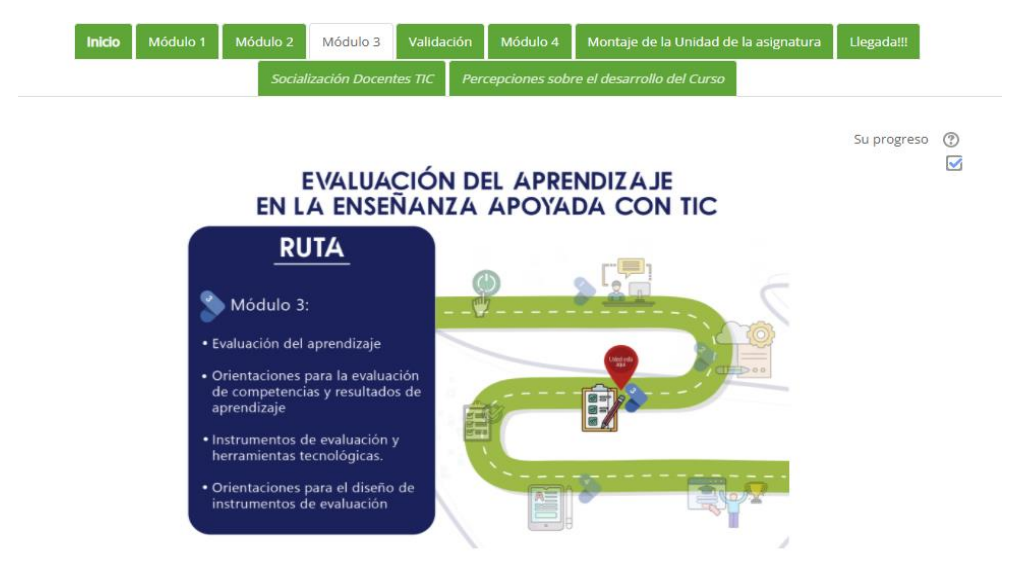

*Imagen 16*

**Fuente:** Aula Virtual de Aprendizaje – Plataforma Moodle. Universidad Industrial de Santander. Recuperado de:

[https://tic.uis.edu.co/formacion/course/view.php?id=5157&section=5](https://tic.uis.edu.co/formacion/course/view.php?id=5157§ion=5)

### **Imagen 17:** Recursos y actividades del módulo 3

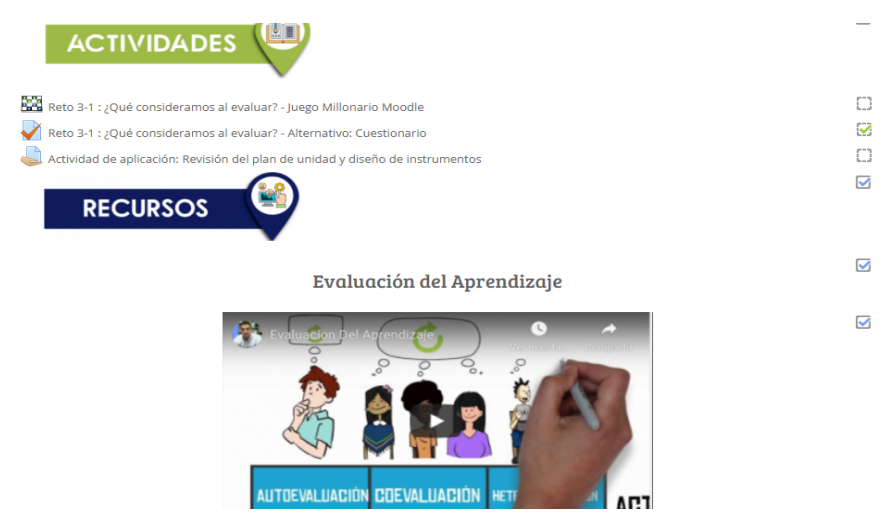

*Imagen 17*

**Fuente:** Aula Virtual de Aprendizaje – Plataforma Moodle. Universidad Industrial de Santander. Recuperado de: [https://tic.uis.edu.co/formacion/course/view.php?id=5157&section=5](https://tic.uis.edu.co/formacion/course/view.php?id=5157§ion=5)

**Imagen 18:** Evidencia de la realización de reto 3.1 ¿Qué consideramos al evaluar?

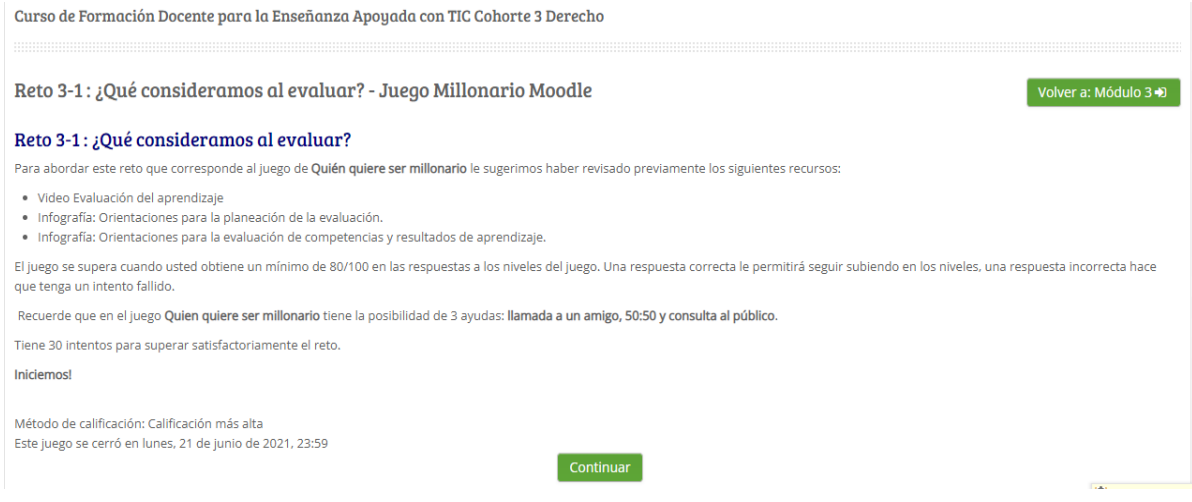

### *Imagen 18*

**Fuente:** Aula Virtual de Aprendizaje – Plataforma Moodle. Universidad Industrial de Santander. Recuperado de:

<https://tic.uis.edu.co/formacion/mod/game/view.php?id=64531>

**Imagen 19:** Evidencia de la realización del reto 3.2 ¿Qué consideramos al evaluar? - Alternativo: Cuestionario.

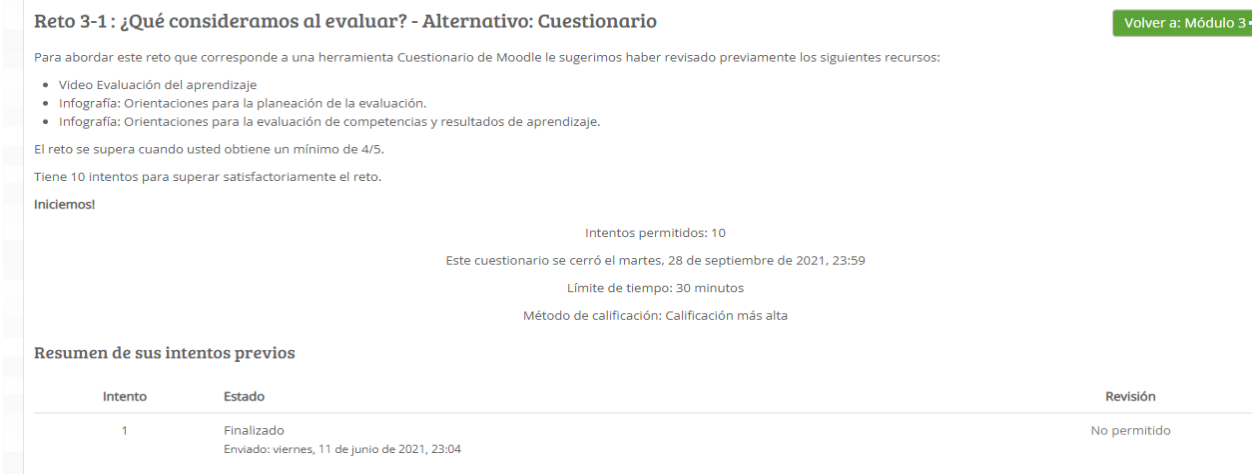

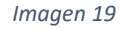

**Fuente:** Aula Virtual de Aprendizaje – Plataforma Moodle. Universidad Industrial de Santander. Recuperado de:

<https://tic.uis.edu.co/formacion/mod/quiz/view.php?id=64532&forceview=1>

**Imagen 20:** Evidencia de entrega actividad de revisión del plan de unidad y diseño de instrumentos.

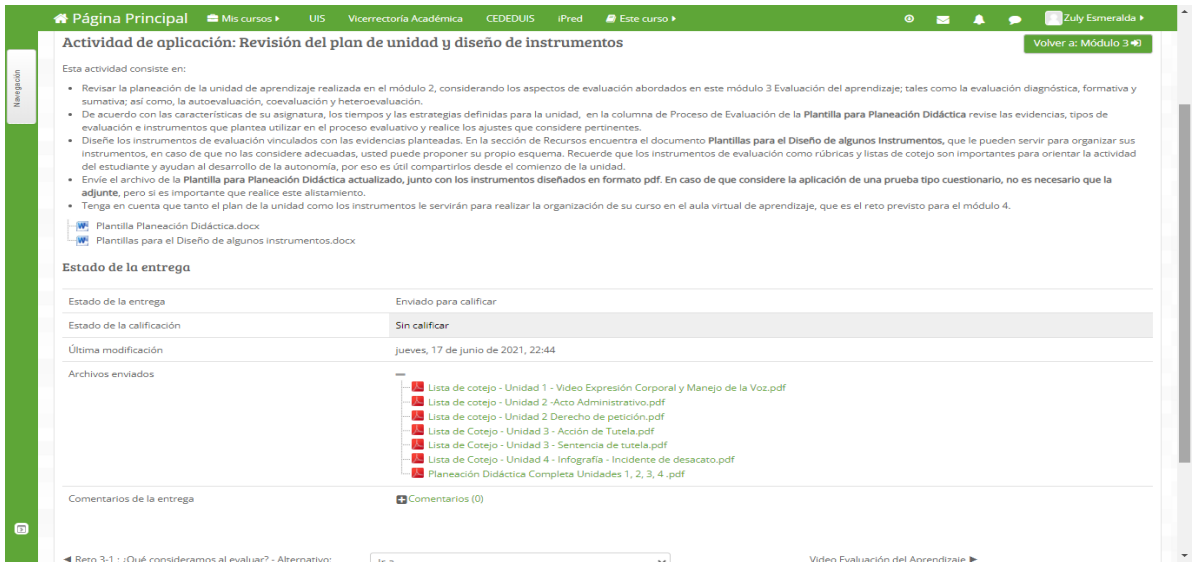

*Imagen 20*

**Fuente:** Aula Virtual de Aprendizaje – Plataforma Moodle. Universidad Industrial de Santander. Recuperado de:

<https://tic.uis.edu.co/formacion/mod/assign/view.php?id=64533&forceview=1>

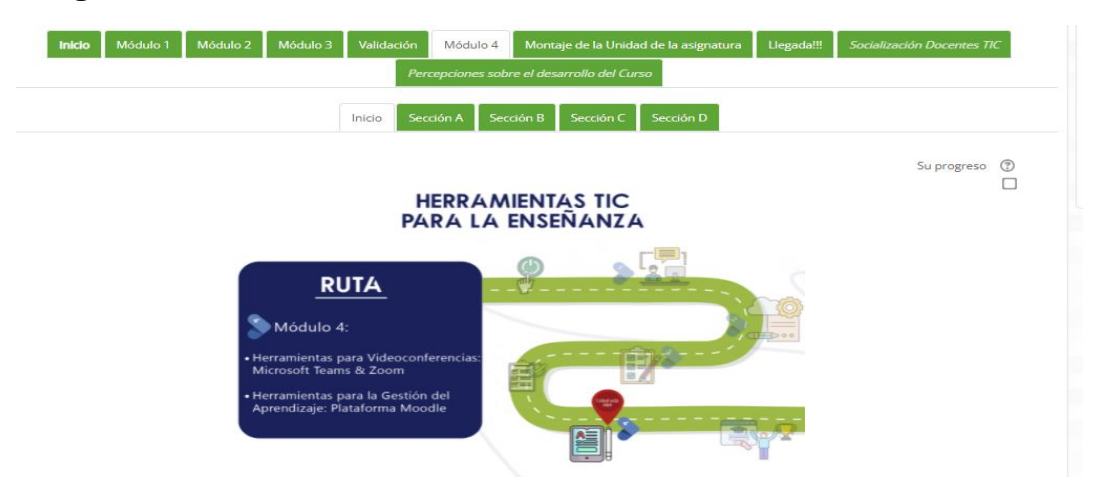

### **Imagen 21:** Módulo 4

*Imagen 21*

**Fuente:** Aula Virtual de Aprendizaje – Plataforma Moodle. Universidad Industrial de Santander. Recuperado de:

[https://tic.uis.edu.co/formacion/course/view.php?id=5157&section=7](https://tic.uis.edu.co/formacion/course/view.php?id=5157§ion=7)

## **3.3. EVIDENCIA DEL MONTAJE DE LA UNIDAD DE APRENDIZAJE**

<span id="page-31-0"></span>El montaje de la unida se realizó en un curso habilitado por CEDEUIS para tal fin, en este espacio se desarrolló el montaje de asignatura según la planeación didáctica.

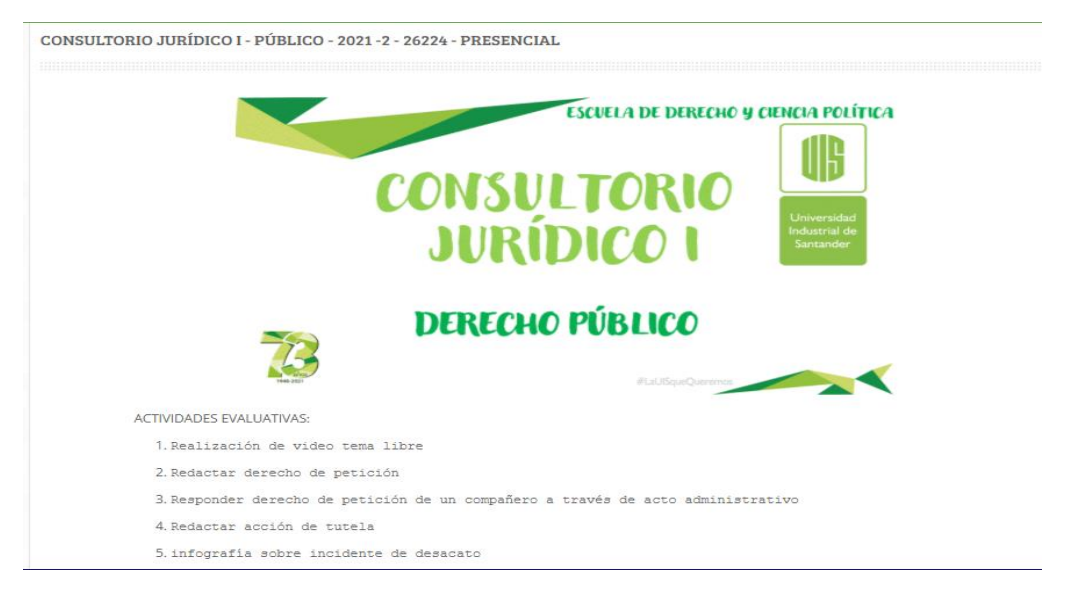

**Imagen 22:** Sección general unidad de aprendizaje.

*Imagen 22*

**Fuente:** Aula Virtual de Aprendizaje – Plataforma Moodle. Universidad Industrial de Santander. Recuperado de:

<https://tic.uis.edu.co/formacion/course/view.php?id=5160>

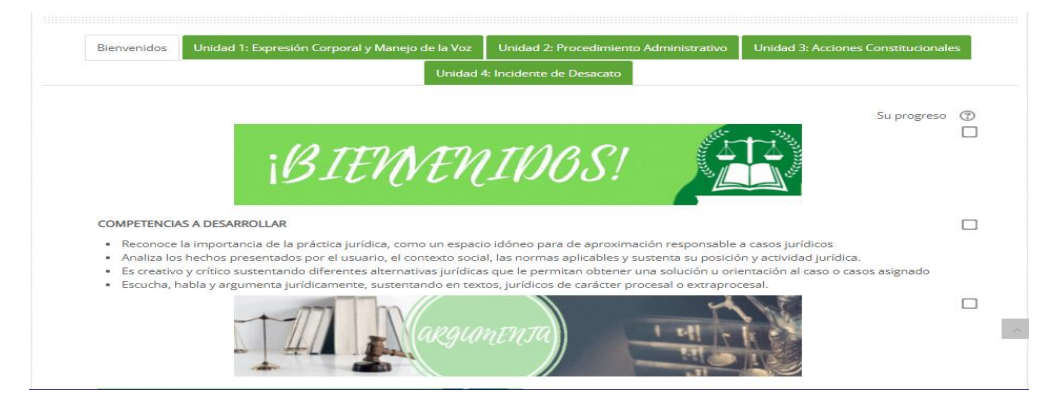

**Imágenes 23 y 24:** sección de bienvenida del curso y recursos de la sección.

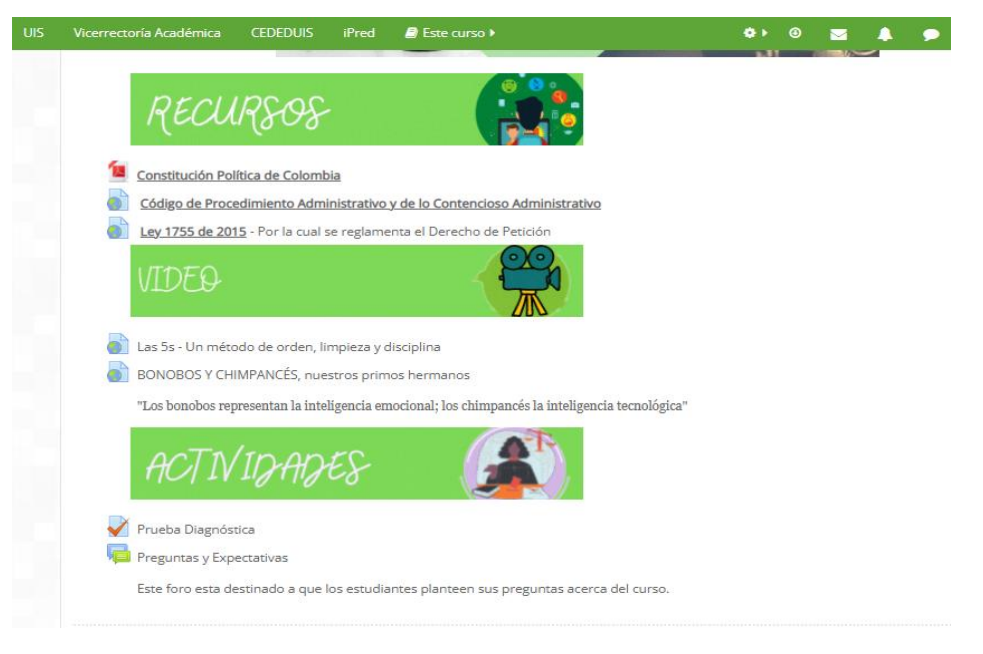

**Fuente:** Aula Virtual de Aprendizaje – Plataforma Moodle. Universidad Industrial de Santander. Recuperado de:

<https://tic.uis.edu.co/formacion/course/view.php?id=5160>

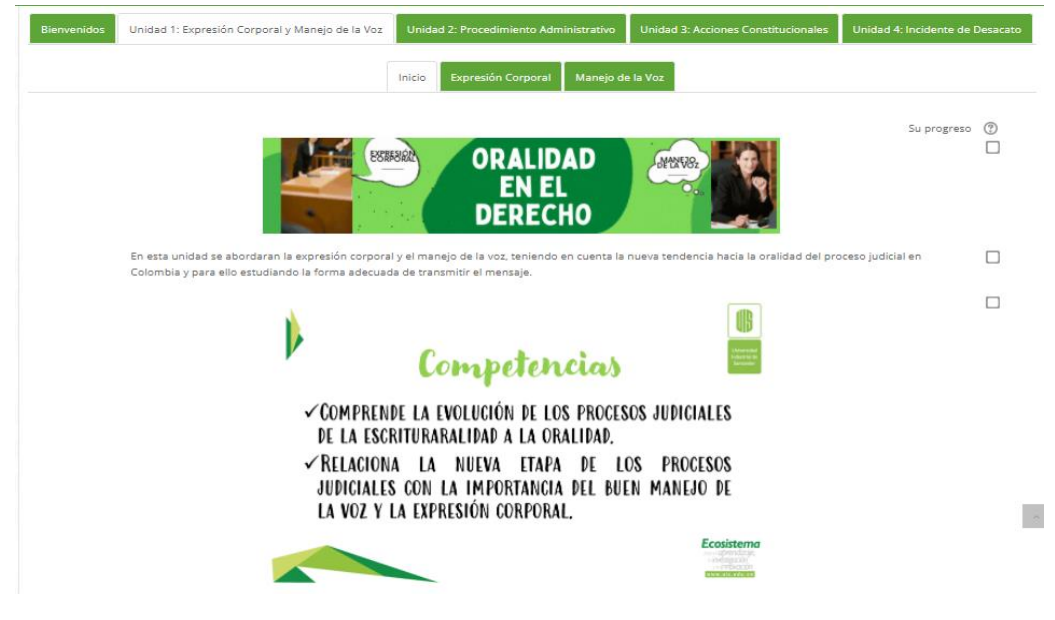

### **Imágenes 25 y 26:** Sección de inicio de la unidad 1

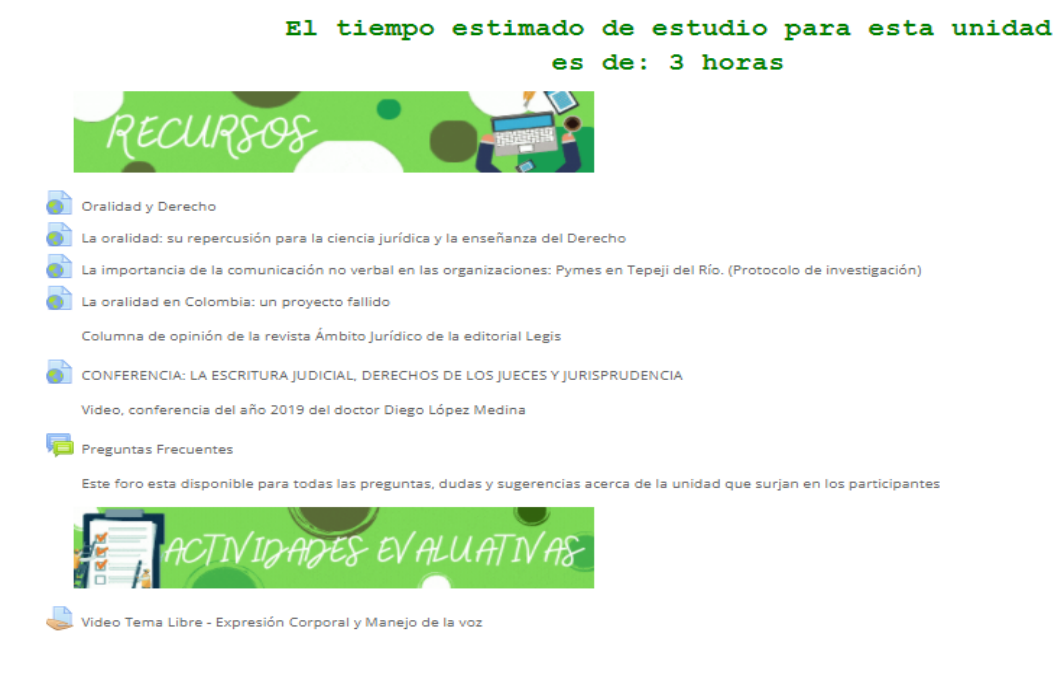

**Fuente:** Aula Virtual de Aprendizaje – Plataforma Moodle. Universidad Industrial de Santander. Recuperado de:

[https://tic.uis.edu.co/formacion/course/view.php?id=5160&section=2](https://tic.uis.edu.co/formacion/course/view.php?id=5160§ion=2)

### **Imágenes 27 y 28:** Sección de expresión corporal

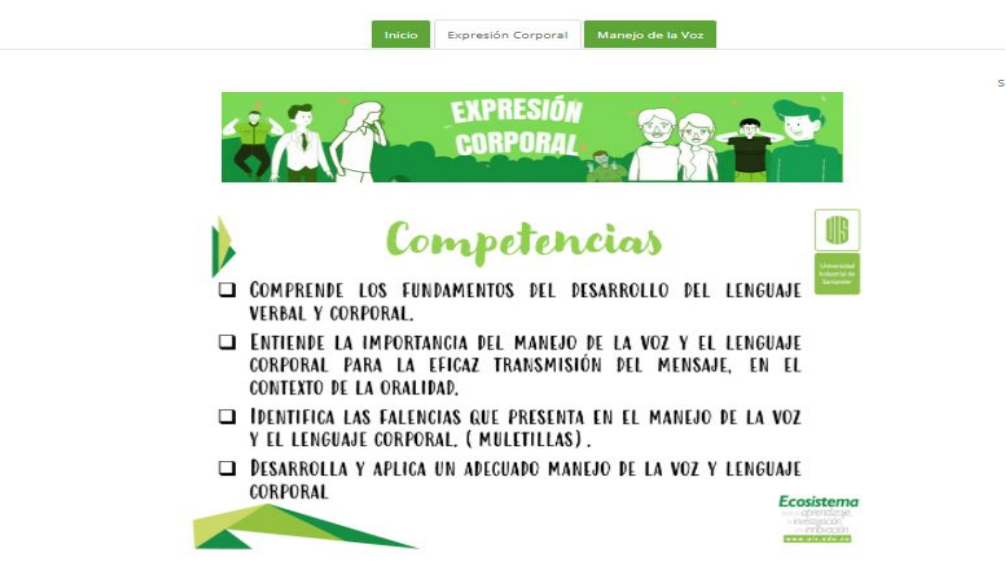

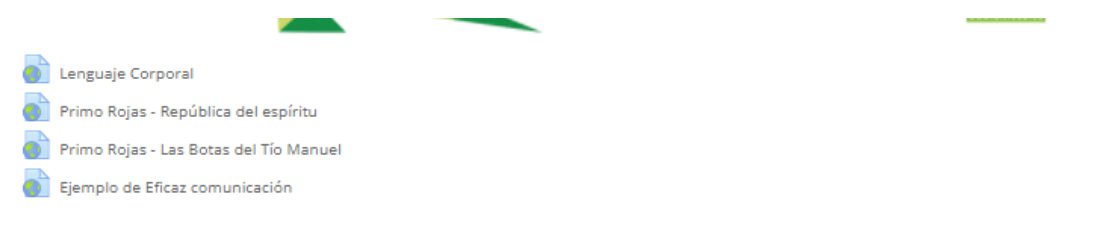

**Fuente:** Aula Virtual de Aprendizaje – Plataforma Moodle. Universidad Industrial de Santander. Recuperado de:

[https://tic.uis.edu.co/formacion/course/view.php?id=5160&section=3](https://tic.uis.edu.co/formacion/course/view.php?id=5160§ion=3)

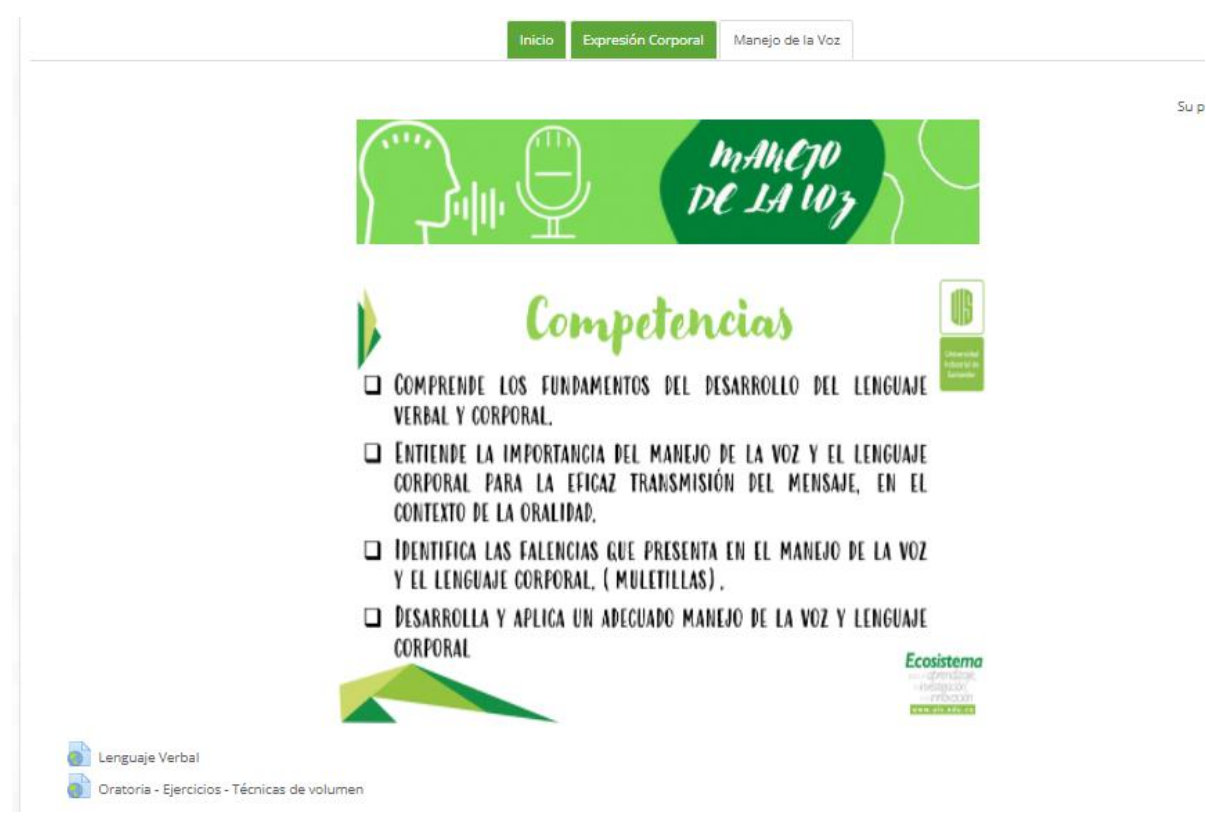

### **Imagen 29:** Sección de manejo de la voz

*Imagen 29*

**Fuente:** Aula Virtual de Aprendizaje – Plataforma Moodle. Universidad Industrial de Santander. Recuperado de:

[https://tic.uis.edu.co/formacion/course/view.php?id=5160&section=4](https://tic.uis.edu.co/formacion/course/view.php?id=5160§ion=4)

### **4. PLANEACIÓN DEL AULA VIRTUAL DE APRENDIZAJE**

<span id="page-35-0"></span>El montaje del aula virtual de aprendizaje de la asignatura Consultorio Jurídico I en el componente de derecho público se realizó en base a dos elementos indispensables, el programa de la asignatura y el diseño pedagógico de las tres unidades previamente revisado por el docente.

Igualmente se optó por utilizar los colores institucionales e incluir recursos adecuados, que en ocasiones fueron diseños propios que pretendían incluir material practico que facilitara la comprensión de los estudiantes.

Debido al retorno gradual a las clases presenciales se implementaron algunos cambios, entre ellos la creación de un juego didáctico a través de la plataforma Kahoot y la presentación por parte de la estudiante que estaba realizando la práctica de un tema asignado por el docente.

La asignatura cuenta con tres unidades temáticas, la primera denominada *el procedimiento administrativo,* la segunda *expresión corporal y manejo de la voz* y la tercera llamada *acciones constitucionales*. Cada una de las cuales contiene una sección de recursos y una de actividades, además en cada sección se han incluido las competencias a desarrollar, para que los estudiantes tengan en cuenta los objetivos de cada unidad.

### **4.1. Tabla 1: PROGRAMA DE LA ASIGNATURA**

<span id="page-35-1"></span>A continuación, se incorpora el programa de la asignatura:
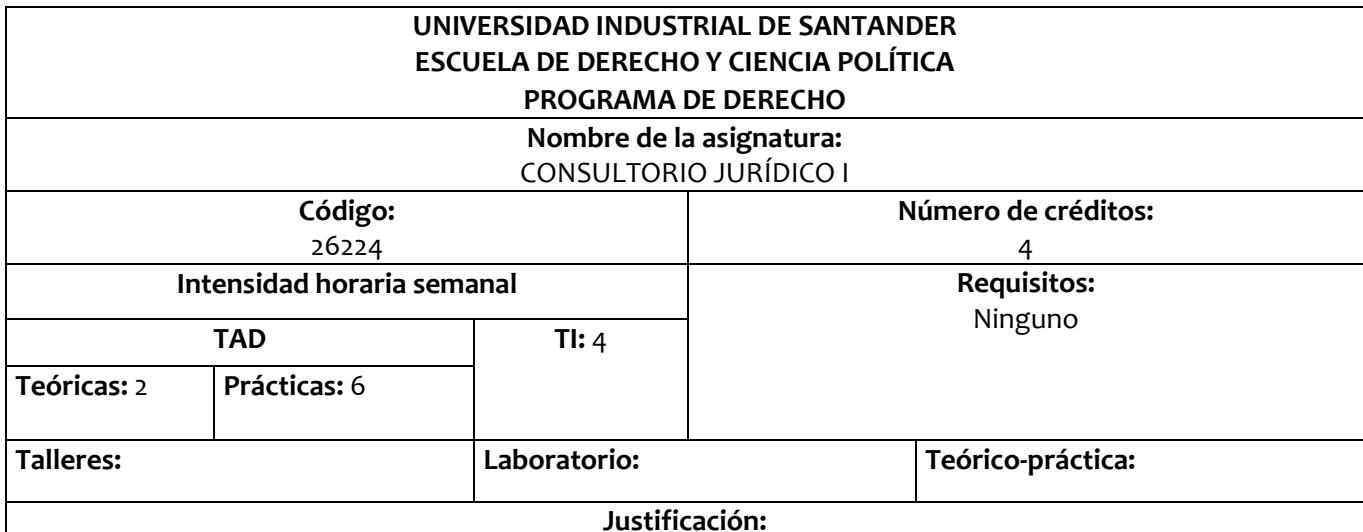

La asignatura de Consultorio Jurídico es de gran importante dentro de la formación del discente en la disciplina del Derecho, por cuanto le permite articular la teoría alcanzada durante los semestres académicos anteriores en las diferentes áreas del Derecho a casos concretos de aplicación, bajo el cumplimiento de normas que regulan el ejercicio del Consultorio Jurídico como son:

Decreto No. 196 de 1971 Estatuto del Ejercicio de la Abogacía expedido por el Ministerio de Justicia, Decreto No. 765 de 1977 del Ministerio de Justicia por el cual se reglamentan los artículos 30, 31, 32 del Decreto No. 196 de 1971 que regula la prestación del servicio profesional para optar por el título de abogado. Ley 583 de 2000 del Congreso de la República por el cual se modifican los artículos 30 y 9 del Decreto No. 196 de 1971. Acuerdo No. 127 de 1999 del Consejo Académico por el cual se crea y se estructura el Consultorio Jurídico de la UIS. Resolución No. 1343 de 2005 del Ministerio del Interior y de Justicia, por el cual se autoriza el funcionamiento el Centro de Conciliación del Consultorio Jurídico de la Escuela de Derecho y Ciencia Política de la UIS. Ley 640 de 2001 por la cual se modifican normas relativas a la Conciliación y se dictan otras disposiciones. Y demás normas concordantes que regulen la materia. El Consultorio Jurídico, promueve la formación de verdaderos profesionales del Derecho mediante la práctica social en beneficio de las personas de escasos recursos económicos de Bucaramanga y su área metropolitana. Se realiza en los cuatro últimos semestres del Plan de Estudios de la Carrera de Derecho y Ciencia Política dando aplicación a la normatividad que regula la práctica jurídica. Aporta al discente las herramientas jurídicas - prácticas necesarias para ejercer el Derecho en las siguientes áreas, de acuerdo con la competencia legal:

- Derecho Laboral
- Derecho Público.
- Derecho Penal
- Derecho Privado.
- Mecanismos Alternativos de solución de conflictos: Conciliación.

El Consultorio Jurídico permite al discente:

• Conocer asuntos en estas áreas del Derecho de acuerdo con la naturaleza del asunto y cuantía.

- Aproximarse a la realidad jurídica, conociendo asuntos propios de la competencia; mediante la atención directa a usuarios y la celebración de convenios con entidades públicas y privadas de la Región.
- Interactuar y conocer el funcionamiento y acceso a la Rama Judicial en trámites procesales y en trámites extraprocesales ante Entidades como el Ministerio de la Protección Social, Procuraduría Regional, Comisión Nacional de Reparación y Reconciliación, y demás Entidades del orden estatal o del orden privado que refieran un vínculo en asuntos de competencia del Consultorio.
- Fomentar y promover los derechos humanos a nivel local y al interior de la comunidad universitaria, mediante la asesoría directa en acción de tutela, la actuación en procesos judiciales y la asesoría de usuarios por intermedio del convenio con la Defensoría del Pueblo.
- Construir una experiencia que consolida su perfil profesional en consonancia con los valores y principios que orientan una formación integral.

#### **Propósito de la asignatura:**

- Crear un espacio teórico práctico de asunción disciplinar con el cual es estudiante pueda iniciar el ejercicio profesional conociendo la organización y funcionamiento del Consultorio Jurídico y del Centro de Conciliación y asumiendo sus primeros roles.
- Aproximar al discente al ejercicio real del Derecho en un escenario que permita conocer de asuntos de acuerdo con la competencia legal, bajo un acompañamiento permanente del docente del área correspondiente, promoviendo en el discente el ejercicio del Derecho, su capacidad argumentativa, de crítica, de reflexión y la búsqueda constante de alternativas jurídicas encaminadas a orientar una práctica responsable sobre los asuntos asignados**.**

#### **Competencias:**

#### **Competencias cognitivas (saber):**

- Reconoce la importancia de la práctica jurídica, como un espacio idóneo para de aproximación responsable a casos jurídicos que le permiten actuar desde su rol como estudiante con compromiso ético social.
- Interpreta los casos asignados a la luz de la legislación actual promoviendo alternativas jurídicas en pro de una solución a los casos asignados.
- Argumenta sus posiciones jurídicas fundadas en la normatividad y la jurisprudencia en cada una de las áreas del Derecho
- Identifica las diferentes teorías, concepciones, pronunciamientos de las Cortes articulando a la práctica en casos reales que requieren de una respuesta jurídica que puede materializarse en un trámite procesal o extraprocesal.
- Reflexiona acerca de las diferentes concepciones y teorías explicativas que sustentan desde el ámbito normativo posiciones sobre casos o asuntos asignados.
- Analiza los hechos presentados por el usuario, el contexto social, las normas aplicables armonizando con doctrina y jurisprudencia de forma que le permita sustentar su posición y actividad jurídica.
- Es creativo y critico sustentando diferentes alternativas jurídicas proponiendo estrategias que le permitan obtener una solución u orientación al caso o casos asignados

• Aplica el lenguaje jurídico en sus escritos, propio del Derecho en el marco del área del Derecho correspondiente.

#### **Competencias procedimentales (hacer):**

- Escucha, habla y argumenta jurídicamente, sustentando en textos, jurisprudencias en escritos de carácter procesal o extraprocesal.
- Argumenta fundamentando en la racionalidad, la tolerancia, el debate y el diálogo en el escenario de la práctica jurídica.

#### **Competencias actitudinales y axiológicas (ser):**

- Aplica los principios y valores en su ejercicio jurídico, consciente de su práctica social desde la asignación del caso hasta su culminación velando siempre por realizar de forma ética todas sus actuaciones tanto procesales como extraprocesales.
- Adquiere conciencia y actitud crítica que le permite sustentar sus posiciones frente a la legislación vigente.
- Muestra interés, pasión e inquietud por el tratamiento jurídico, funcionamiento de la Rama jurisdiccional a nivel local.
- Valora la aplicación del Derecho a casos reales, en los cuales materializa en un resultado legal concreto su ejercicio eficaz.
- Dimensiona la importancia de los principios y valores en el marco de la resolución de conflictos y la convivencia pacífica en la sociedad actual.

#### **Contenidos**:

- 1. COMPONENTE TEÓRICO
	- 1.1. Elaboración de textos jurídicos procesales y extraprocesales
	- 1.2. Acciones Constitucionales (casos prácticos)
	- 1.3. El Proceso Civil (Simulación de juicio)
	- 1.4. Técnica del proceso oral civil (fundamentación y práctica)
- 2. COMPONENTE PRÁCTICO. ASUNCIÓN DE ROLES CONFORME A LA REGLAMENTACIÓN DE CONSULTORIO JURÍDICO
	- 2.1. El problema jurídico
		- 2.1.1. Su formulación
		- 2.1.2. Ejercicios prácticos
	- 2.2. Fuentes jurídicas
		- 2.2.1 Formal: la ley
		- 2.2.2 Subsidiarias
			- 2.2.2.1 Analogía
			- 2.2.2.2 Los principios generales del Derecho
			- 2.2.2.3 La costumbre
			- 2.2.2.4 El negocio jurídico
			- 2.2.2.5 Ejercicios prácticos
	- 2.3. Los métodos de interpretación
		- 2.3.1. Métodos y técnicas

#### 2.3.2. Ejercicios prácticos

- 2.4. El escrito y su elaboración
	- 2.4.1 Memoriales
	- 2.4.2 Recursos
	- 2.4.3 Demandas
	- 2.4.4 Providencias y autos

#### **Sistema de evaluación:**

#### **Indicadores de logro:**

- Analiza la naturaleza de los casos y la aplicación normativa en las diferentes áreas del Derecho como herramientas idóneas.
- Relaciona el Derecho sustantivo y procesal y aplica en casos concretos.
- Maneja el lenguaje propio del jurista en las áreas del Derecho abordadas.
- Describe argumentativamente los hechos, proyecta escritos procesales y extraprocesales.
- Vincula los principios y fundamentos en su práctica como ciudadano y como profesional.
- Señala las relaciones de aplicación y teoría de la normatividad que regula las áreas del Derecho en la comprensión y manejo de controversias
- Valora la importancia del lenguaje y la práctica jurídica incorporándolos en su quehacer estudiantil y profesional.
- Defiende argumentativamente sus posiciones jurídicas en un ambiente dialógico de tolerancia y respeto.
- Participa activamente en el proceso de lecto escritura crítica y propositiva.
- Utiliza los parámetros y normas para citas y referencias bibliográficas.

**Estrategias de evaluación**. El docente evaluará las intervenciones en el aula por parte del discente los avances en los temas abordados mediante:

- Evaluación escrita de los temas tratados en clase.
- Elaboración de trabajos de investigación
- Ejercicios prácticos.

# **Evaluación cuantitativa.** La evaluación se cuantificará de la siguiente forma:

- Primer previo: 33%
- Segundo previo: 33%
- Examen final: 34%

100 %

#### **Bibliografía:**

- 1. Cano, C. (1997) La redacción del Texto jurídico. Santafé de Bogotá: Editorial Bolívar
- 2. Giraldo, J. (1994) Metodología y Técnica de la investigación Jurídica. Santafé de Bogotá: Ediciones Librería del Profesional
- 3. Gómez, L. (1991) Modulo de Hermenéutica. Bucaramanga: UNAB

#### **DERECHO CONSTITUCIONAL**

- 4. Constitución Política de Colombia (2009) Bogotá: Editorial Legis Colección de Códigos Básicos, Vigésima Primera Edición.
- 5. Gómez, F. (2006) Constitución Política de Colombia. Bogotá: Editorial Leyer
- 6. Procuraduría General de la Nación (2008) La prevalencia de los derechos de las víctimas del delito de desplazamiento forzado. Bogotá: Opciones Gráficas Editores
- 7. Camargo, P. (2004) Las acciones populares y de grupo: Guía práctica de la Ley 472 de 1998. Bogotá: Leyer
- 8. Patiño, C. (2005) Acciones de tutela, cumplimiento, populares y de grupo: Guía Práctica. Bogotá: Editorial Leyer.

#### **DERECHO PROCESAL CIVIL**

- 9. Henao, O. (2006) Código de Procedimiento Civil. Bogotá: Editorial Leyer, Vigésima séptima Edición.
- 10. Código de Procedimiento Civil (2009) Bogotá: Editorial Legis Colección de Códigos Básicos, Vigésima tercera Edición.
- 11. Azula, J. (2003) Manual de Derecho Procesal. Bogotá: Editorial Temis.
- 12. \_\_\_\_\_\_\_ (2004) Manual de Derecho Procesal. Bogotá: Editorial Temis.
- 13. \_\_\_\_\_\_\_ (2005) Manual de Derecho Procesal. Bogotá: Editorial Temis.
- 14. \_\_\_\_\_\_\_ (2006) Manual de Derecho Procesal. Bogotá: Editorial Temis.
- 15. Bejarano, R. (2005) Procesos Declarativos: Civiles, agrarios, de familia, arbitramento. Acciones populares y de grupo. Ley de conciliación. Bogotá: Editorial Temis
- 16. López, H. (2004) Instituciones de Derecho Procesal Civil Colombiano. Bogotá: Dupre
- 17. \_\_\_\_\_\_\_\_ (2005) Instituciones de Derecho Procesal Civil Colombiano. Bogotá: Dupre
- 18. Rivera, A. (2006) Manual Teórico-Práctico de Derecho Procesal Civil: Partes general y especial conforme con las leyes 794 y 820 de 2003. Bogotá: Editorial Leyer.
- 19. Escudero, M. (2006) Práctica General de Derecho: Minutas, modelos y notas explicativas. Bogotá: Editorial Leyer.

*Tabla 1*

# **4.2. Tabla 2: DISEÑO PEDAGÓGICO DEL CURSO DE LA ASIGNATURA**

#### **DISEÑO PEDAGÓGICO DEL CURSO**

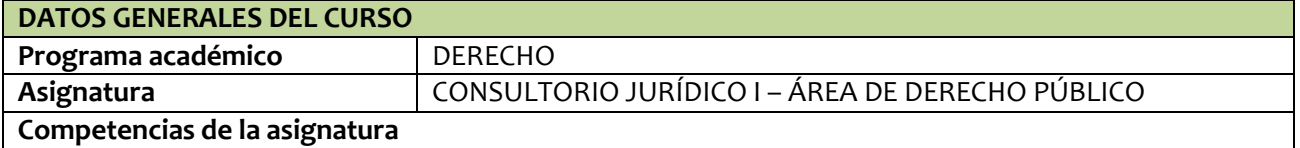

### **COMPETENCIAS COGNITIVAS (SABER)**

- Reconoce la importancia de la práctica jurídica, como un espacio idóneo para de aproximación responsable a casos jurídicos que le permiten actuar desde su rol como estudiante con compromiso ético social.
- Interpreta los casos asignados a la luz de la legislación actual promoviendo alternativas jurídicas en pro de una solución a los casosasignados.
- Argumenta sus posiciones jurídicas fundadas en la normatividad y la jurisprudencia en cada una de las áreas del Derecho
- Identifica las diferentes teorías, concepciones, pronunciamientos de las Cortes articulando a la práctica en casos reales que requieren de una respuesta jurídica que puede materializarse en un trámite procesal o extraprocesal.
- Reflexiona acerca de las diferentes concepciones y teorías explicativas que sustentan desde el ámbito normativo posiciones sobre casos o asuntos asignados.
- Analiza los hechos presentados por el usuario, el contexto social, las normas aplicables armonizando con doctrina y jurisprudencia de forma que le permita sustentar su posición y actividad jurídica.
- Es creativo y crítico sustentando diferentes alternativas jurídicas proponiendo estrategias que le permitan obtener una solución u orientación al caso o casos asignados
- Aplica el lenguaje jurídico en sus escritos, propio del Derecho en el marco del área del Derecho correspondiente.

#### **COMPETENCIAS PROCEDIMENTALES (HACER)**

- Escucha, habla y argumenta jurídicamente, sustentando en textos, jurisprudencias en escritos de carácter procesal o extraprocesal.
- Argumenta fundamentando en la racionalidad, la tolerancia, el debate y el diálogo en el escenario de la práctica jurídica.

# **COMPETENCIAS ACTITUDINALES Y AXIOLÓGICAS (SER)**

- Aplica los principios y valores en su ejercicio jurídico, consciente de su práctica social desde la asignación del caso hasta su culminación velando siempre por realizar de forma ética todas sus actuaciones tanto procesales como extraprocesales.
- Adquiere conciencia y actitud crítica que le permite sustentar sus posiciones frente a la legislación vigente.
- Muestra interés, pasión e inquietud por el tratamiento jurídico, funcionamiento de la Rama jurisdiccional a nivel local.
- Valora la aplicación del Derecho a casos reales, en los cuales materializa en un resultado legal concreto su ejercicio eficaz.
- Dimensiona la importancia de los principios y valores en el marco de la resolución de conflictos y la convivencia pacífica en la sociedad

# actual.

# **Unidades**

#### **UNIDAD 1. EL PROCEDIMIENTO ADMINISTRATIVO**

#### **UNIDAD 2. EXPRESIÓN CORPORAL Y EL MANEJO DE LA VOZ UNIDAD 3. LAS ACCIONES CONSTITUCIONALES**

#### **UNIDAD 1**

#### **EL PROCEDIMIENTO ADMINISTRATIVO**

#### **Competencia(s) a desarrollar:**

- ❖ Entiende la naturaleza, características y alcance del derecho de petición.
- ❖ Identifica y aplica las etapas del procedimiento administrativo general
- ❖ Identifica y aplica la estructura del acto administrativo y la conclusión del procedimiento administrativo general.
- ❖ Reconoce y aplica las técnicas de redacción
- ❖ Perfecciona la redacción de escritos jurídicos.

#### **Tiempo estimado para el desarrollo de la Unidad: 20 horas**

#### **Estrategias de enseñanza y de aprendizaje**

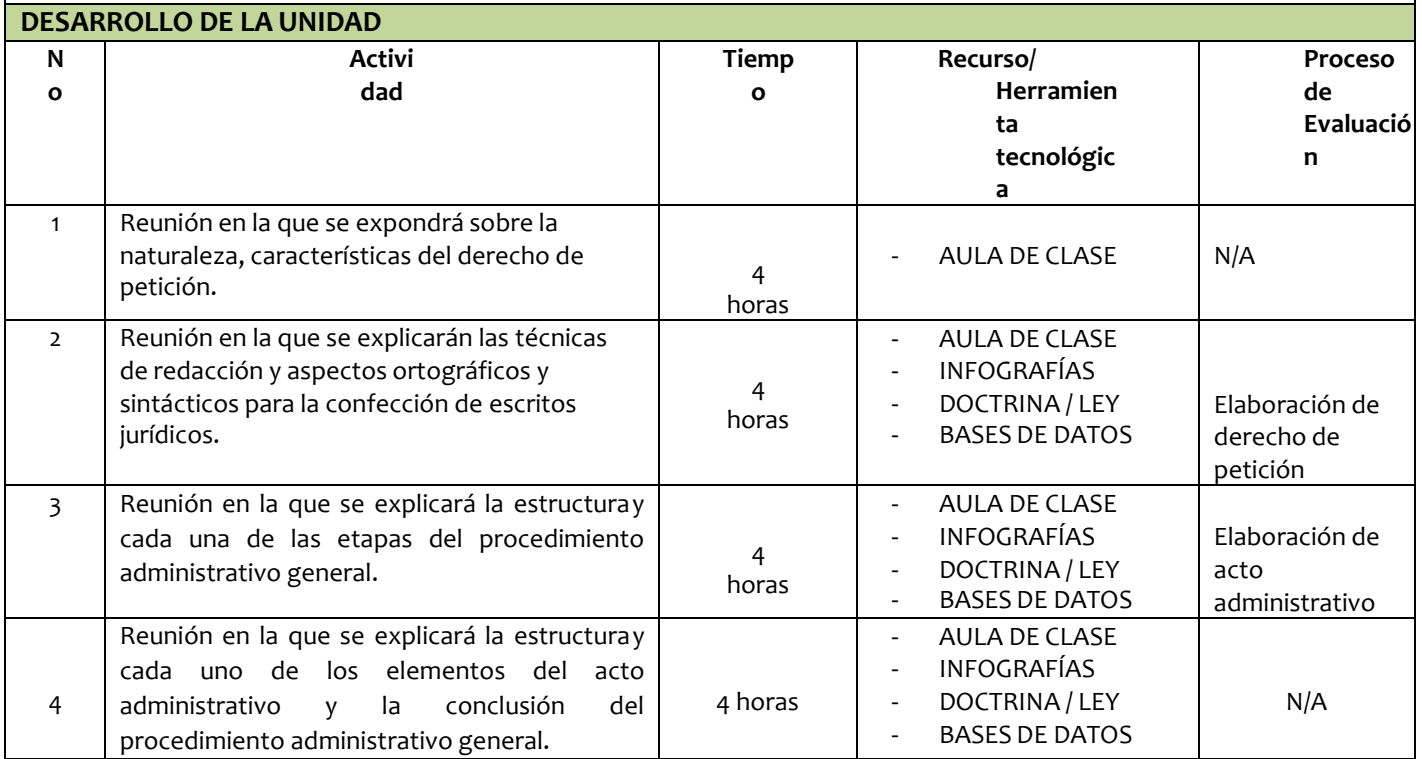

#### **UNIDAD 2**

#### **IMPORTANCIA DE LA EXPRESIÓN CORPORAL Y EL MANEJO DE LA VOZ EN EL EJERCICIO DE LA PROFESIÓN**

#### **Competencia(s) a desarrollar**

- ❖ Comprende la evolución de los procesos judiciales de la escrituraralidad a la oralidad
- ❖ Relaciona la nueva etapa de los procesos judiciales con la importancia del buen manejo de la voz y la expresión corporal
- ❖ Comprende los fundamentos del desarrollo del lenguaje verbal y corporal
- ❖ Entiende la importancia del manejo de la voz y el lenguaje corporal para la eficaz transmisión del mensaje, en el contexto de laoralidad.
- ❖ Identifica las falencias que presenta en el manejo de la voz y el lenguaje corporal. (muletillas)
- ❖ Desarrolla y aplica un adecuado manejo de la voz y lenguaje corporal

**Tiempo estimado para el desarrollo de la Unidad: 20 horas**

#### **Estrategias de enseñanza y de aprendizaje**

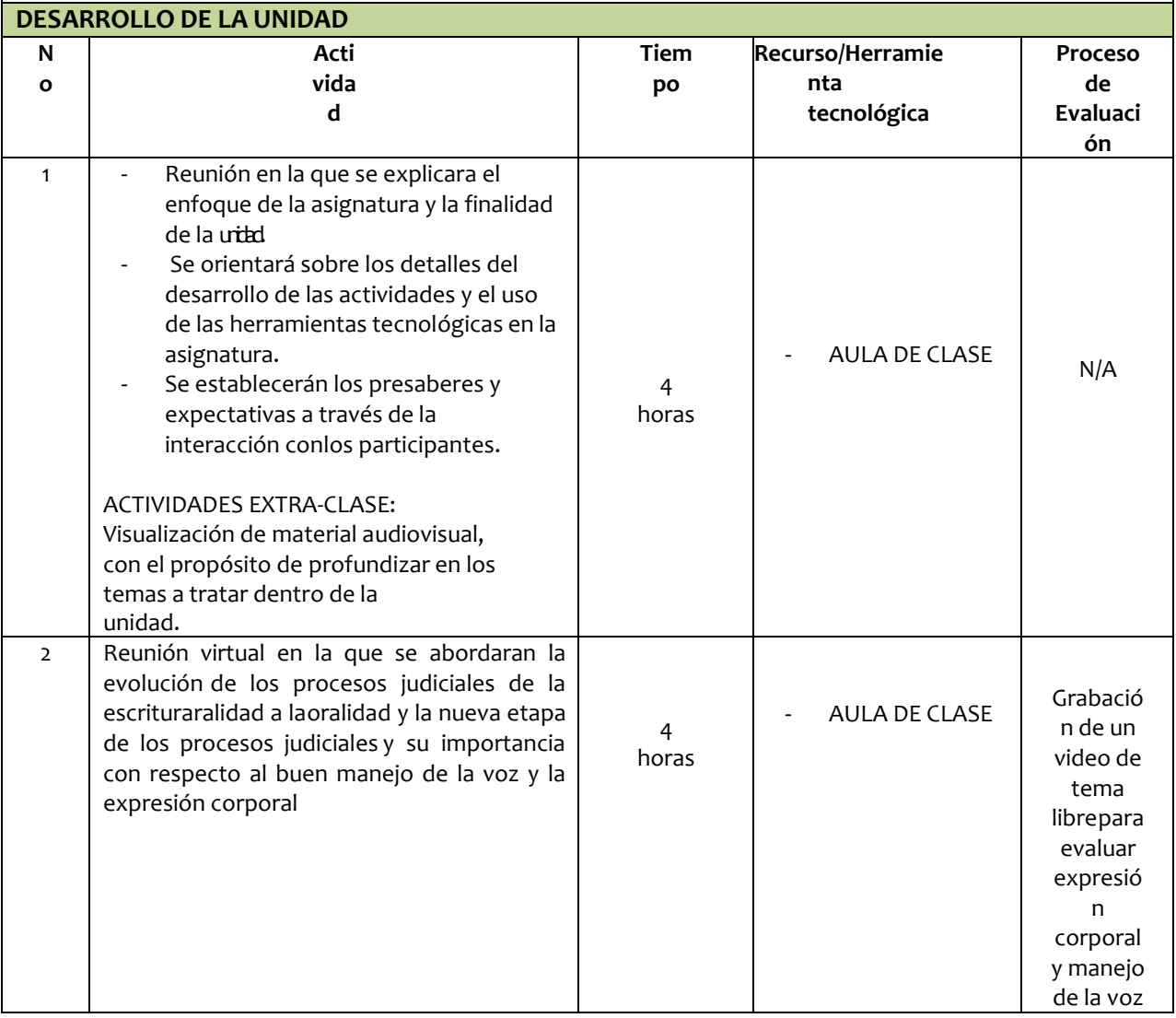

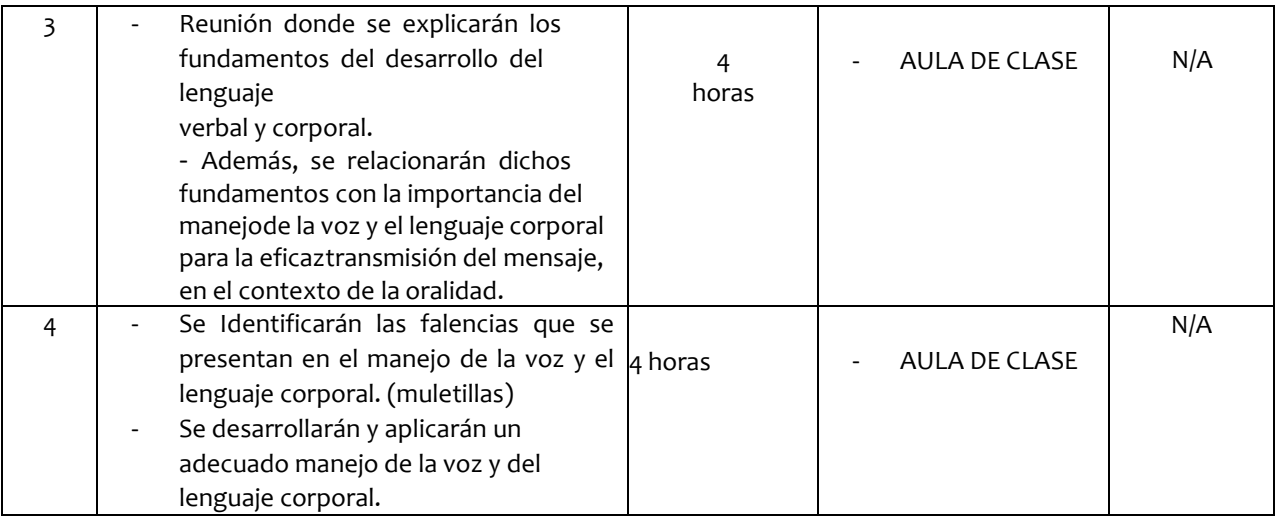

#### **UNIDAD 3**

#### **ACCIONES CONSTITUCIONALES**

#### **Competencia(s) a desarrollar:**

- ❖ Adquiere los fundamentos históricos, filosóficos y jurídicos necesarios para entender el alcance y procedencia de la acción de tutela.
- ❖ Entiende los aspectos procesales y sustanciales de la Acción de Tutela
- ❖ Reconoce y aplica la estructura de la Acción de Tutela y contenido de la respuesta.
- ❖ Reconoce y aplica la estructura del fallo de tutela, enfatizando en el problema jurídico
- ❖ Identifica las oportunidades en las que procede el incidente de desacato
- ❖ Entiende los aspectos procesales y sustanciales del incidente de desacato
- ❖ Comprende la importancia del incidente de desacatopara el cumplimiento de los fallos de tutela y portanto la protección de los derechos

#### **Tiempo estimado para el desarrollo de la Unidad: 24 horas**

#### **Estrategias de enseñanza y de aprendizaje**

# **DESARROLLO DE LA UNIDAD**

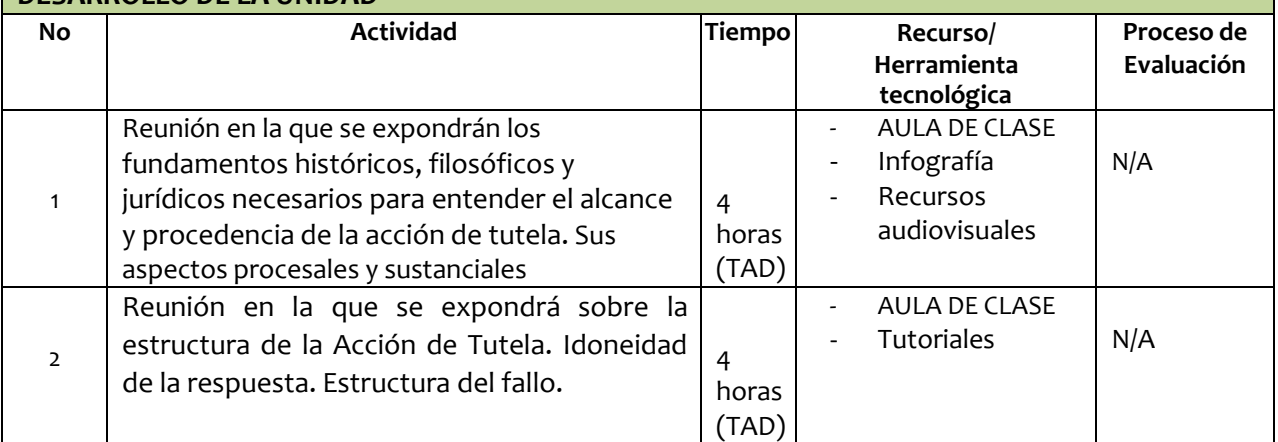

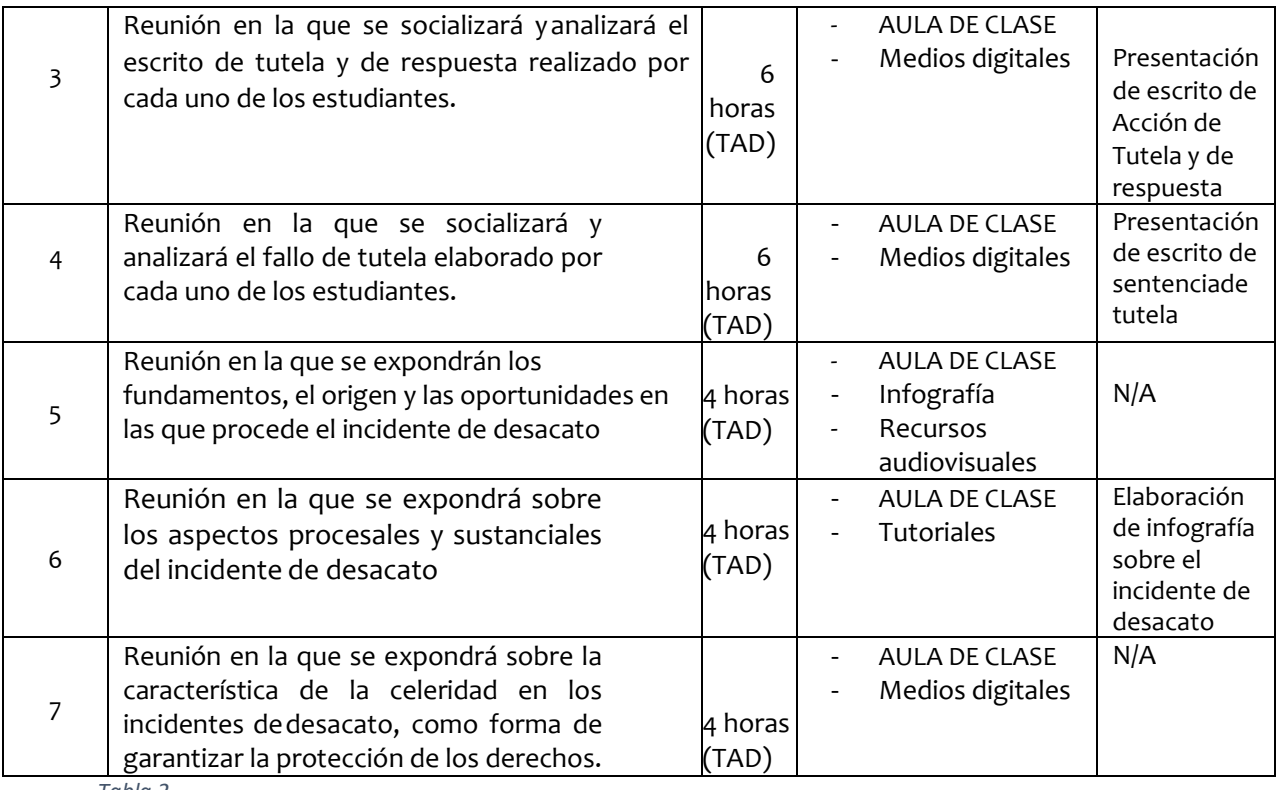

*Tabla 2*

# **5. MONTAJE DEL AULA VIRTUAL DE APRENDIZAJE DE LA ASIGNATURA CONSULTORIO JURÍDICO I EN EL COMPONENTE DE DERECHO PÚBLICO.**

Terminada la planeación se realizaron los elementos visuales que se incluyeron en el aula virtual, y se agregaron al curso el cual se llama CONSULTORIO JURIDICO I 2021 – 2 – 26224 – C1 – Presencial - Derecho Público. Si bien este curso ya existía, se cambiaron todos los elementos visuales, se agregaron nuevos recursos y se agregaron las actividades programadas, con sus respectivas rubricas de evaluación.

Entre estos nuevos elementos se agregaron imágenes con títulos, con las competencias de cada unidad, videos explicativos, infografías y documentos, todos ellos agregados según lo aprendido en el Curso de Formación Docente para la Enseñanza Apoyada con TIC's.

A continuación, se puede evidenciar el montaje del aula virtual de aprendizaje de la asignatura Consultorio Jurídico I en el componente de derecho público.

**Ilustración 1:** Sección general aula virtual de aprendizaje.

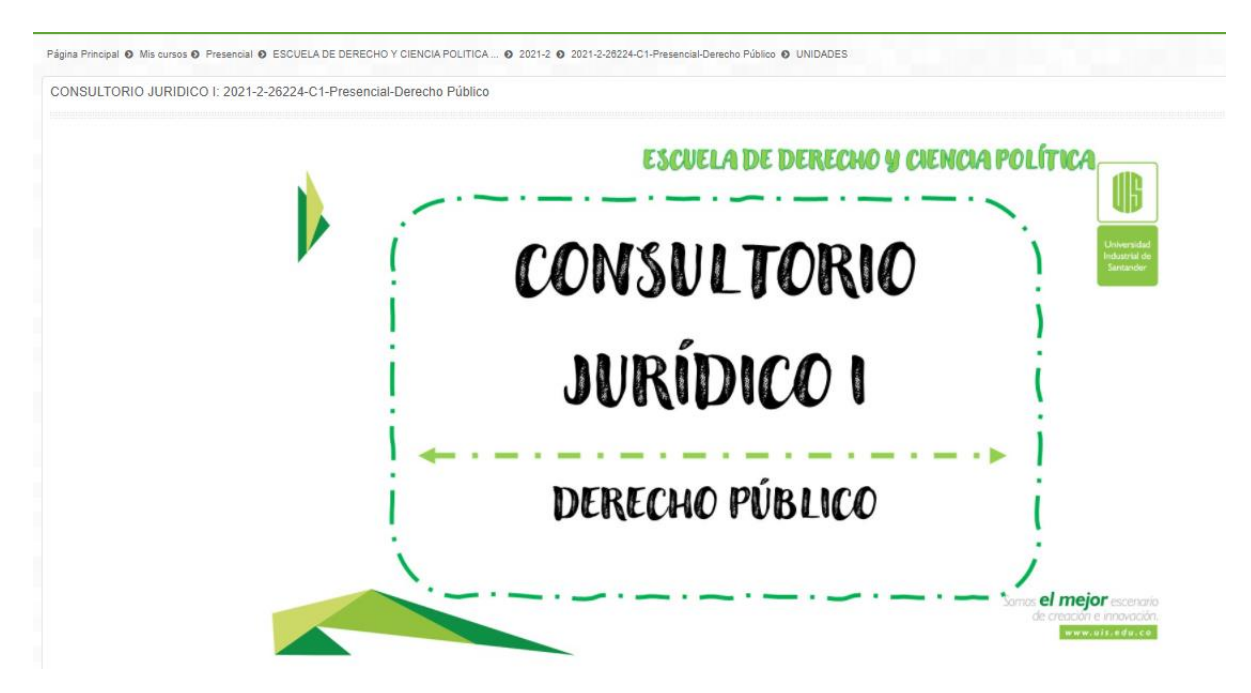

*Ilustración 1: Sección general aula virtual de aprendizaje*

**Fuente:** Creación propia. Aula Virtual de Aprendizaje – Plataforma Moodle. Universidad Industrial de Santander. Recuperado de: <https://tic.uis.edu.co/ava/course/view.php?id=41382>

**Ilustraciones 2, 3 y 4:** Elementos que componen la sección general del aula virtual de aprendizaje.

Consultorio Jurídico es una asignatura práctica y el componente de derecho público busca que los estudiantes hablen, escriban y argumenten jurídicamente aplicando los conocimientos adquiridos a casos reales en donde la solución se de a través de acciones constitucionales.

*Ilustración 2: Elementos de la sección general del aula virtual de aprendizaje.*

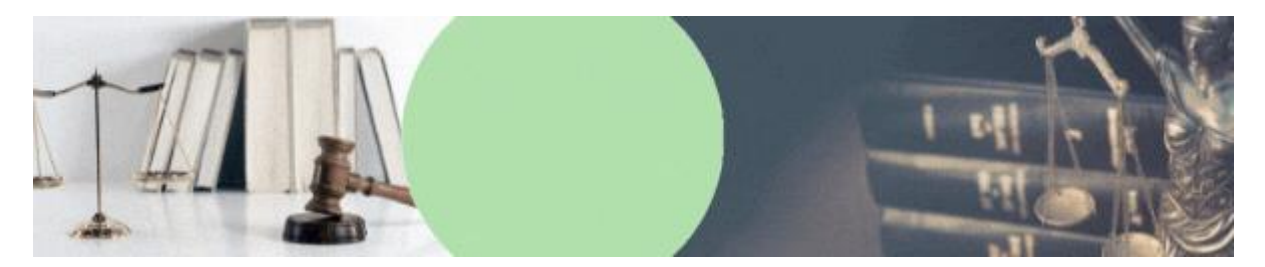

*Ilustración 3: : Elementos de la sección general del aula virtual de aprendizaje.*

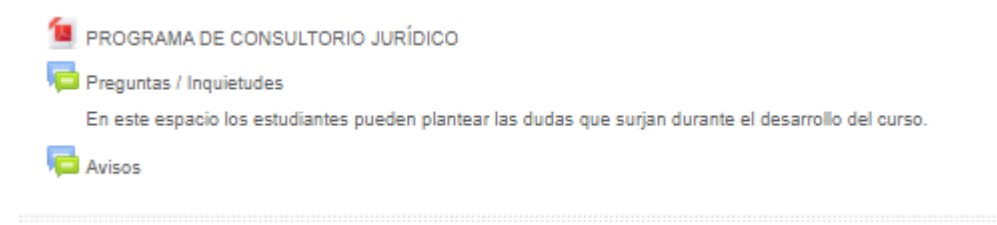

*Ilustración 4: : Elementos de la sección general del aula virtual de aprendizaje.*

**Fuente:** Creación propia. Aula Virtual de Aprendizaje – Plataforma Moodle. Universidad Industrial de Santander. Recuperado de:

<https://tic.uis.edu.co/ava/course/view.php?id=41382>

**Ilustraciones 5 y 6:** Sección de bienvenida

En esta sección se encuentra la información general acerca del curso, sobre cada unidad y acerca de las actividades evaluativas, además de algunos recursos necesarios para toda la asignatura.

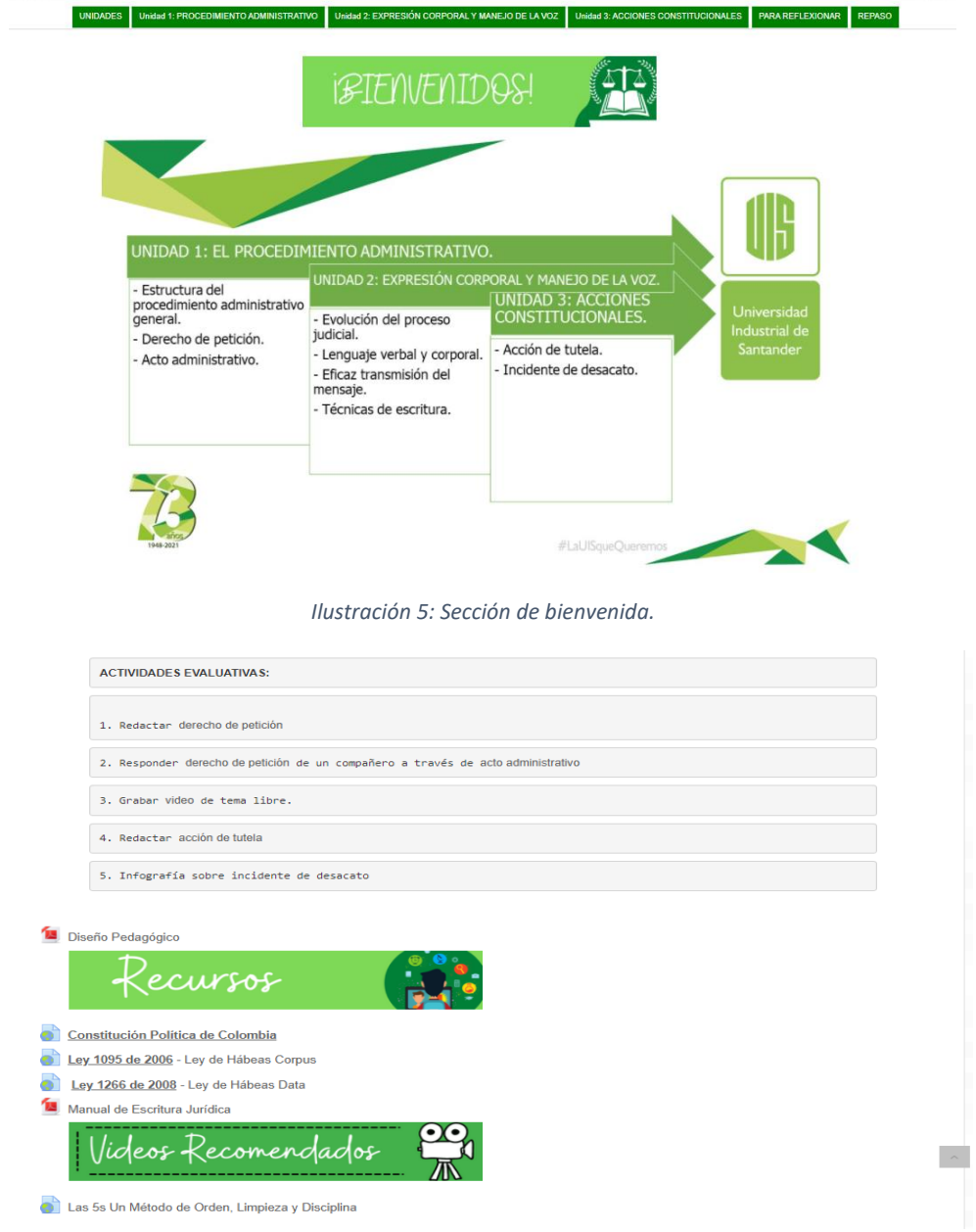

*Ilustración 6: Sección de bienvenida.*

**Fuente:** Creación Propia. Aula Virtual de Aprendizaje – Plataforma Moodle. Universidad Industrial de Santander. Recuperado de: <https://tic.uis.edu.co/ava/course/view.php?id=41382>

**Ilustraciones 7 y 8:** Información general de la unidad 1 concerniente al procedimiento administrativo y recursos y actividades agregados.

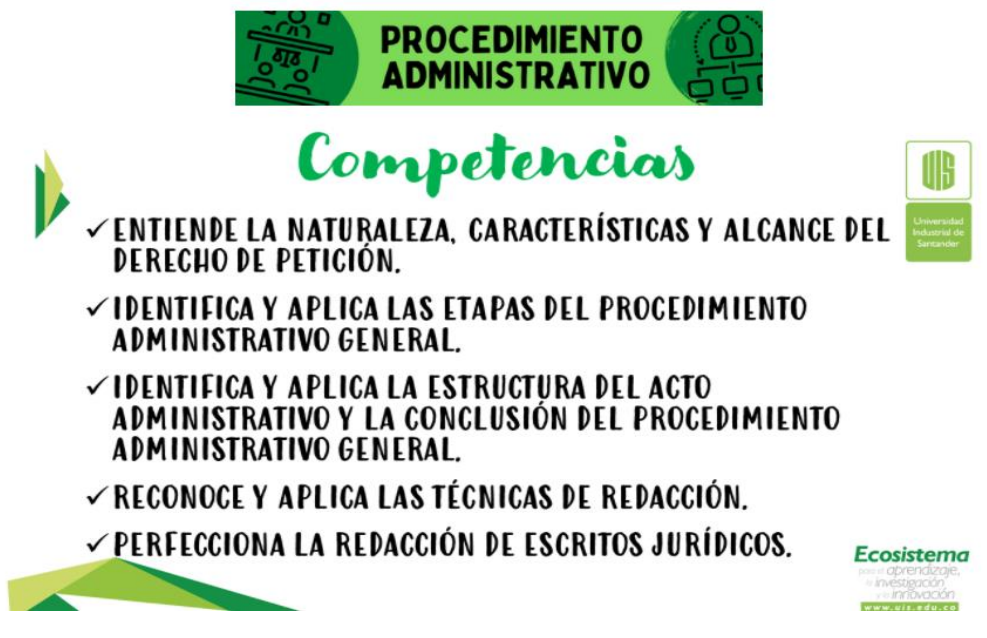

*Ilustración 7: Información general de la unidad 1 - procedimiento administrativo – competencias.*

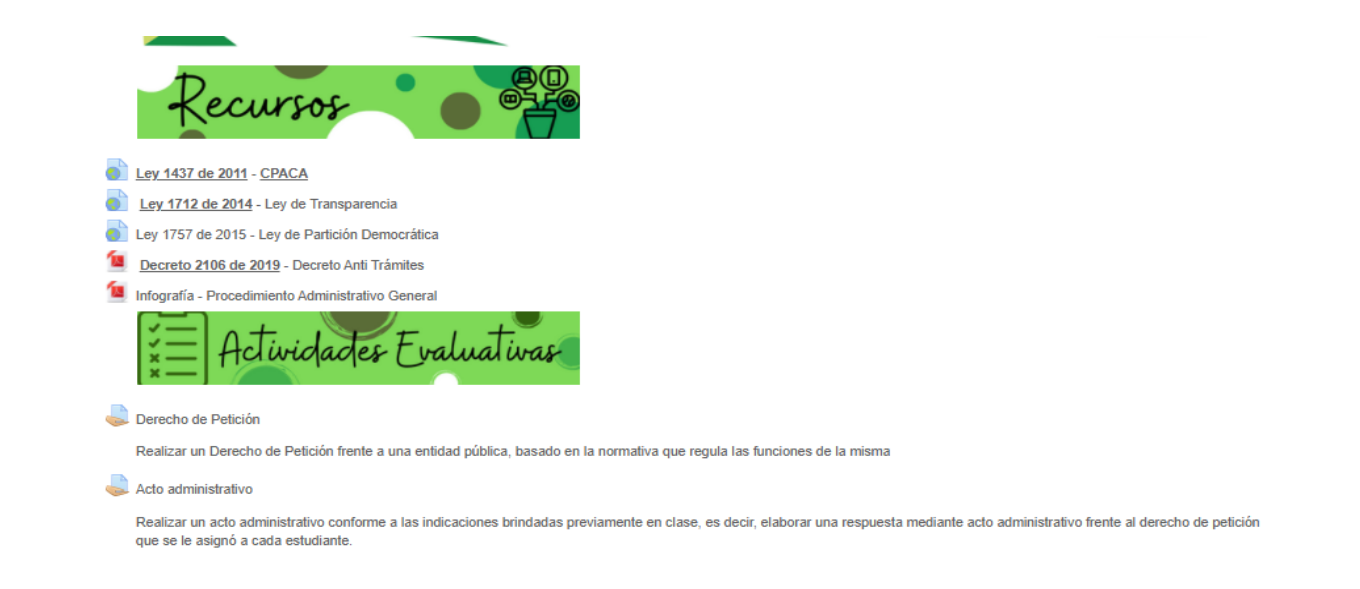

*Ilustración 8: Información general de la unidad 1 - procedimiento administrativo- recursos y actividades evaluativas.*

**Fuente:** Creación Propia. Aula Virtual de Aprendizaje – Plataforma Moodle.

Universidad Industrial de Santander. Recuperado de:

**Ilustraciones 9, 10 y 11:** Infografía realizada como apoyo de la charla acerca del procedimiento administrativo brindada a los estudiantes.

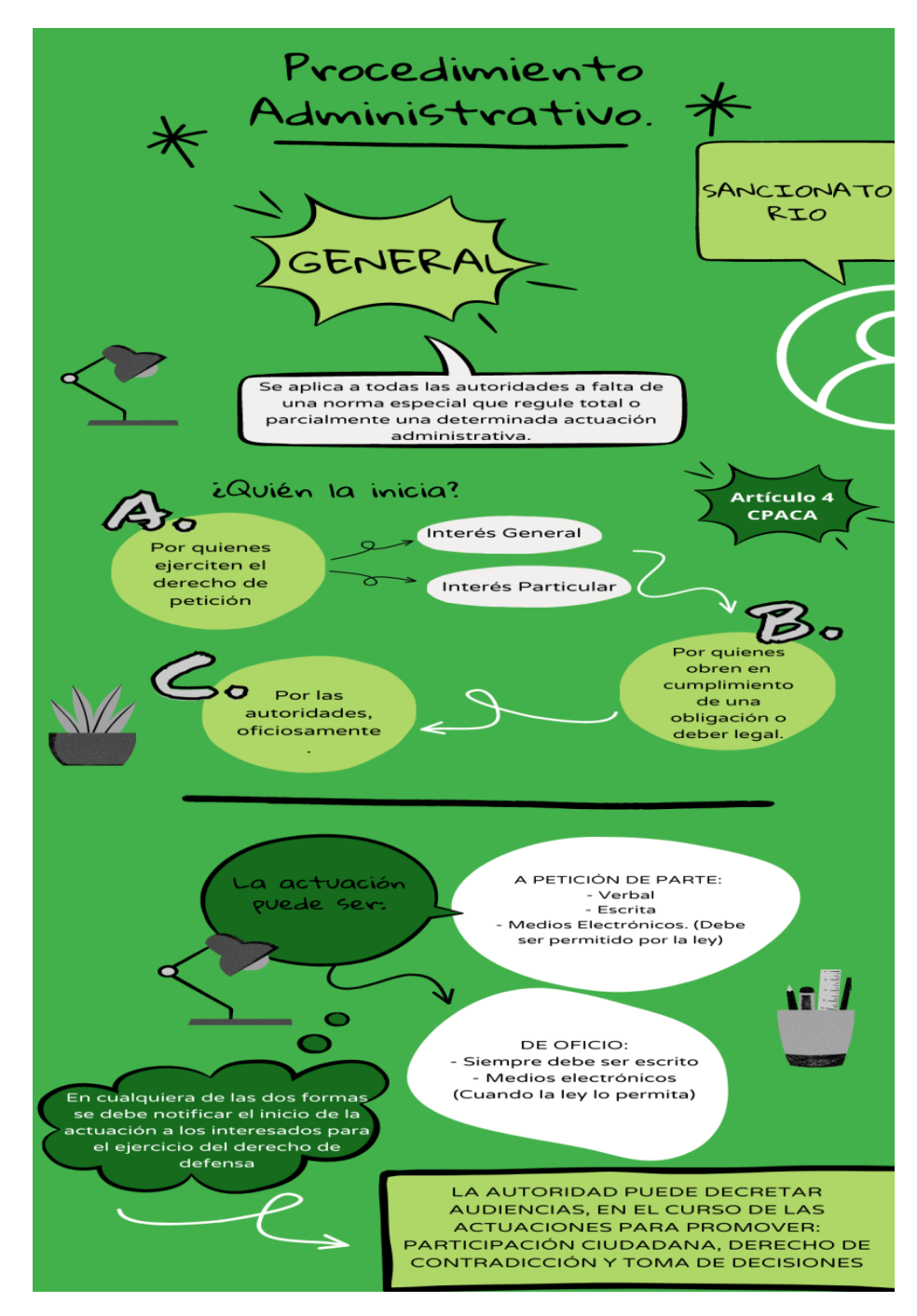

*Ilustración 9: Infografía realizada como apoyo de la charla acerca del procedimiento administrativo brindada a los estudiantes*

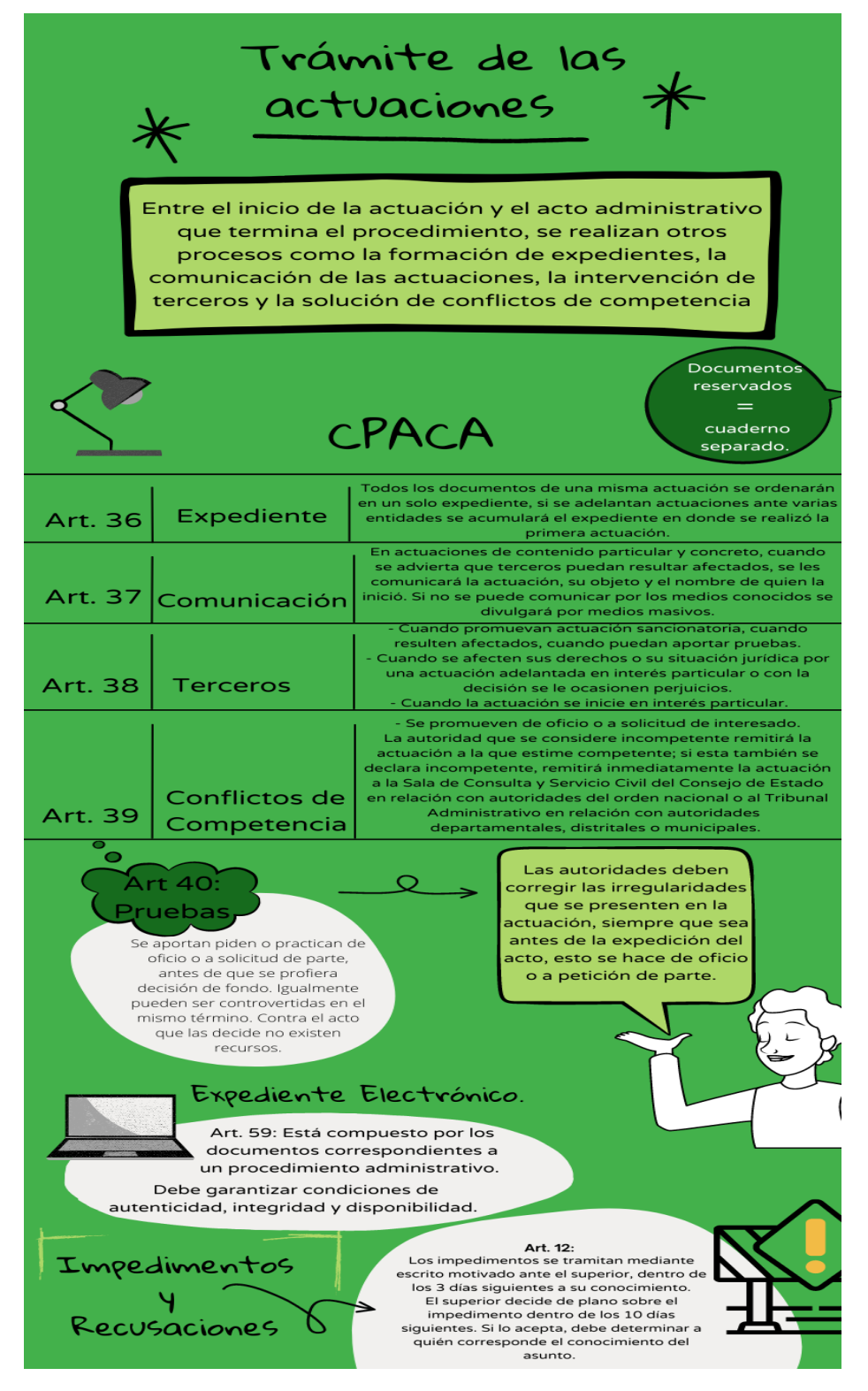

*Ilustración 10: Infografía realizada como apoyo de la charla acerca del procedimiento administrativo brindada a los estudiantes.*

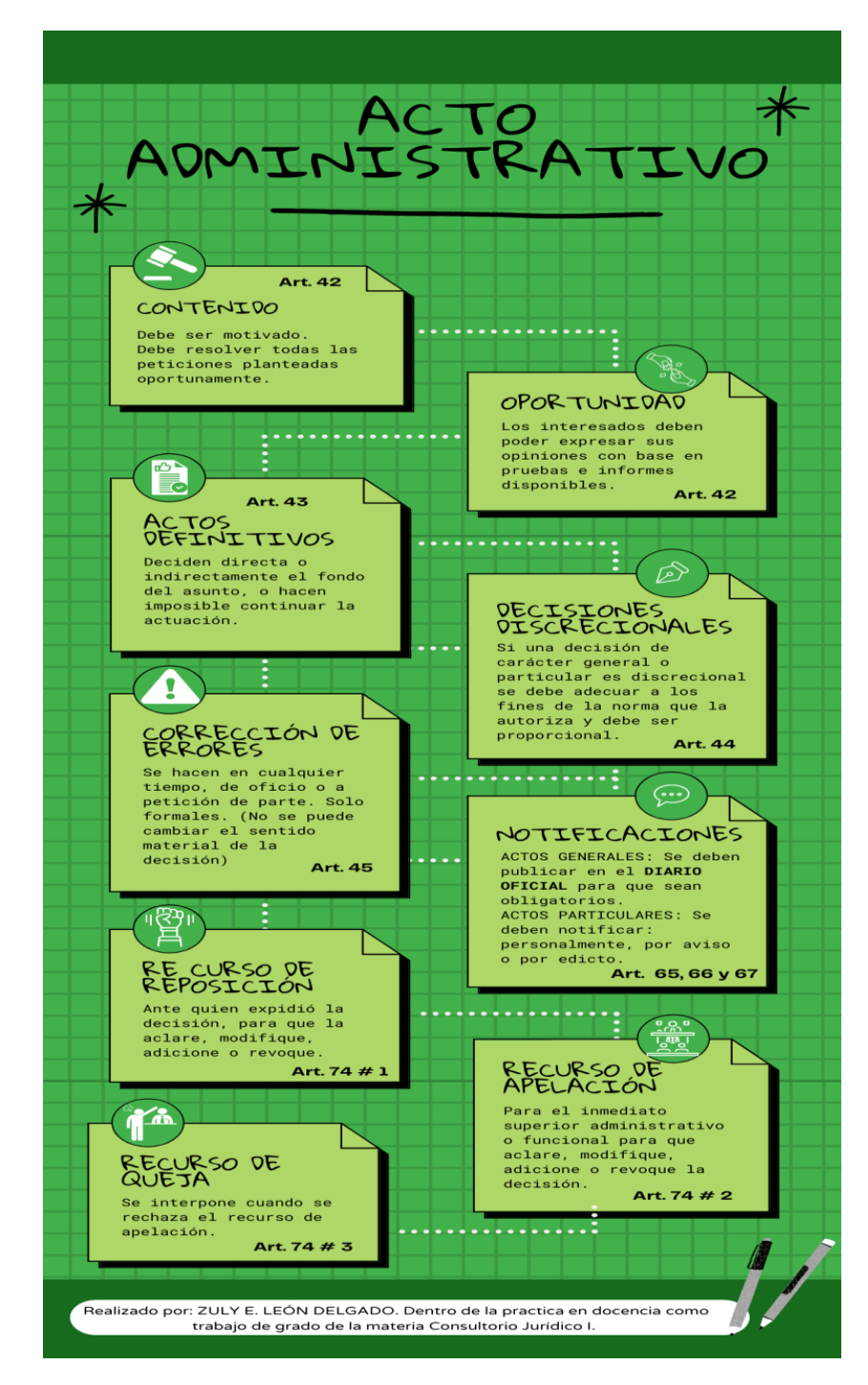

*Ilustración 11: Infografía realizada como apoyo de la charla acerca del procedimiento administrativo brindada a los estudiantes.*

**Fuente:** Creación propia. Aula Virtual de Aprendizaje – Plataforma Moodle. Universidad Industrial de Santander. Recuperado de: [https://tic.uis.edu.co/ava/pluginfile.php/1796559/mod\\_resource/content/2/Procedim](https://tic.uis.edu.co/ava/pluginfile.php/1796559/mod_resource/content/2/Procedimiento%20Adsministrativo%20General.pdf)

[iento%20Adsministrativo%20General.pdf](https://tic.uis.edu.co/ava/pluginfile.php/1796559/mod_resource/content/2/Procedimiento%20Adsministrativo%20General.pdf)

**Ilustración 12:** Sección informativa de la unidad 2 llamada *Expresión corporal y manejo de la voz.* 

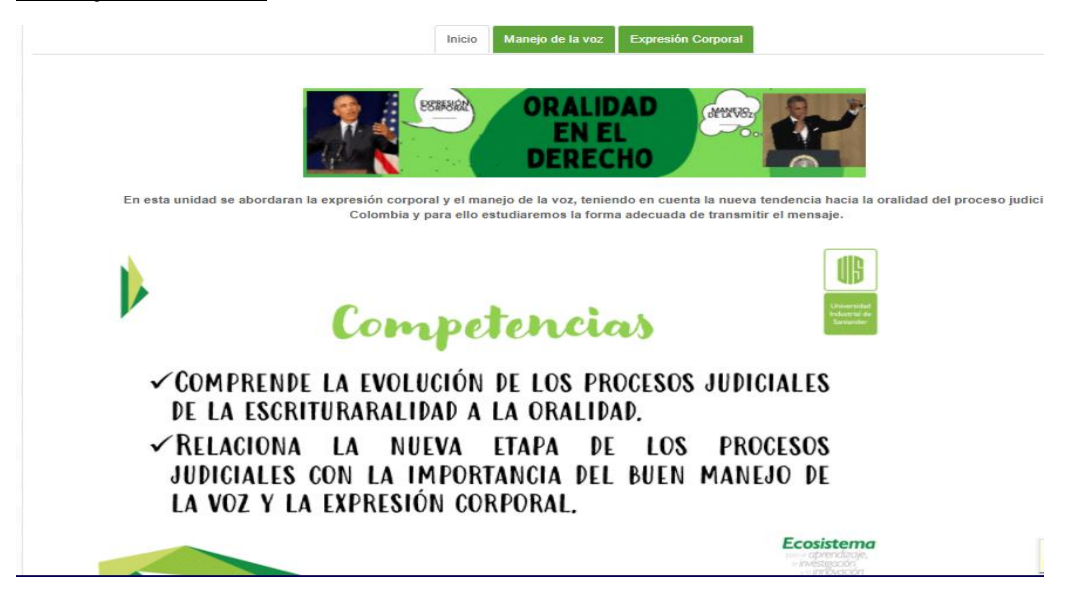

*Ilustración 12: Sección informativa de la unidad 2 llamada Expresión corporal y manejo de la voz – competencias.*

**Fuente:** Aula Virtual de Aprendizaje – Plataforma Moodle. Universidad Industrial de Santander. Recuperado de:

[https://tic.uis.edu.co/ava/course/view.php?id=41382&section=3](https://tic.uis.edu.co/ava/course/view.php?id=41382§ion=3)

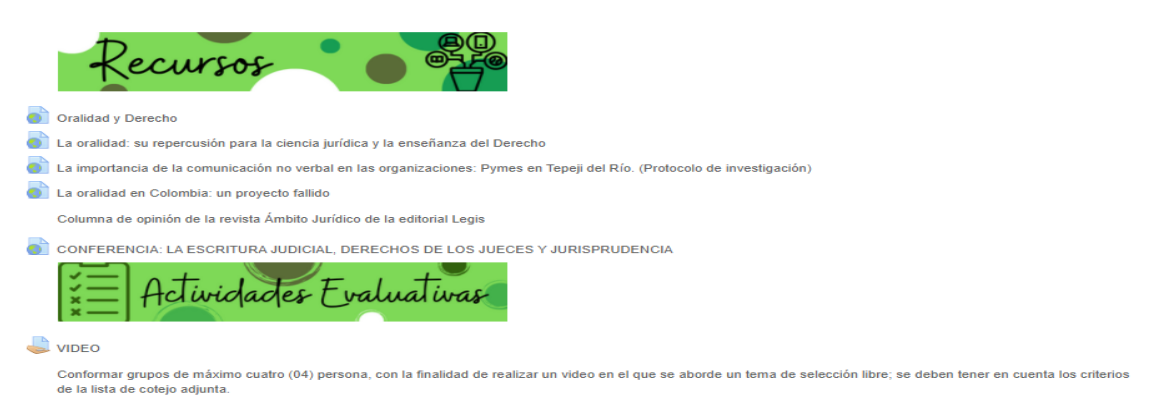

**Ilustración 13:** Recursos y actividades programadas para la unidad 2.

*Ilustración 13: Recursos y actividades programadas para la unidad 2*

**Fuente:** Aula Virtual de Aprendizaje – Plataforma Moodle. Universidad Industrial de Santander. Recuperado de:

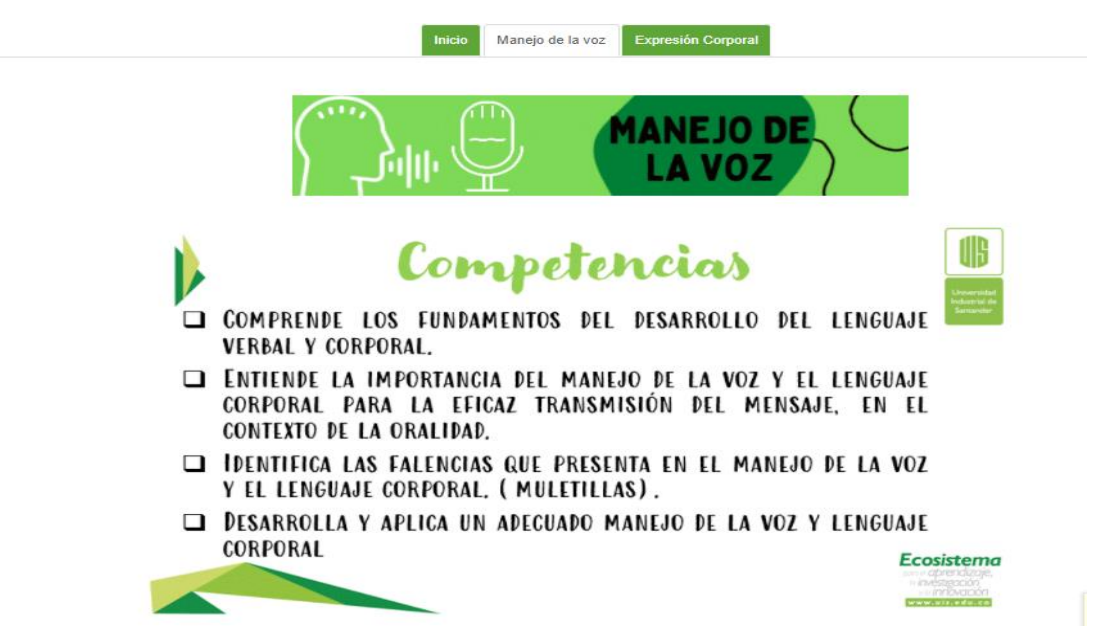

#### **Ilustración 14:** Sección informativa de la pestaña *manejo de la voz*

*Ilustración 14: Sección informativa de la pestaña manejo de la voz*

**Fuente:** Aula Virtual de Aprendizaje – Plataforma Moodle. Universidad Industrial de Santander. Recuperado de:

[https://tic.uis.edu.co/ava/course/view.php?id=41382&section=4](https://tic.uis.edu.co/ava/course/view.php?id=41382§ion=4)

# **Ilustración 15:** Sección de recursos del componente *manejo de la voz*

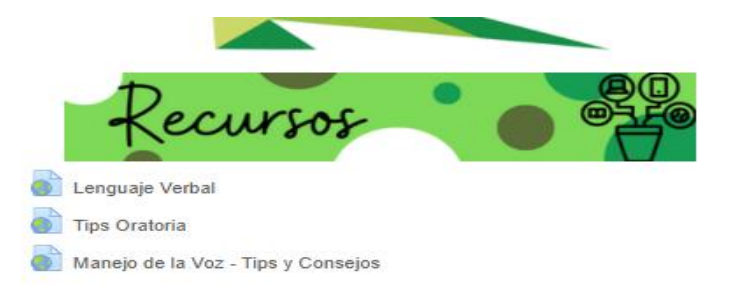

*Ilustración 15: Sección de recursos del componente manejo de la voz.*

**Fuente:** Aula Virtual de Aprendizaje – Plataforma Moodle. Universidad Industrial de Santander. Recuperado de:

**Ilustración 16:** En esta sección se realizó un video que tenía como propósito plasmar algunos tips para el manejo de la voz en la profesión de abogado.

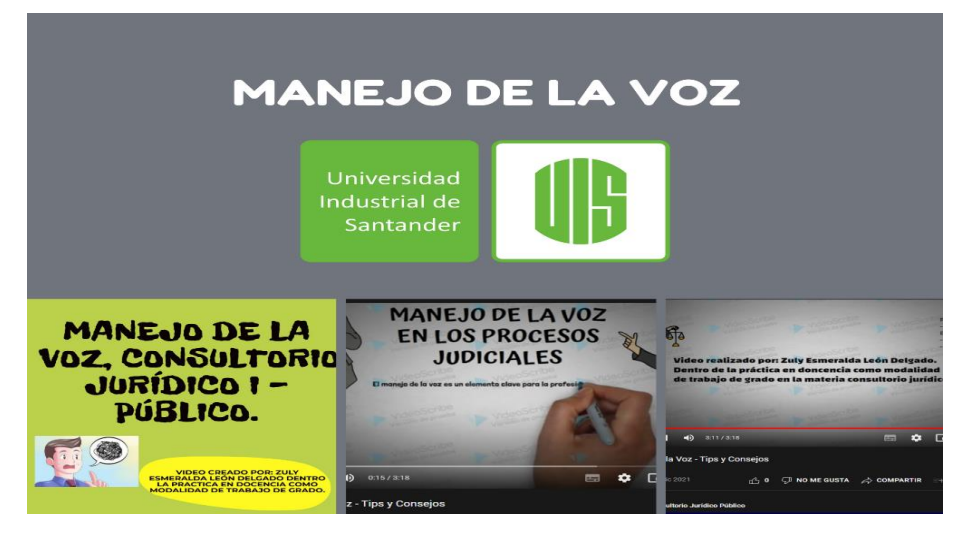

*Ilustración 16: Video para brindar tips para el manejo de la voz en la profesión de abogado*

**Fuente:** Creación propia. Aula Virtual de Aprendizaje – Plataforma Moodle.

Universidad Industrial de Santander. Recuperado de:

[https://www.youtube.com/watch?v=WxygD\\_TwQOs](https://www.youtube.com/watch?v=WxygD_TwQOs)

# **Ilustración 17:** sección informativa de la pestaña *expresión corporal*

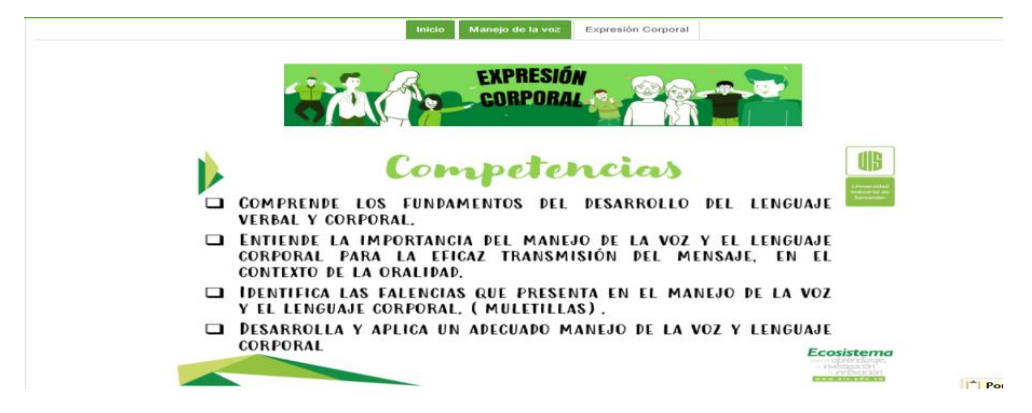

*Ilustración 17: Sección informativa de la pestaña expresión corporal.*

**Fuente:** Aula Virtual de Aprendizaje – Plataforma Moodle. Universidad Industrial de Santander. Recuperado de:

**Ilustración 18:** Sección de recursos de la *expresión corporal*

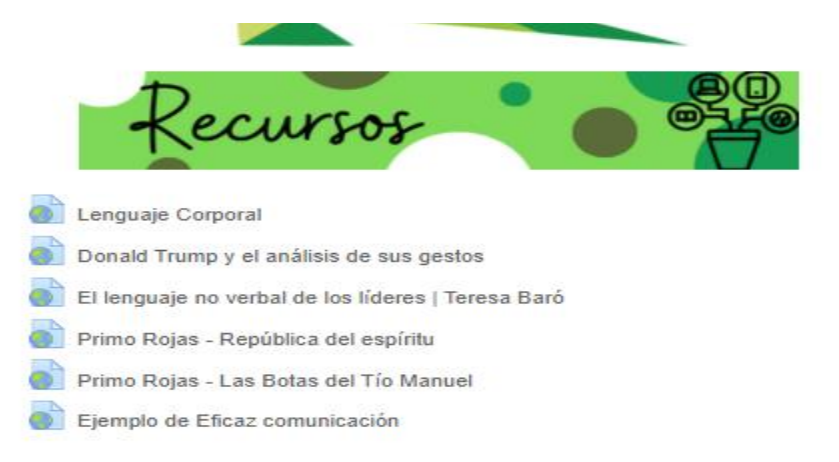

*Ilustración 18: Sección de recursos de la expresión corporal.*

**Fuente:** Aula Virtual de Aprendizaje – Plataforma Moodle. Universidad Industrial de Santander. Recuperado de:

[https://tic.uis.edu.co/ava/course/view.php?id=41382&section=5](https://tic.uis.edu.co/ava/course/view.php?id=41382§ion=5)

**Ilustración 19:** Sección informativa de la unidad 3 correspondiente a las acciones constitucionales

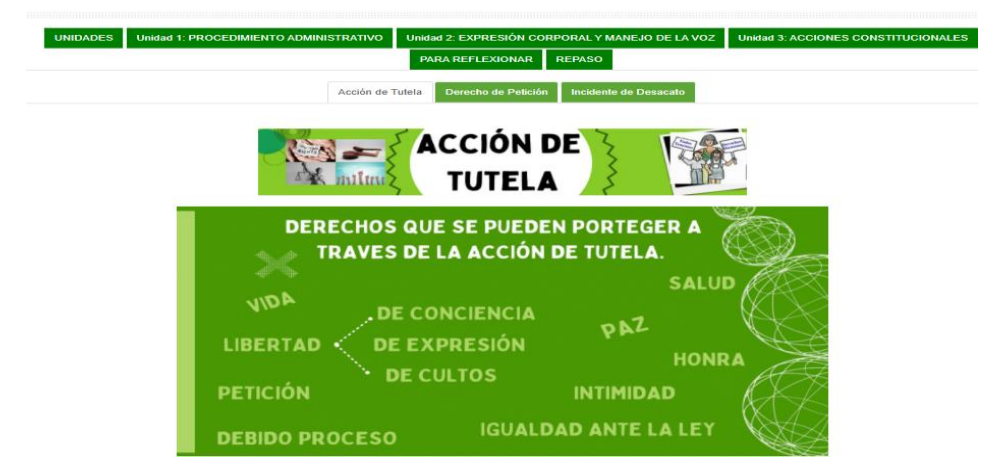

*Ilustración 19: Sección informativa de la unidad 3- acciones constitucionales.*

**Fuente:** Aula Virtual de Aprendizaje – Plataforma Moodle. Universidad Industrial de Santander. Recuperado de:

**Ilustración 20:** Sección de recursos y actividades de la pestaña acción de tutela

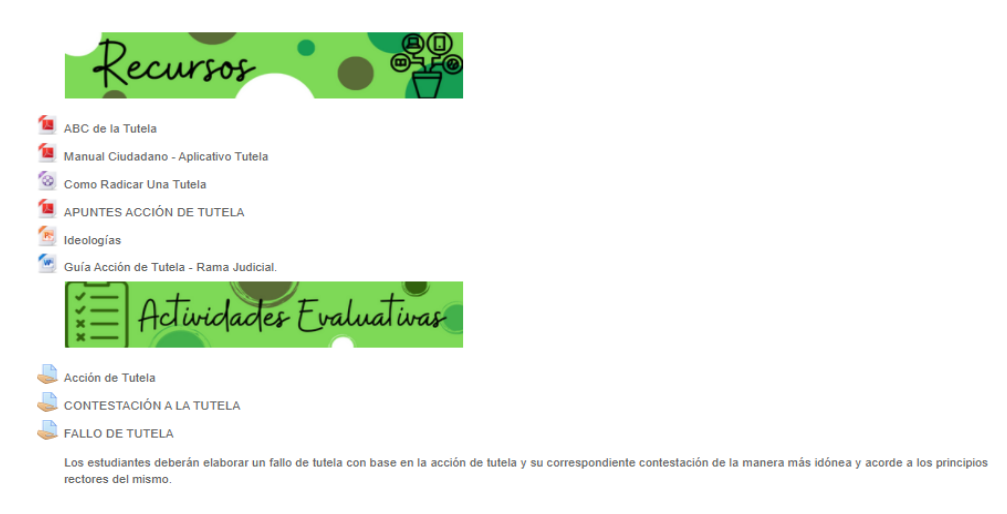

*Ilustración 20: Sección de recursos y actividades de la pestaña acción de tutela.*

**Fuente:** Aula Virtual de Aprendizaje – Plataforma Moodle. Universidad Industrial de Santander. Recuperado de:

[https://tic.uis.edu.co/ava/course/view.php?id=41382&section=6](https://tic.uis.edu.co/ava/course/view.php?id=41382§ion=6)

# **Ilustración 21:** Sección derecho de petición

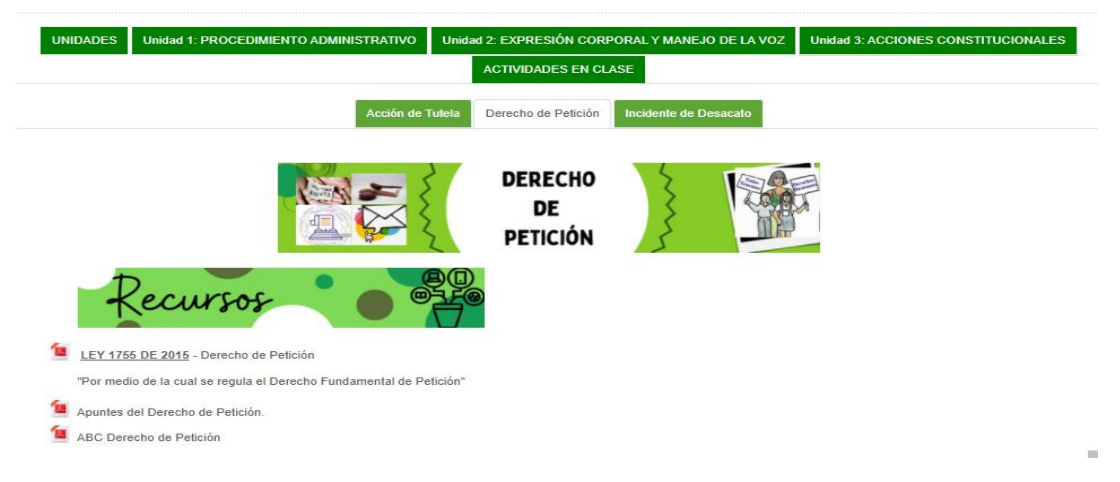

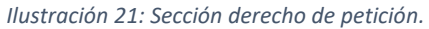

**Fuente:** Aula Virtual de Aprendizaje – Plataforma Moodle. Universidad Industrial de Santander. Recuperado de:

**Ilustraciones 22, 23 y 24:** ABC Derecho de Petición, material diseñado para explicar el derecho de petición.

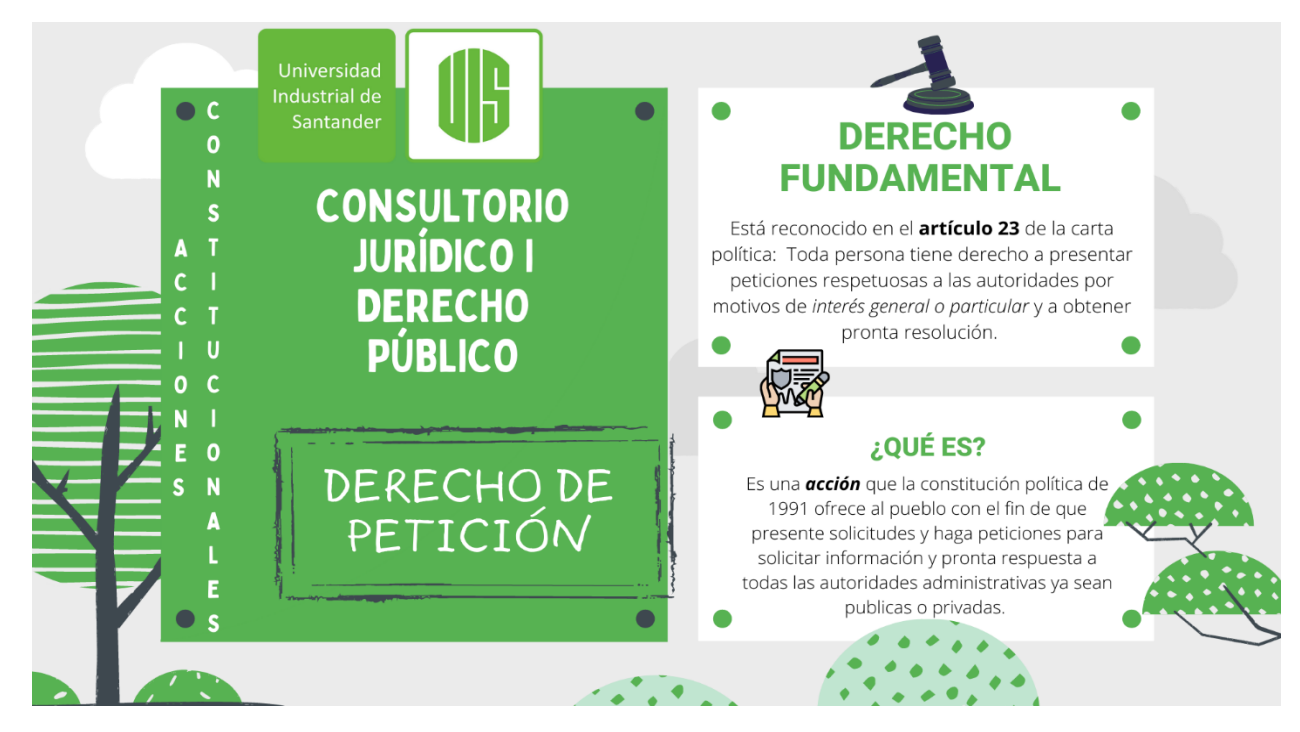

*Ilustración 22: ABC Derecho de Petición.*

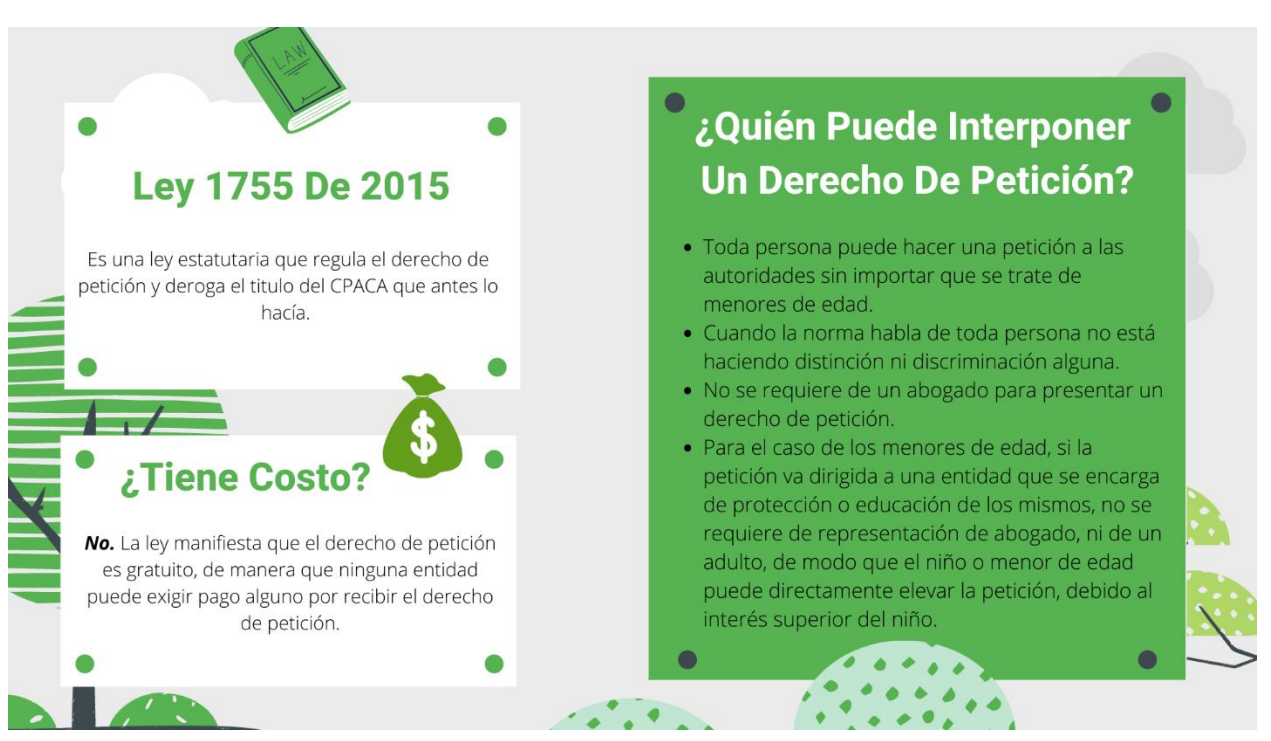

*Ilustración 23: ABC Derecho de Petición.*

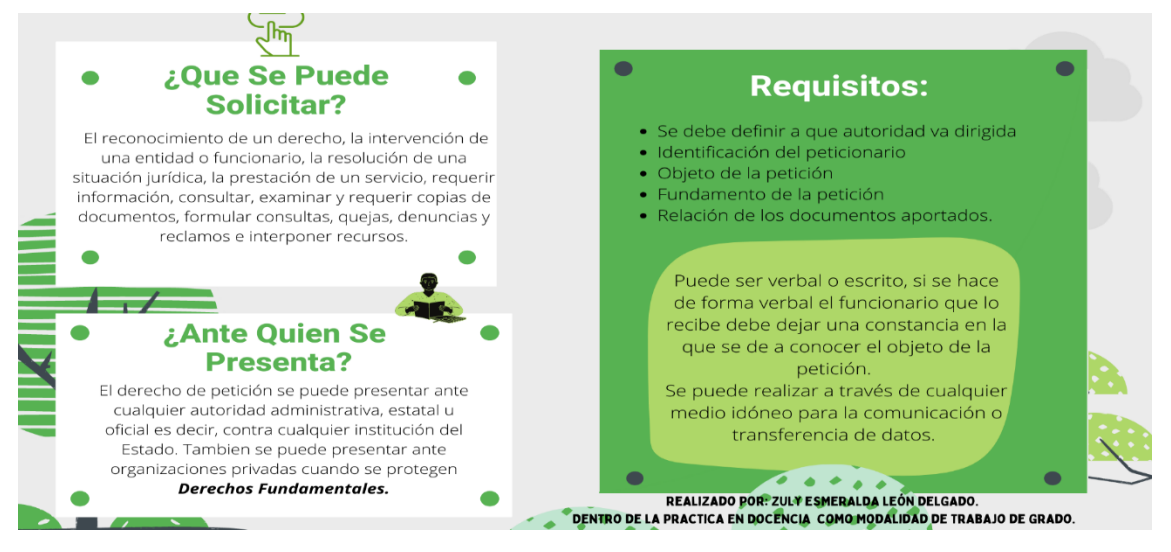

*Ilustración 24: ABC Derecho de Petición.*

**Fuente:** Aula Virtual de Aprendizaje – Plataforma Moodle. Universidad Industrial de Santander. Recuperado de:

[https://tic.uis.edu.co/ava/pluginfile.php/1816805/mod\\_resource/content/1/ABC%20](https://tic.uis.edu.co/ava/pluginfile.php/1816805/mod_resource/content/1/ABC%20Derecho%20de%20Petici%C3%B3n.pdf) [Derecho%20de%20Petici%C3%B3n.pdf](https://tic.uis.edu.co/ava/pluginfile.php/1816805/mod_resource/content/1/ABC%20Derecho%20de%20Petici%C3%B3n.pdf)

**Ilustración 25:** Sección correspondiente al incidente de desacato.

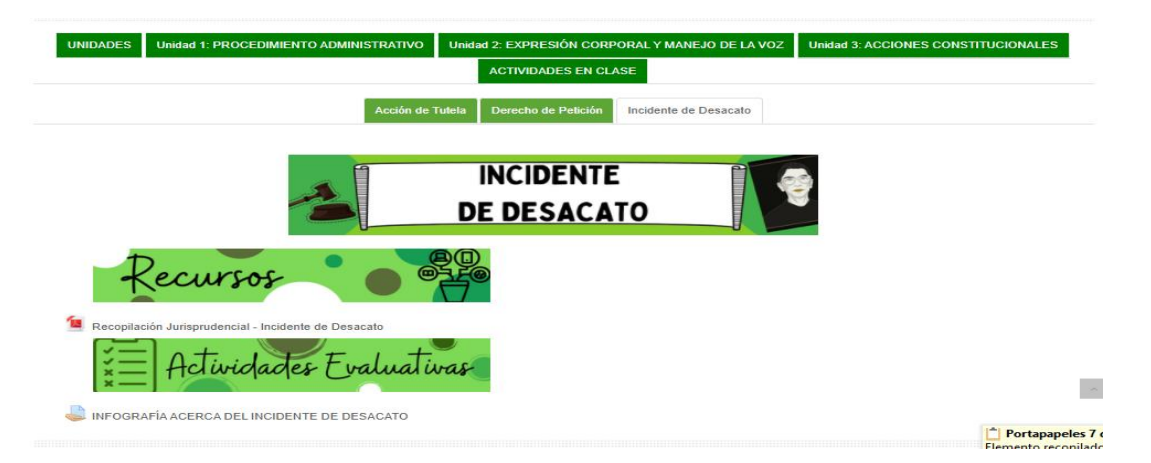

*Ilustración 25: Sección correspondiente al incidente de desacato.*

**Fuente:** Aula Virtual de Aprendizaje – Plataforma Moodle. Universidad Industrial de Santander. Recuperado de:

# **5.1. ACTIVIDADES REALIZADAS EN CLASE**

# **5.1.1. Clase del 26 de noviembre de 2021**

**Ilustraciones 26, 27, 28, 29 y 30:** Corresponden a la sección actividades realizadas en clase.

Entre las actividades realizadas en clase a causa del retorno a la presencialidad se realizó la presentación del tema referente al inicio del procedimiento administrativo, por parte de la estudiante que realizo la practica en docencia; igualmente se implementó el juego Kahoot acerca del derecho de petición, este juego también fue creado por la estudiante que realizo la practica en docencia como modalidad de trabajo de grado.

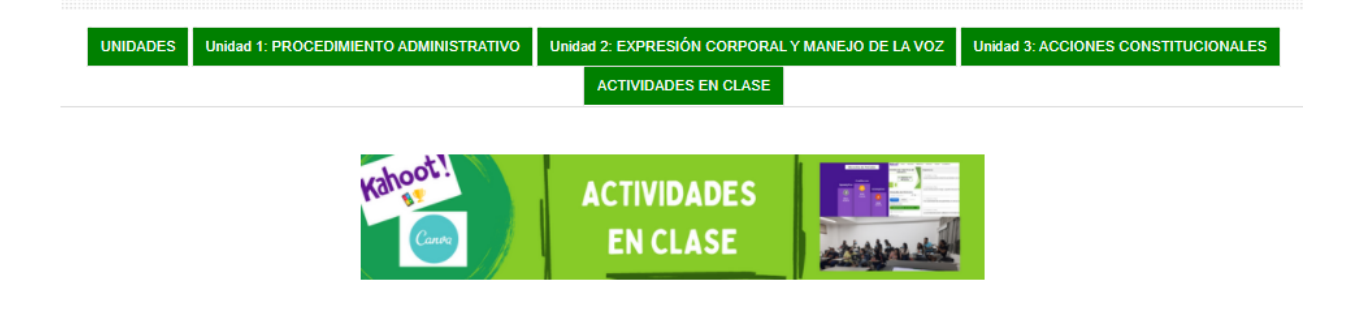

*Ilustración 26: Actividades realizadas en clase.*

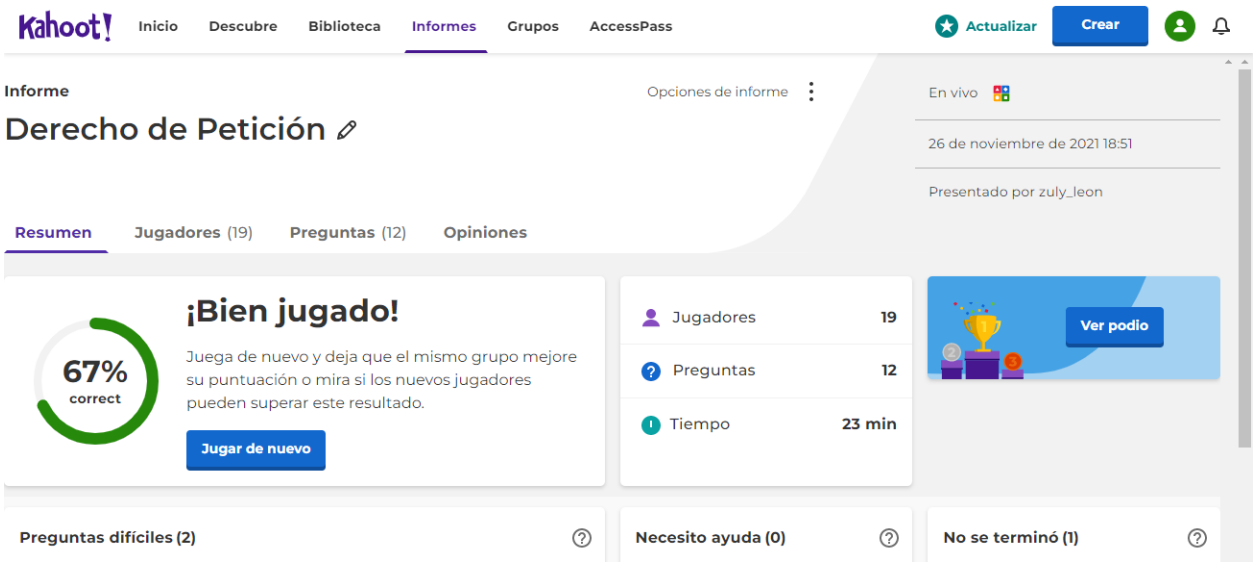

*Ilustración 27: Kahoot – Derecho de petición.*

# UNIVERSIDAD INDUSTRIAL DE **SANTANDER**

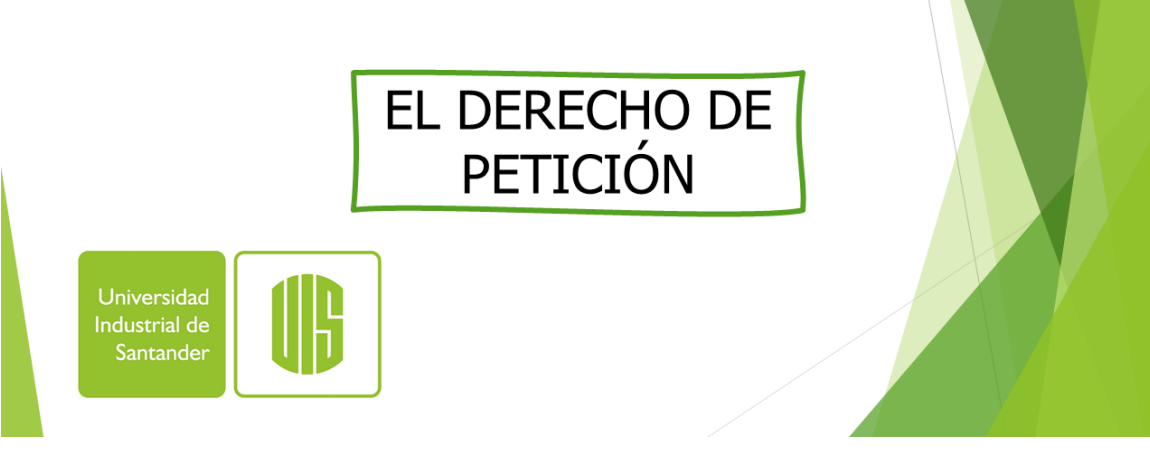

*Ilustración 28: Kahoot – Derecho de petición.*

| Kahoot!<br>⋒<br><b></b><br>Inicio<br>Descubre                                                              | <b>ARR</b> Grupos<br>KE AccessPass<br>œ<br>$\equiv$ Biblioteca<br>null Informes                            | <b>Actualizar</b> | <b>Crear</b>       |                 |
|----------------------------------------------------------------------------------------------------|----------------------------------------------------------------------------------------------------|-------------------|--------------------|-----------------|
| UNIVERSIDAD INDUSTRIAL DE<br><b>SANTANDER</b>                                                              | Preguntas (12)                                                                                             |                   | Mostrar respuestas |                 |
| EL DERECHO DE<br>PETICIÓN                                                                                  | 1 - Verdadero o falso<br>Las personas pueden presentar peticiones a las autoridades únicamente en las      |                   |                    | 30 <sub>s</sub> |
| Derecho de Petición<br>☆ :<br>3 jugadas · 20 jugadores                                                     | 2 - Verdadero o falso<br>Las personas pueden alegar y aportar documentos en cualquier actuación adm        |                   |                    |                 |
| <b>Asignar</b><br><b>Empezar</b><br>Practicar<br>Kahoot en curso<br>Kahoot finalizado Ver resultados<br>80 | 3 - Verdadero o falso<br>A las autoridades les está permitido, en ciertas ocasiones, negarse a recibir las |                   |                    |                 |
| Un kahoot público<br>$\circledS$<br>zuly_leon                                                              | 4 - Verdadero o falso<br>La autoridad debe poner adisposición de toda persona información dela funcio      |                   |                    |                 |

*Ilustración 29: Kahoot – Derecho de petición.*

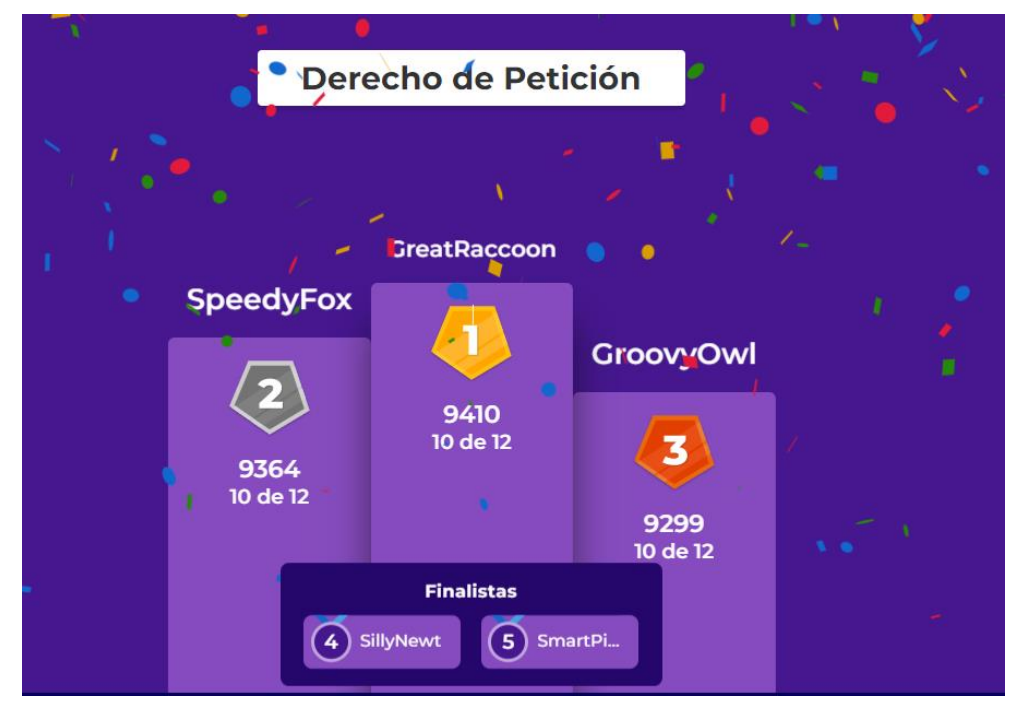

*Ilustración 30: Kahoot – Derecho de petición.*

**Fuente:** Kahoot – Plataforma de creación de juegos en línea. Recuperado de: <https://create.kahoot.it/details/303c5539-48d4-47f3-872a-2007ff38c259>

**Ilustraciones 31, 32 y 33:** Evidencia de la realización de la presentación a los estudiantes, y de juego de Kahoot.

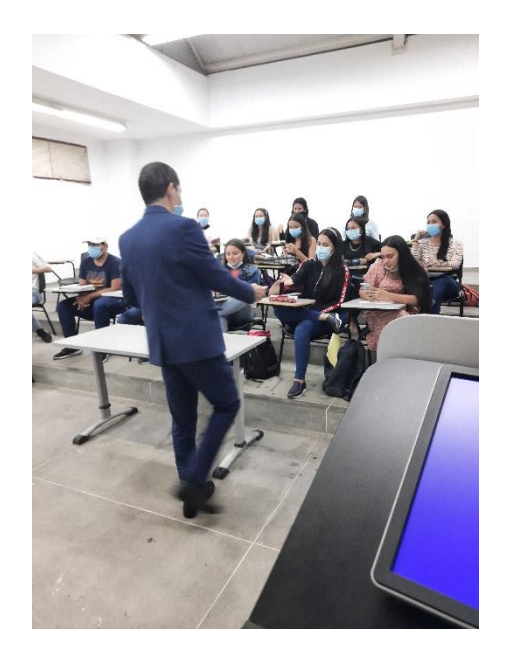

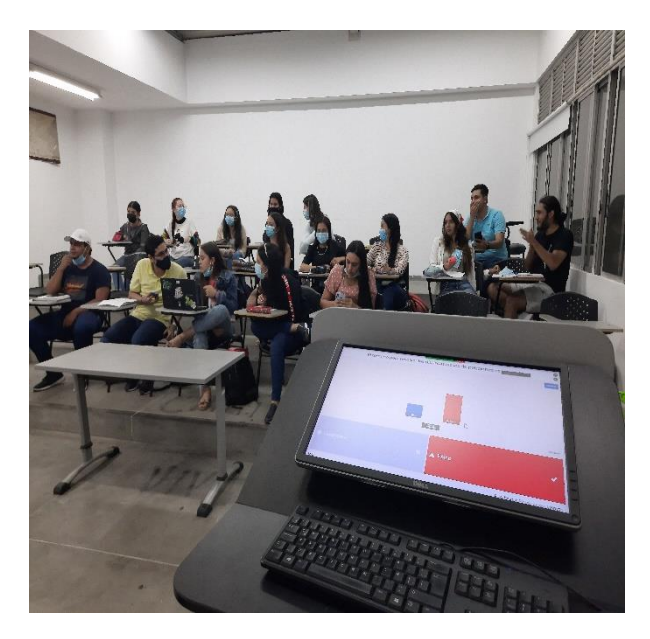

*Ilustración 31: foto de clase 1 Ilustración 32: Fato de clase 2*

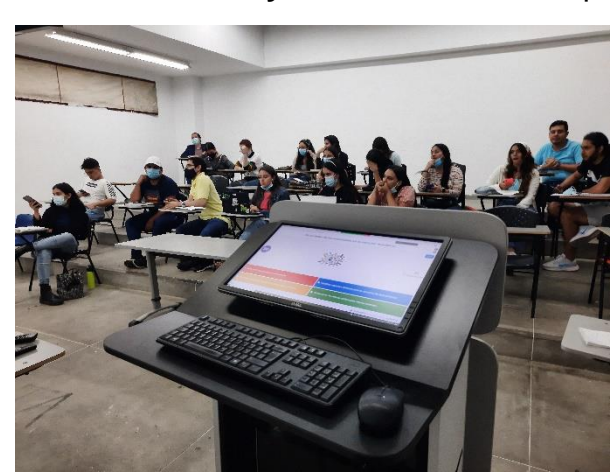

# **Ilustraciones 33 y 34:** Evidencia de la presentación realizada a los estudiantes.

圖

*Ilustración 33: Foto de clase 3 Ilustración 34: foto de clase 4*

**Fuente:** Creación Propia.

# **5.1.2. Clase del 11 de febrero de 2022.**

Se llevo a cabo una clase donde se presento ante los estudiantes de la asignatura Consultorio Jurídico I – Derecho Público una presentación acerca de las reglas de reparto de la acción de tutela y posteriormente se realizó una actividad lúdica consistente en un juego Kahoot de 10 preguntas acerca del tema previamente abordado.

**Ilustraciones 35, 36 y 37:** Material usado como apoyo en la presentación de la clase del 11 de febrero de 2022. (se encuentra en el aula virtual de aprendizaje de la asignatura).

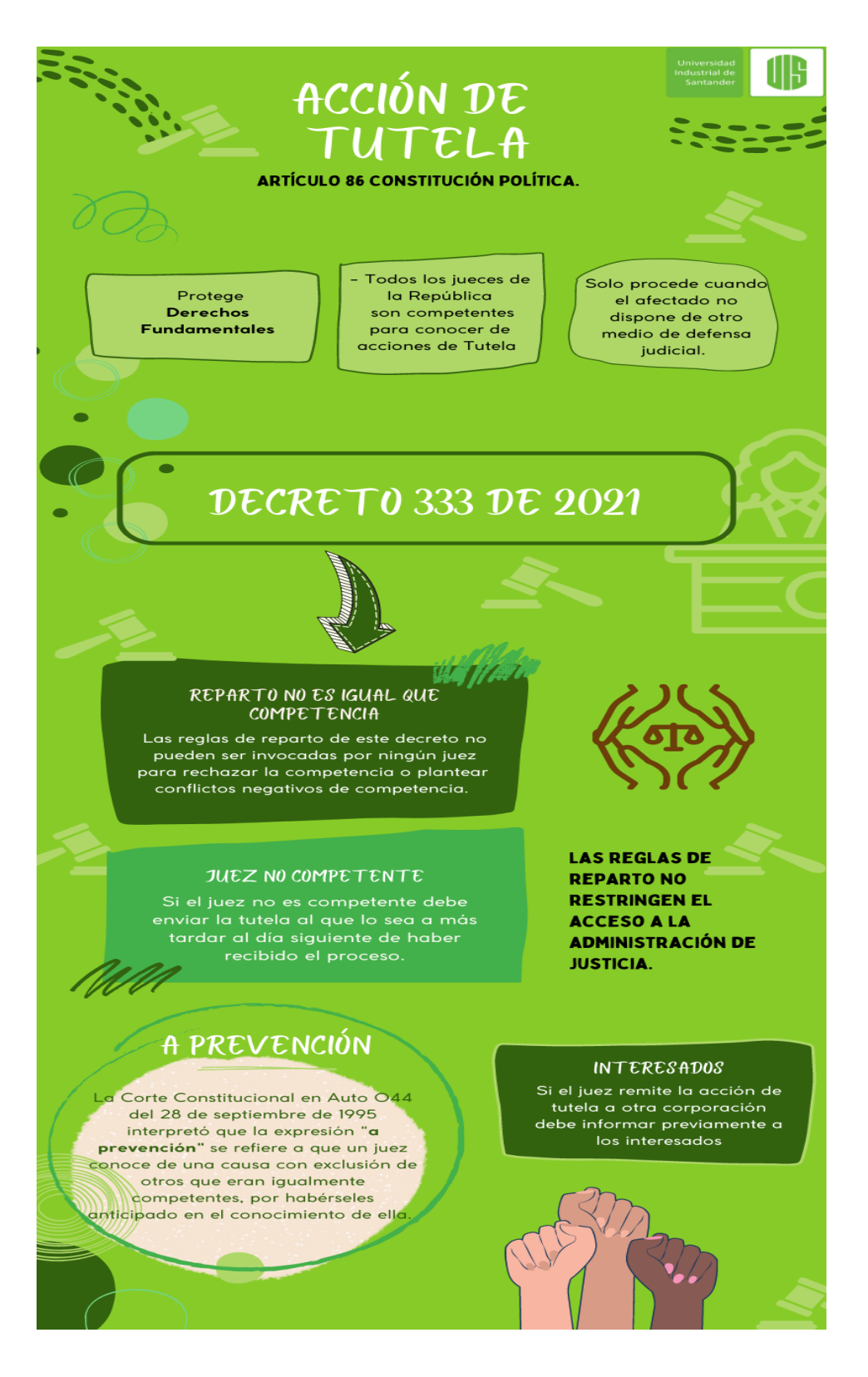

*Ilustración 35: Imfografía de reglas de reparto de la acción de tutela 1.*

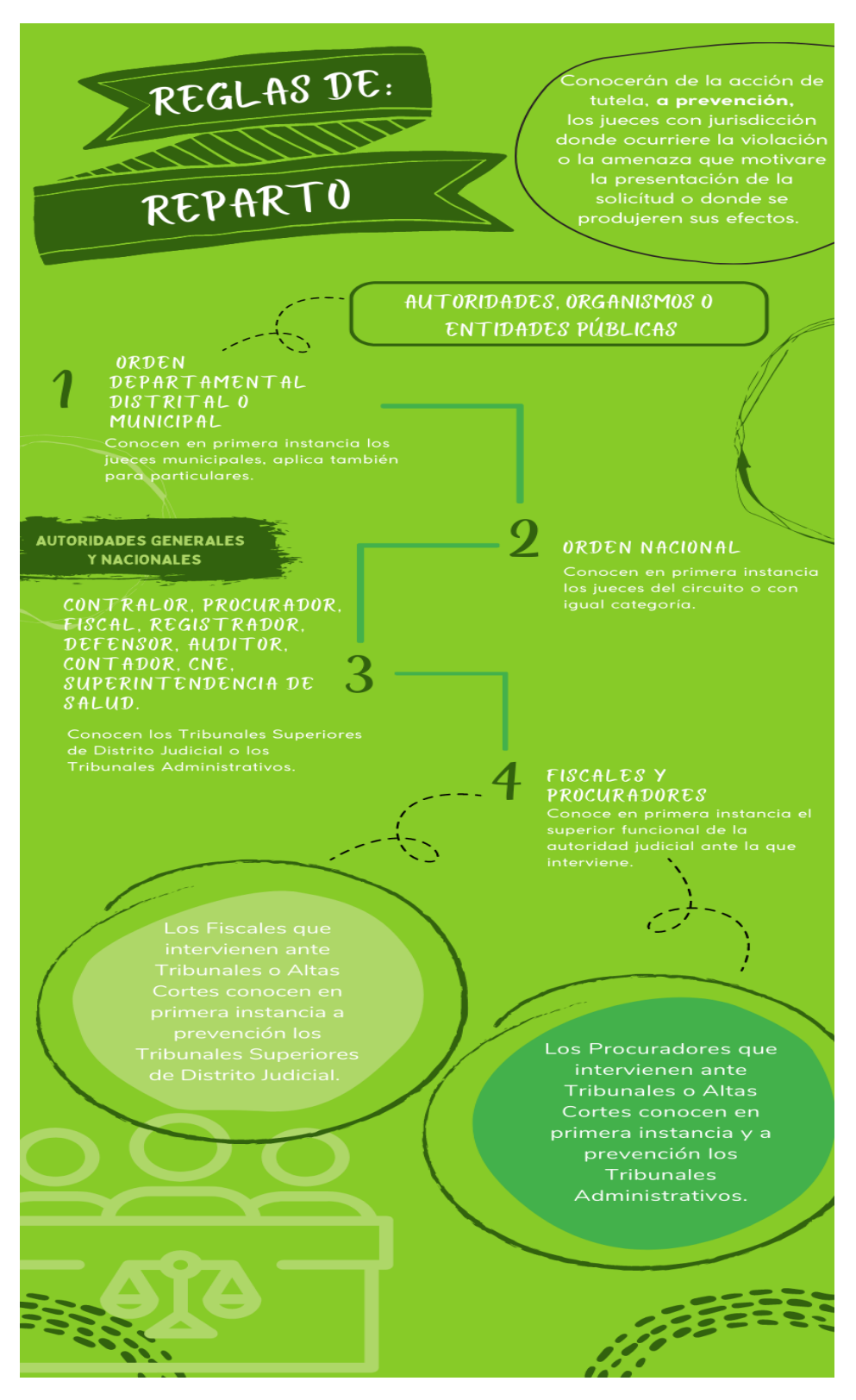

*Ilustración 36: Imfografía de reglas de reparto de la acción de tutela 2.*

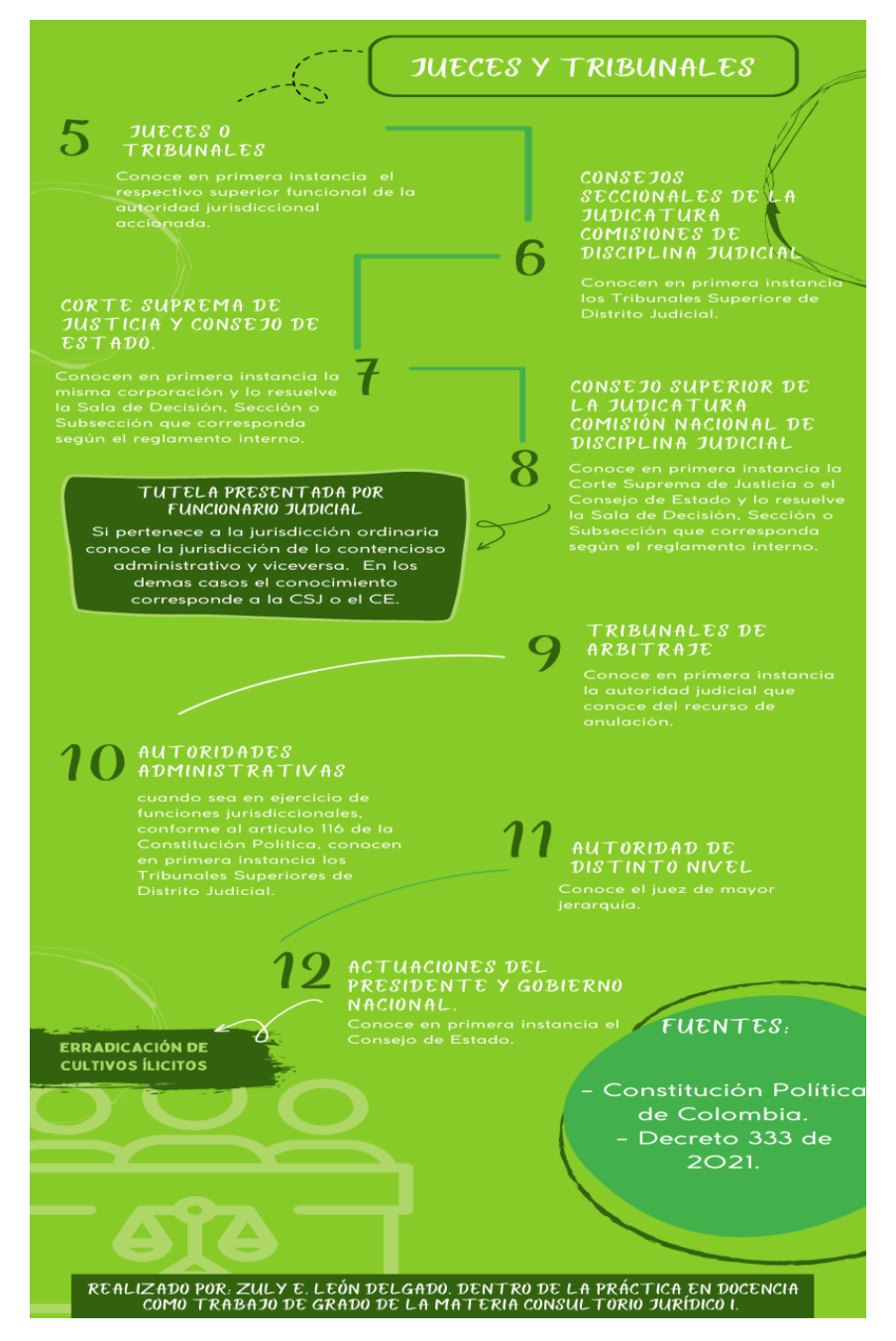

*Ilustración 37: Imfografía de reglas de reparto de la acción de tutela 3*

**Fuente:** Creación propia. Aula Virtual de Aprendizaje – Plataforma Moodle. Universidad Industrial de Santander. Recuperado de:

[https://tic.uis.edu.co/ava/pluginfile.php/1860861/mod\\_resource/content/1/Reglas%](https://tic.uis.edu.co/ava/pluginfile.php/1860861/mod_resource/content/1/Reglas%20de%20Reparto%20de%20Acci%C3%B3n%20de%20Tutela%20-%20Dec.%20333%20de%202021.pdf) [20de%20Reparto%20de%20Acci%C3%B3n%20de%20Tutela%20-](https://tic.uis.edu.co/ava/pluginfile.php/1860861/mod_resource/content/1/Reglas%20de%20Reparto%20de%20Acci%C3%B3n%20de%20Tutela%20-%20Dec.%20333%20de%202021.pdf) [%20Dec.%20333%20de%202021.pdf](https://tic.uis.edu.co/ava/pluginfile.php/1860861/mod_resource/content/1/Reglas%20de%20Reparto%20de%20Acci%C3%B3n%20de%20Tutela%20-%20Dec.%20333%20de%202021.pdf)

**Ilustraciones 38, 39, 40, 41, 42 Y 43:** Kahoot sobre las reglas de reparto de las acciones de tutela.

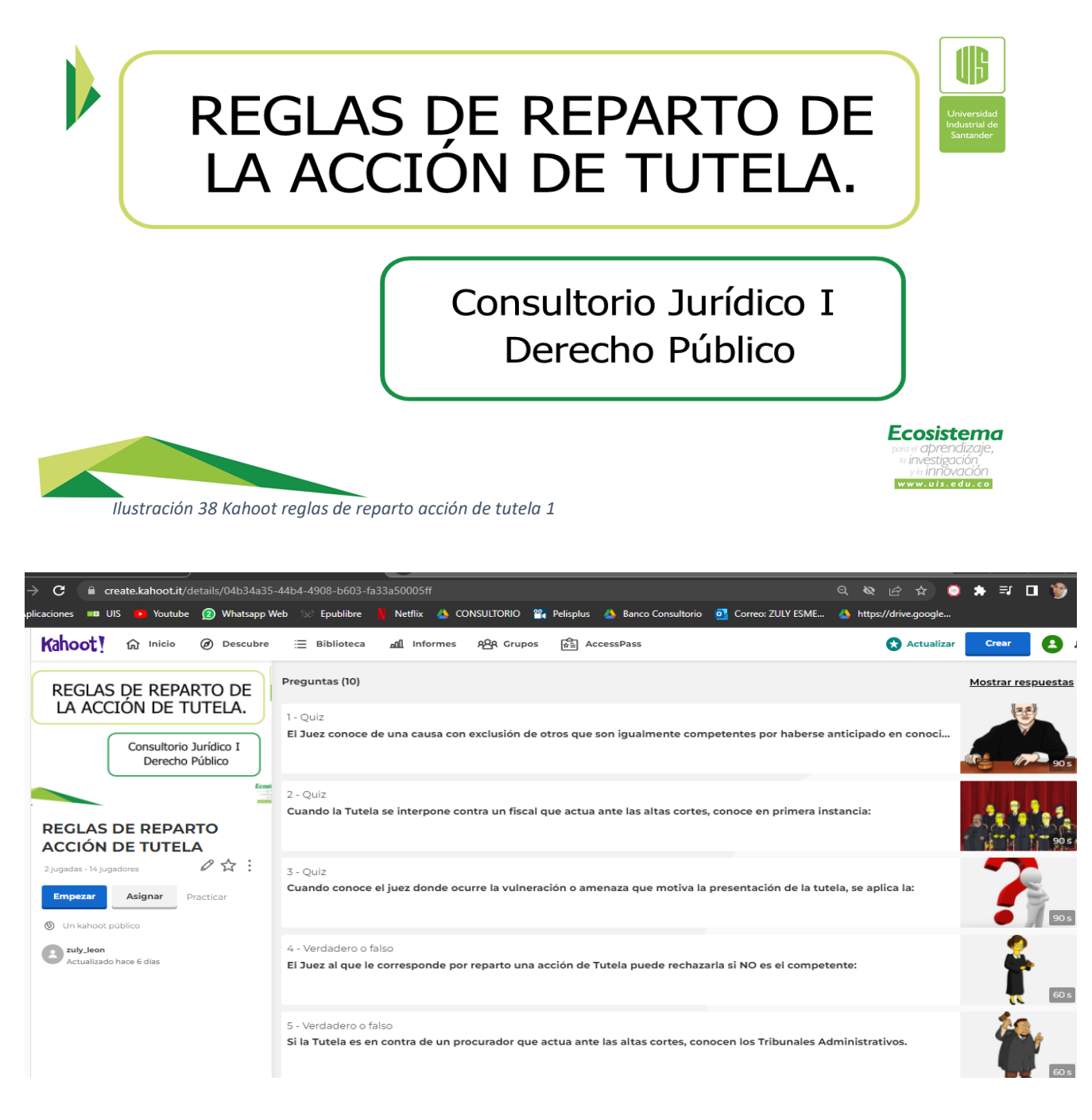

*Ilustración 39 Kahoot reglas de reparto acción de tutela 2*

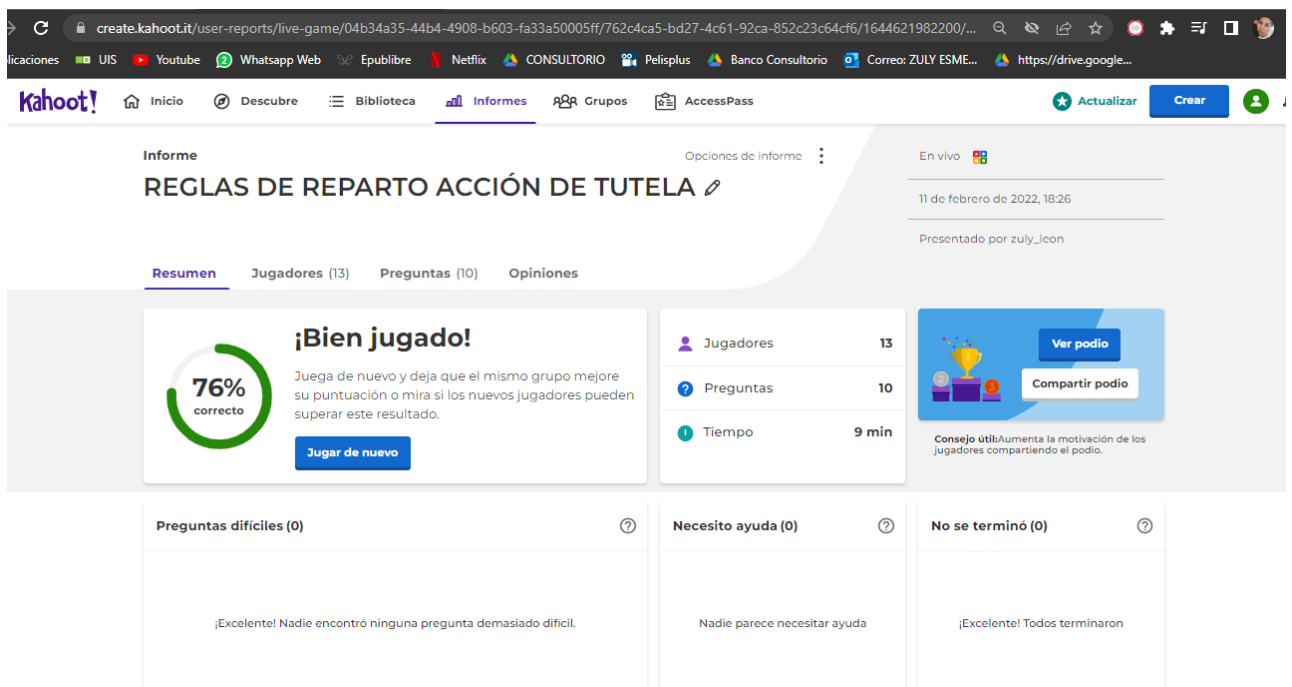

Ilustración 40 Kahoot reglas de reparto acción de tutela 3

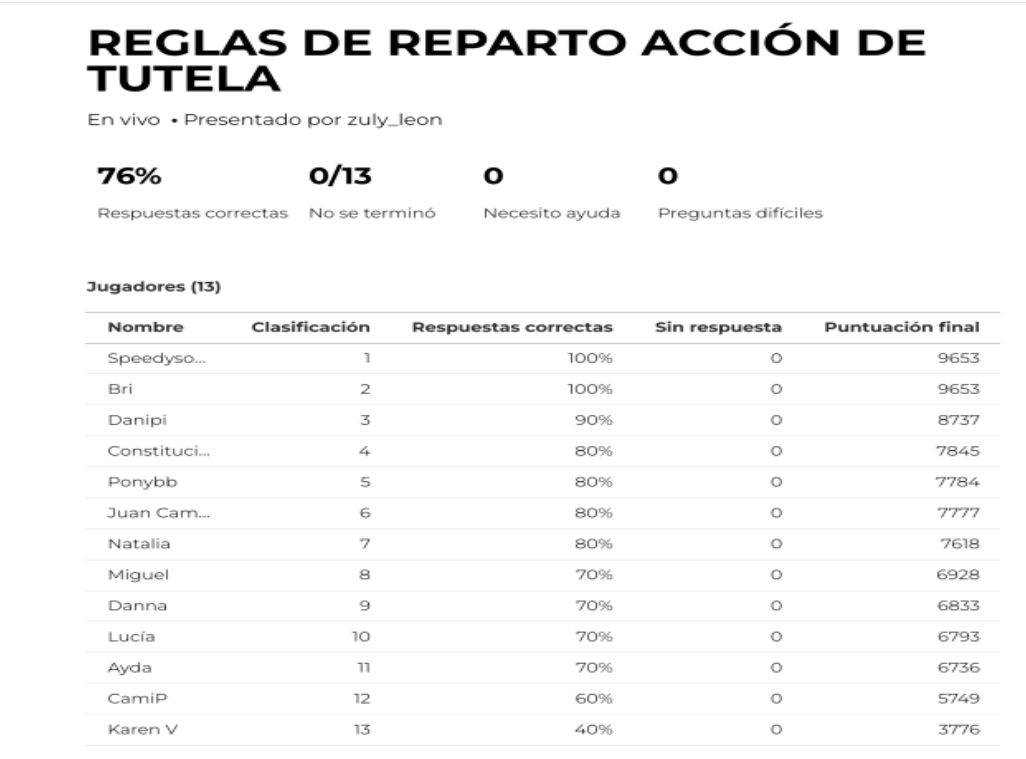

*Ilustración 41 Kahoot reglas de reparto acción de tutela 4*

REGLAS DE REPARTO ACCIÓN DE TUTELA  $\mathscr O$ 

En vivo 88

11 de febrero de 2022, 18:26

Presentado por zuly\_leon

Resumen Jugadores(13)

Preguntas(10) Opiniones

음 Vista expandida 음 Vista compacta

ŧ

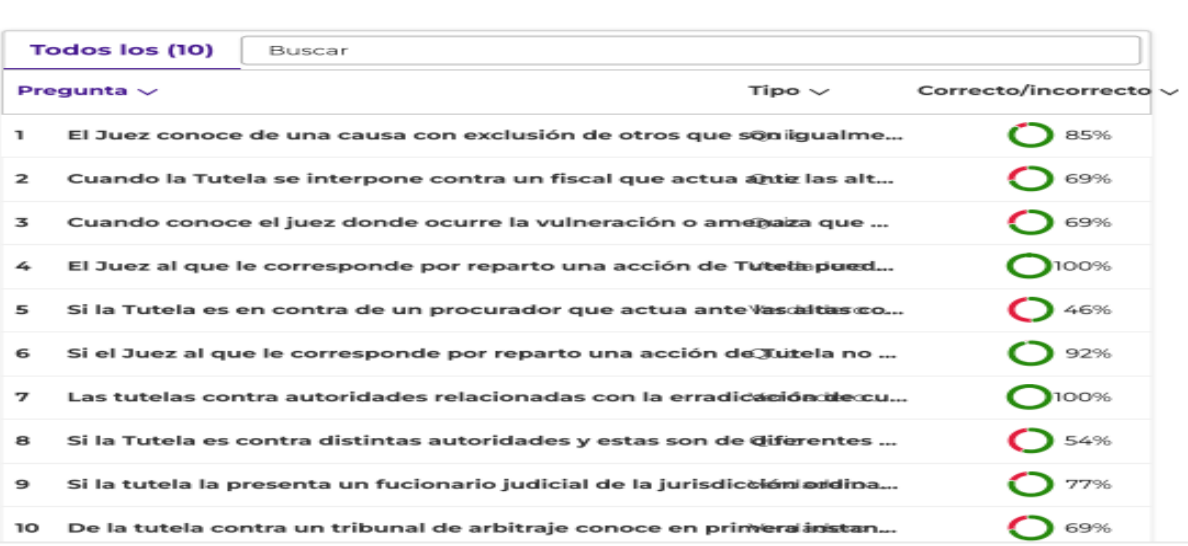

*Ilustración 42 Kahoot reglas de reparto acción de tutela 5*

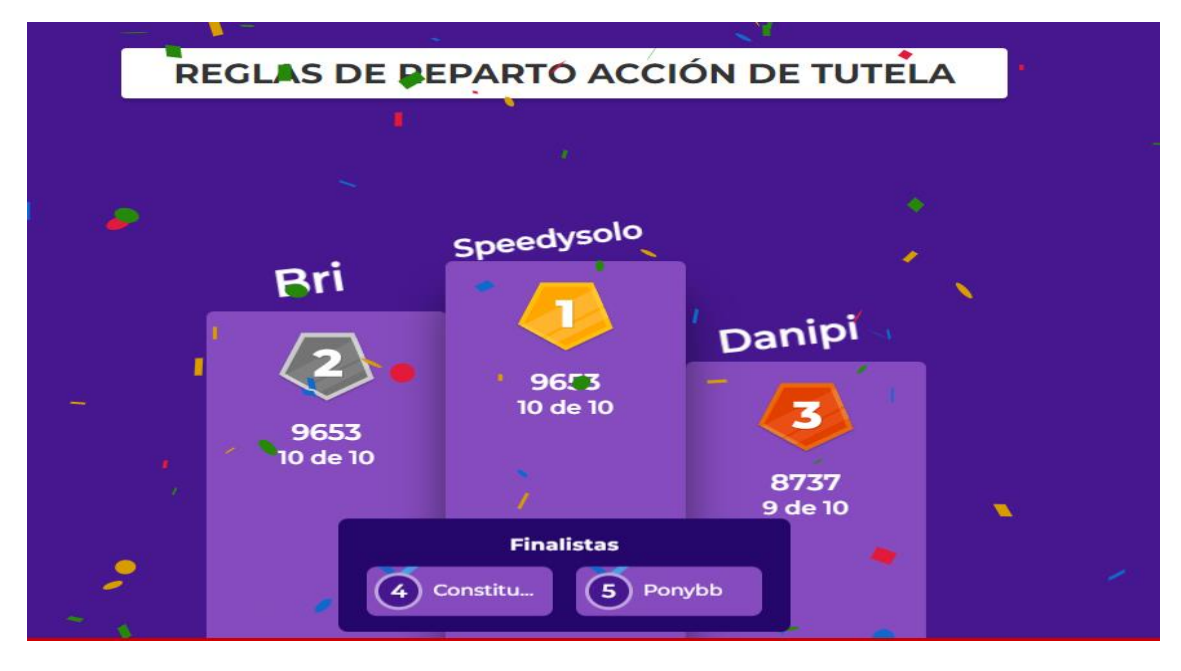

*Ilustración 43 Podio Kahoot reglas de reparto acción de tutela.*

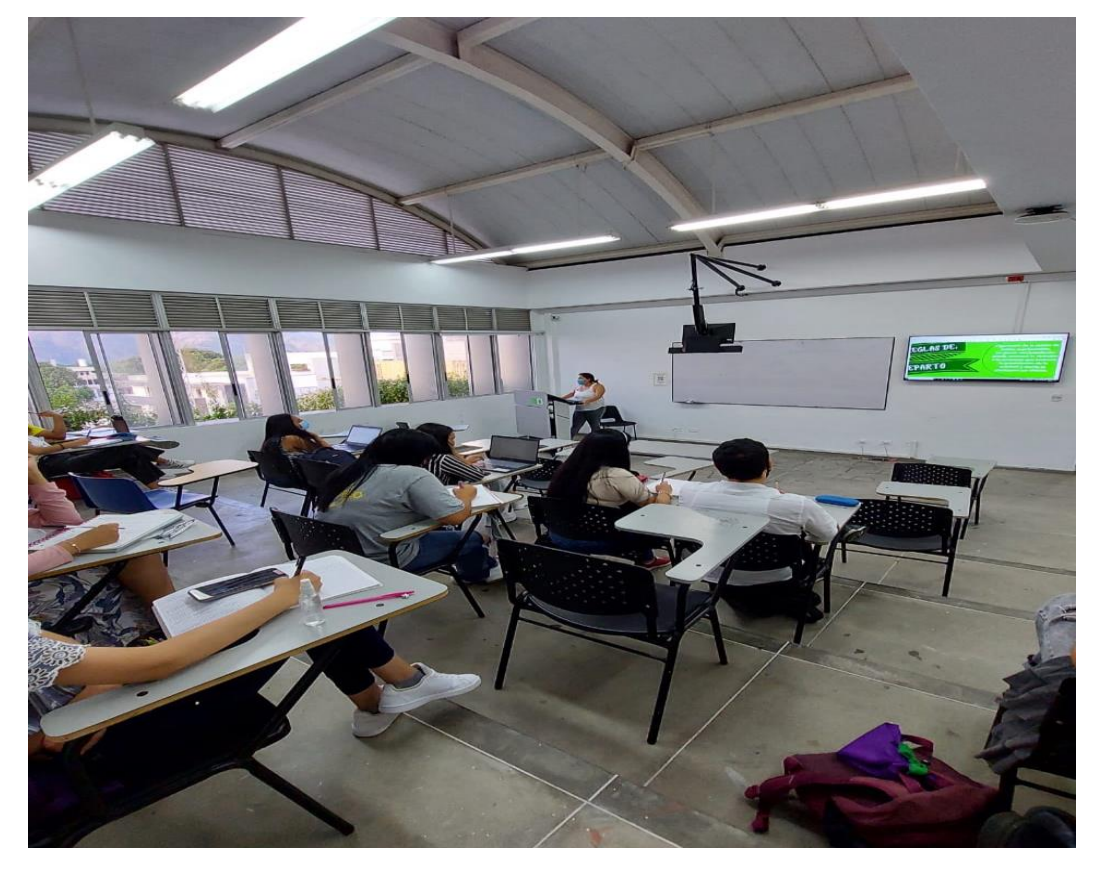

**Ilustraciones 44, 45, 46 y 47:** Fotos que evidencian las actividades realizadas en clase

*Ilustración 44: Foto clase 11/02/2022 (1).*

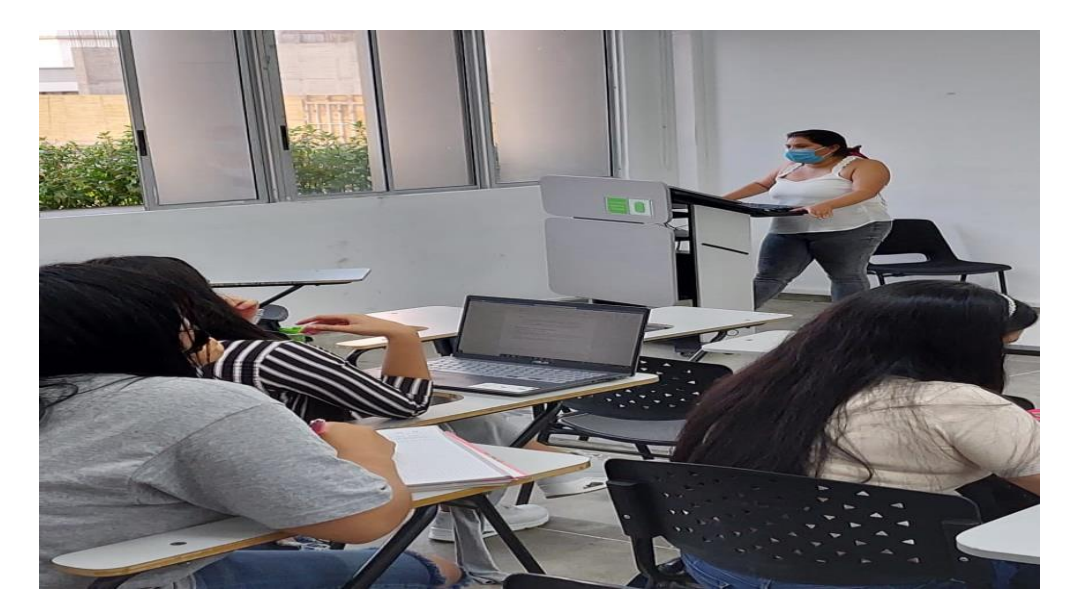

*Ilustración 45: Foto clase 11/02/2022 (2).*
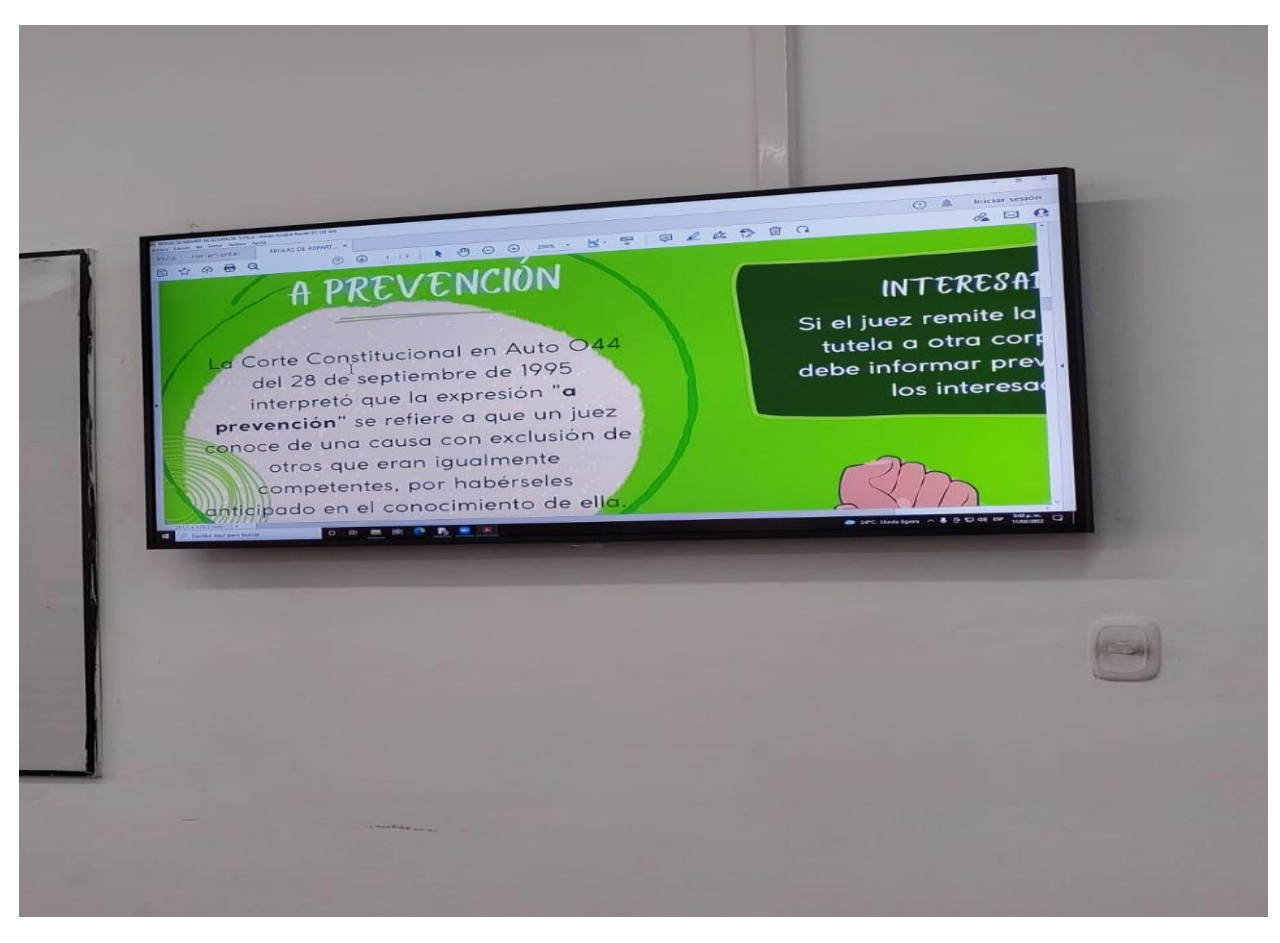

*Ilustración 46: Foto clase 11/02/2022 (3).*

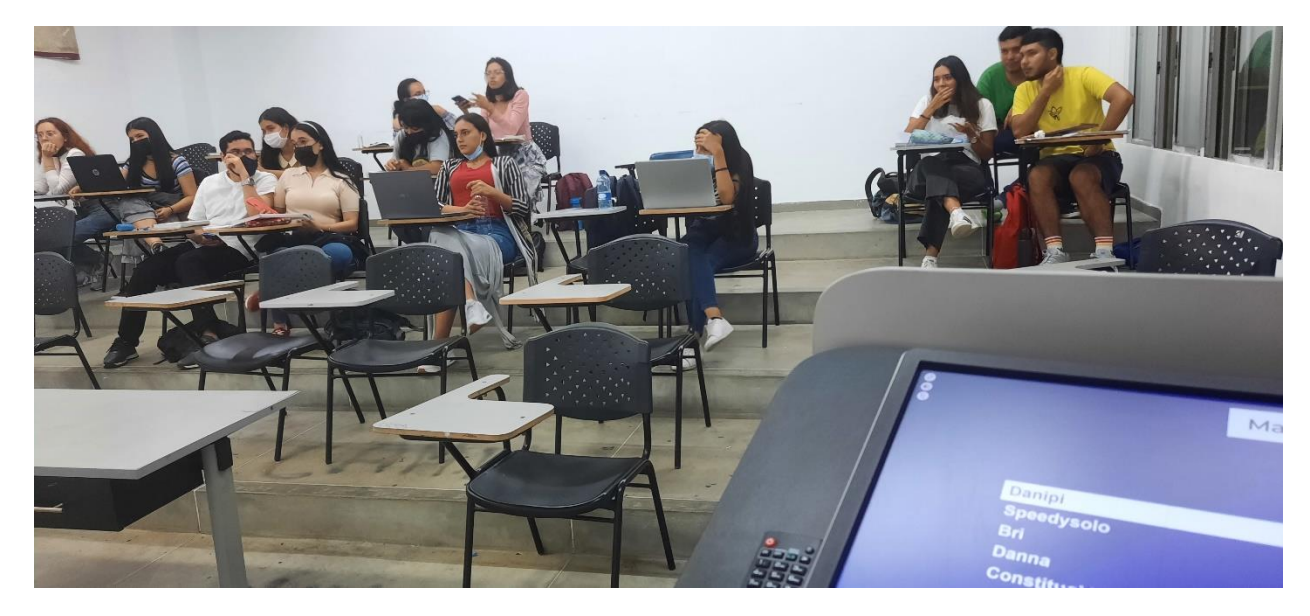

*Ilustración 47: Foto clase 11/02/2022 (4).*

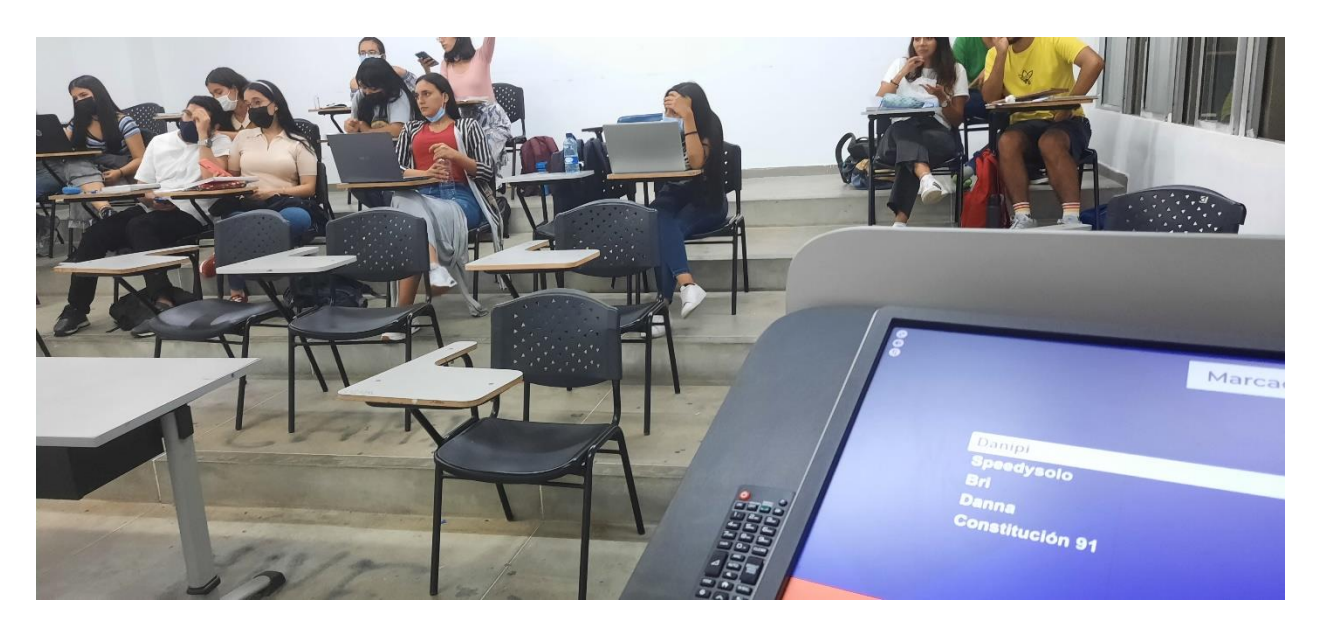

*Ilustración 48: Foto clase 11/02/2022 (5).*

## **6. CONCLUSIONES**

La practica en docencia es una modalidad de trabajo de grado innovadora, que permite al estudiante compartir sus experiencias formativas con compañeros de carrera y que fomenta en los futuros profesionales el interés por la docencia y por la academia. De igual forma beneficia a los docentes, ya que pueden recibir aportes desde el otro extremo de la relación entre profesor y estudiante y de esa forma corregir las falencias que puedan existir a la hora de poner en práctica sus métodos de enseñanza.

Con la llegada de la pandemia mundial por el coronavirus y el aislamiento obligatorio posterior se afecto la vida cotidiana de las personas de tal modo que se tuvieron que hacer cambios radicales en la forma de hacer las cosas; la educación no estuvo exenta de estas afectaciones ya que de un momento a otro se tuvieron que tomar medidas para adaptarse a la nueva realidad es por esto que en la Universidad Industrial de Santander implemento diversas herramientas que permitieron a los miembros de la comunidad académica adaptarse a las condiciones impuestas por el confinamiento.

A causa de esto la practica en docencia como modalidad de trabajo de grado que ya venía siendo implementada pero no en alto grado, tomo gran fuerza pues los docentes se vieron en la necesidad de habilitar espacios virtuales que complementaran las clases a través de plataformas digitales, lo que ofreció la oportunidad a los estudiantes de aportar parte lo aprendido en sus anteriores semestres y a su vez adquirir nuevos conocimientos.

En la carrera de derecho la practica en docencia tuvo un gran impacto, aunque ya era una modalidad de grado que estaba siendo escogida por los estudiantes desde marzo de 2020 se incrementó, esto ya que a causa de la pandemia era mucho más complejo realizar una judicatura que era la modalidad más habitual, pues que las entidades donde se podían realizar estaban cerradas.

73

La implementación del curso de Formación Docente Para La Enseñanza Apoyada con TIC por parte de CEDEUIS, se hizo con el fin de mostrar a los docentes las nuevas herramientas de enseñanza que fueron necesarias y los principios del modelo pedagógico institucional que son indispensables para el buen desarrollo de un aula virtual de aprendizaje asignada a determinada asignatura.

Realizar este curso es un requisito indispensable en la modalidad practica en docencia como trabajo de grado, y es un medio para lograr lo que se desea, ya que ofrece la oportunidad de conocer conceptos básicos a la hora de implementar un aula virtual de aprendizaje, y además poner en práctica lo aprendido a través de la implementación de la unidad de aprendizaje que es el objetivo final del curso antes de crear el aula de la asignatura.

En el caso específico de la asignatura Consultorio Jurídico I se logro entender los principios que rigen la enseñanza, las formas idóneas de agregar contenido y la forma de crearlo de manera que sea más pedagógica.

Este curso permitió realizar la planeación de la asignatura de acuerdo con el programa de esta y teniendo en cuenta las necesidades presentadas por los estudiantes, incluyendo recursos de creación propia pensados para facilitar a los estudiantes la comprensión de los temas explicados en las clases; estos recursos se diseñaron para ser un apoyo y no una carga para los estudiantes de la asignatura.

El diseño y la implementación del aula virtual de aprendizaje de la asignatura Consultorio Jurídico I en el componente de derecho público se llevó a cabo luego de conocer el programa y de seguir las indicaciones del docente en cuanto a componentes estéticos, recursos acerca de cada tema y actividades evaluativas a desarrollar y sus respectivos requisitos.

Dentro del desarrollo de la practica en docencia se efectuó una presentación acerca del procedimiento administrativo y las formas como se inicia, esto debido al retorno a la presencialidad; esta charla se llevó a cabo en el horario programado

74

para las clases el día viernes 26 de noviembre de 2021, también se puso en práctica el juego de diseño propio, desarrollado a través de la aplicación Kahoot que buscaba determinar el conocimiento adquirido por los estudiantes acerca del derecho de petición.

De acuerdo con los objetivos se tiene que se creo el aula virtual, se agregaron recursos y actividades de acuerdo con las necesidades; todo ello con base en los principios pedagógicos de enseñanza, a la planeación didáctica, y al programa de la asignatura.

Por lo anterior se puede afirmar que se cumplieron los objetivos planteados, obteniendo así resultados satisfactorios, pero principalmente permitiendo que se adquirieran nuevas experiencias, se brindara el apoyo requerido al docente y se pusiera a disposición de los estudiantes un aula virtual de aprendizaje creada para brindarles apoyo y complementar su formación académica.

Finalmente es evidente que las TIC's son herramientas que mejoran la enseñanza y el aprendizaje, que gracias a el compromiso de la Universidad Industrial de Santander con la educación de calidad y con los miembros de la comunidad universitaria se han creado instrumentos como el curso ofrecido por CEDEUIS que facilito en gran medida el momento de dificultad que aun estamos atravesando, y que el aula virtual de aprendizaje es un elemento que brindo a los estudiantes un espacio en que pueden encontrar un soporte y un complemento facilitando así el desarrollo de la asignatura.

75

## **7. SUGERENCIAS**

- A la Universidad Industrial de Santander, que siga fortaleciendo los procesos de enseñanza de los docentes a través de cursos como el ofrecido por CEDEUIS.
- A la Universidad Industrial de Santander, que siga innovando con modalidades de trabajo de grado diversas que permitan a los estudiantes elegir y explorar su futura profesión desde distintos ángulos.
- A CEDEUIS, que fortalezca el apoyo que brindan sus colaboradores a quienes realizan el curso de Formación Docente Para La Enseñanza Apoyada con TIC, a través de charlas en línea o la habilitación de un chat.
- A la Escuela de Derecho y Ciencias Políticas de la Universidad Industrial de Santander, que siga dando a conocer las distintas modalidades de trabajo de grado existentes, y fomentando la practica en docencia como una de ellas ya que permite la colaboración entre docentes y estudiantes y de esta forma se mejora el proceso de enseñanza.
- A los docentes, que permitan a los estudiantes realizar su trabajo de grado en la modalidad de practica en docencia, sobre todo porque les permite percibir la asignatura desde el punto de vista del estudiante y determinar en que deben fortalecer sus métodos de enseñanza.
- A los estudiantes de la Universidad Industrial de Santander, que opten por realizar su trabajo de grado en la modalidad de practica en docencia, pues esta permite que transmitamos nuestras experiencias a los compañeros que están cursando la misma carrera, y apoyarlos en su proceso de formación.

# **BIBLIOGRAFÍA**

CIFUENTES MUÑOZ, Eduardo. La Acción De Tutela En Colombia. En: Ius et Praxis [en línea]. 1997, 3(1). ISSN: 0717-2877. Disponible en: <https://www.redalyc.org/articulo.oa?id=19730115>

COLOMBIA. CONGRESO DE LA REPÚBLICA. Constitución Política de Colombia. [En línea]. Santa Fe de Bogotá, D.C. 1991. Diario Oficial N°116. [Consultado: noviembre 20 de 2021]. [Consultado: febrero 06 de 2022]. Disponible en: [http://www.secretariasenado.gov.co/senado/basedoc/constitucion\\_politica\\_1991.ht](http://www.secretariasenado.gov.co/senado/basedoc/constitucion_politica_1991.html#1) [ml#1](http://www.secretariasenado.gov.co/senado/basedoc/constitucion_politica_1991.html#1)

COLOMBIA. PRESIDENCIA DE LA REPÚBLICA. Decreto 333 (06, abril, 2021). Por el cual se modifican los artículos 2.2.3.1.2.1, 2.2.3.1.2.4 y 2.2.3.1.2.5 del Decreto 1069 de 2015, Único Reglamentario del sector Justicia y del Derecho, referente a las reglas de reparto de la acción de tutela. [En línea]. Santa Fe de Bogotá, D.C. [Consultado: febrero 05 de 2022]. Disponible en: <https://www.funcionpublica.gov.co/eva/gestornormativo/norma.php?i=161266>

COLOMBIA. PRESIDENCIA DE LA REPÚBLICA. Decreto 1069 (26, mayo, 2015). Por medio del cual se expide el Decreto Único Reglamentario de Sector Justicia y del Derecho. [En línea]. Santa Fe de Bogotá. D.C. [Consultado: febrero 05 de 2022]. Disponible en:

<https://www.funcionpublica.gov.co/eva/gestornormativo/norma.php?i=74174>

COLOMBIA. PRESIDENCIA DE LA REPÚBLICA. Decreto 2591 (19, noviembre, 1991). Por el cual se reglamenta la acción de tutela consagrada en el artículo 86 de la Constitución Política. 1991. [En línea]. Santa Fe de Bogotá. D.C. [Consultado: febrero 05 de 2022]. Disponible en: <https://www.corteconstitucional.gov.co/lacorte/DECRETO%202591.php>

COLOMBIA. CONGRESO DE LA REPÚBLICA. Ley 1437 (18, enero, 2011). Por la cual se expide el Código de Procedimiento Administrativo y de lo Contencioso Administrativo. [En línea]. Santa Fe de Bogotá, D.C. Diario Oficial. 2015. N°. 49559. [Consultado: noviembre 22 de 2021]. Disponible en: [http://www.secretariasenado.gov.co/senado/basedoc/ley\\_1437\\_2011.html#PARTE](http://www.secretariasenado.gov.co/senado/basedoc/ley_1437_2011.html#PARTE%20PRIMERA) [%20PRIMERA](http://www.secretariasenado.gov.co/senado/basedoc/ley_1437_2011.html#PARTE%20PRIMERA)

COLOMBIA. CONGRESO DE LA REPÚBLICA. Ley 1755 (30, junio, 2015). Por la cual se regula el Derecho Fundamental de Petición y se sustituye un título del Código de Procedimiento Administrativo y de lo Contencioso Administrativo. [En línea]. Santa Fe de Bogotá, D.C. Diario Oficial. 2015. N°. 49559. [Consultado: noviembre 22 de 2021]. Disponible en: [http://www.secretariasenado.gov.co/senado/basedoc/ley\\_1755\\_2015.html](http://www.secretariasenado.gov.co/senado/basedoc/ley_1755_2015.html)

LONDOÑO-TORO, Beatriz, et al. (2009). Eficacia del incidente de desacato. estudio de caso, Bogotá, Colombia (2007). Pontificia Universidad Javeriana.

LÓPEZ MEDINA, Diego (2006). El derecho de los jueces. Ed. Segunda, Bogotá. Editorial: Legis Editores SAB.

LÓPEZ MEDINA, Diego. (2018). Manual de escritura jurídica. Bogotá. Editorial: Legis.

LOZANO CA, PÉREZ MEDINA PX. (2019). Antecedentes del incidente de desacato, su doctrina y marco legal: introducción para el desarrollo del incidente de desacato y el trámite aplicado por los Jueces Constitucionales. Estudio de caso, Neiva – Huila, Colombia (2012-2017). Revista. Jurídica. Piélagus. 18(2):86-111. Disponible en: <https://journalusco.edu.co/index.php/pielagus/article/view/2646>

RODRÍGUEZ RODRÍGUEZ, Libardo. (1981). Derecho administrativo: general y colombiano. Bogotá. Editorial: Temis Librería.

VELASCO, J., TORRADO, N. & MARIÑO, Y. (2017). El grado de consulta dentro del incidente de desacato en el trámite de la acción de tutela en Colombia frente a la doble conformidad judicial. Disponible en:<http://hdl.handle.net/20.500.12749/551>

### **ANEXOS**

**Anexo 1:** Lista de cotejo para material audiovisual.

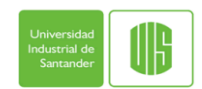

UNIVERSIDAD INDUSTRIAL DE SANTANDER VICERRECTORÍA ACADÉMICA CENTRO PARA EL DESARROLLO DE LA DOCENCIA - CEDEDUIS

#### LISTA DE COTEJO PARA MATERIAL AUDIOVISUAL

EVIDENCIA: VIDEO

ORGANIZACIÓN: GRUPAL X INDIVIDUAL COMPETENCIA EVALUADA: Desarrolla y aplica un adecuado manejo de la voz y lenguaje corporal

AUTOR/GRUPO: FECHA DE EVALUACIÓN:

INSTRUCCIONES PARA EL DILIGENCIAMIENTO:

- 1. Para cada uno de los aspectos, señale con una X si el cuadro analizado lo cumple o no. Incluya los comentarios que justifiquen su apreciación.
- 2. Cuente el número de X que cumple y busque en la Tabla de valoraciones la valoración cualitativa y el rango en la calificación.
- 3. Proporcione la valoración cualitativa y la calificación al cuadro, en las casillas correspondientes.

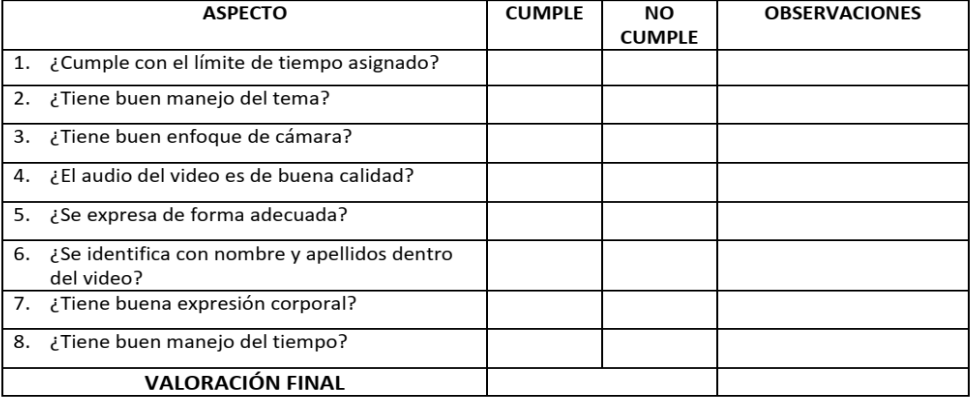

La valoración final es:

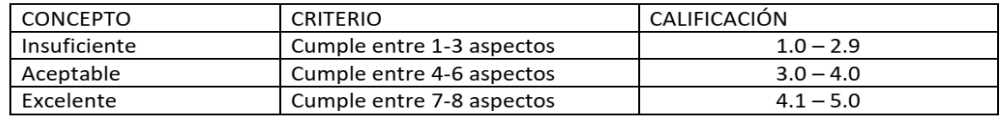

Evaluado por: \_\_\_\_\_\_\_\_\_\_\_\_\_\_\_\_\_\_

*Anexo 1: Lista de cotejo para material audiovisual.* 

**Anexo 2:** Lista de cotejo para material escrito.

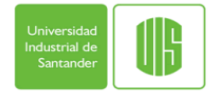

UNIVERSIDAD INDUSTRIAL DE SANTANDER **VICERRECTORÍA ACADÉMICA** CENTRO PARA EL DESARROLLO DE LA DOCENCIA - CEDEDUIS

#### LISTA DE COTEJO PARA TRABAJO ESCRITO

EVIDENCIA: Elaboración de un derecho de petición, un acto administrativo, una acción de Tutela un fallo de tutela. ORGANIZACIÓN: GRUPAL INDIVIDUAL X **COMPETENCIA EVALUADA:** 

- Adquiere los fundamentos históricos, filosóficos y jurídicos necesarios para entender el alcance y procedencia de la acción de tutela
- Entiende los aspectos procesales y sustanciales de la Acción de Tutela  $\overline{\phantom{a}}$
- $\mathbf{r}$ Reconoce y aplica la estructura de la Acción de Tutela y contenido de la respuesta.

#### INSTRUCCIONES PARA EL DILIGENCIAMIENTO:

- 1. Para cada uno de los aspectos, señale con una X si el cuadro analizado lo cumple o no. Incluya los comentarios que justifiquen su apreciación.
- 2. Cuente el número de X que cumple y busque en la Tabla de valoraciones la valoración cualitativa y el rango en la calificación
- 3. Proporcione la valoración cualitativa y la calificación al cuadro, en las casillas correspondientes.

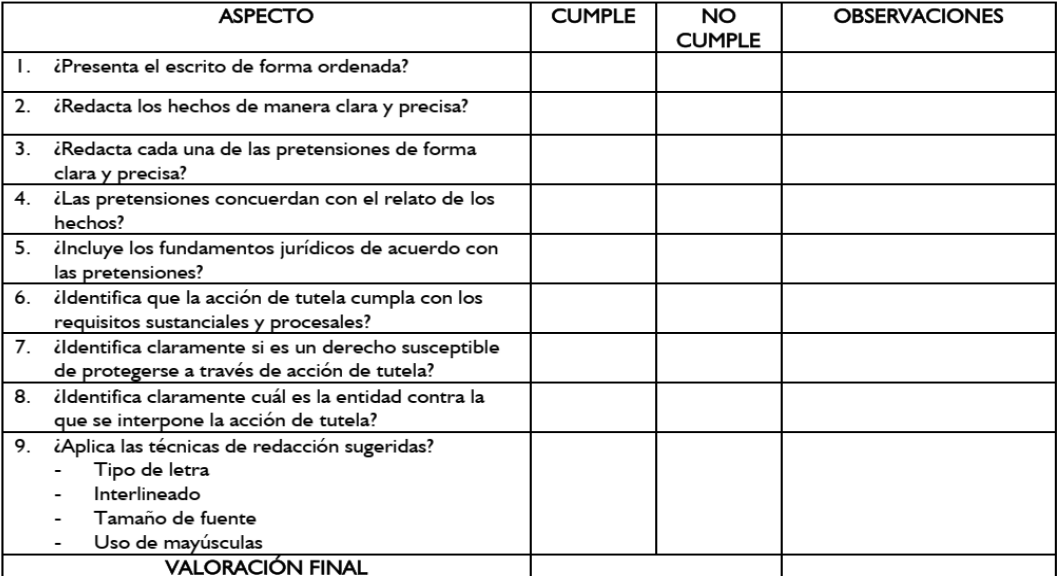

#### La valoración final es:

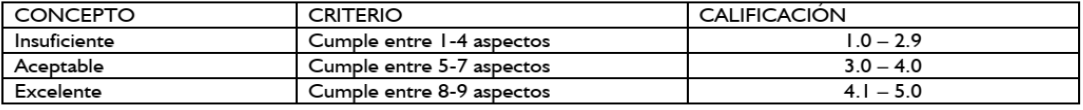

Evaluado por: \_\_

*Anexo 2: Lista de cotejo para material escrito.*